Wejdan Al-Haj Abd-Alhag Adam

**Khartoum-Sudan**

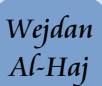

**تأليف وإعداد وتقديم :** 

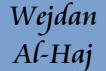

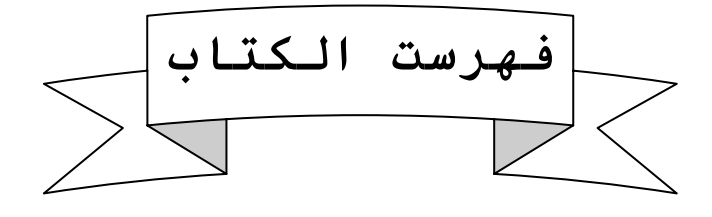

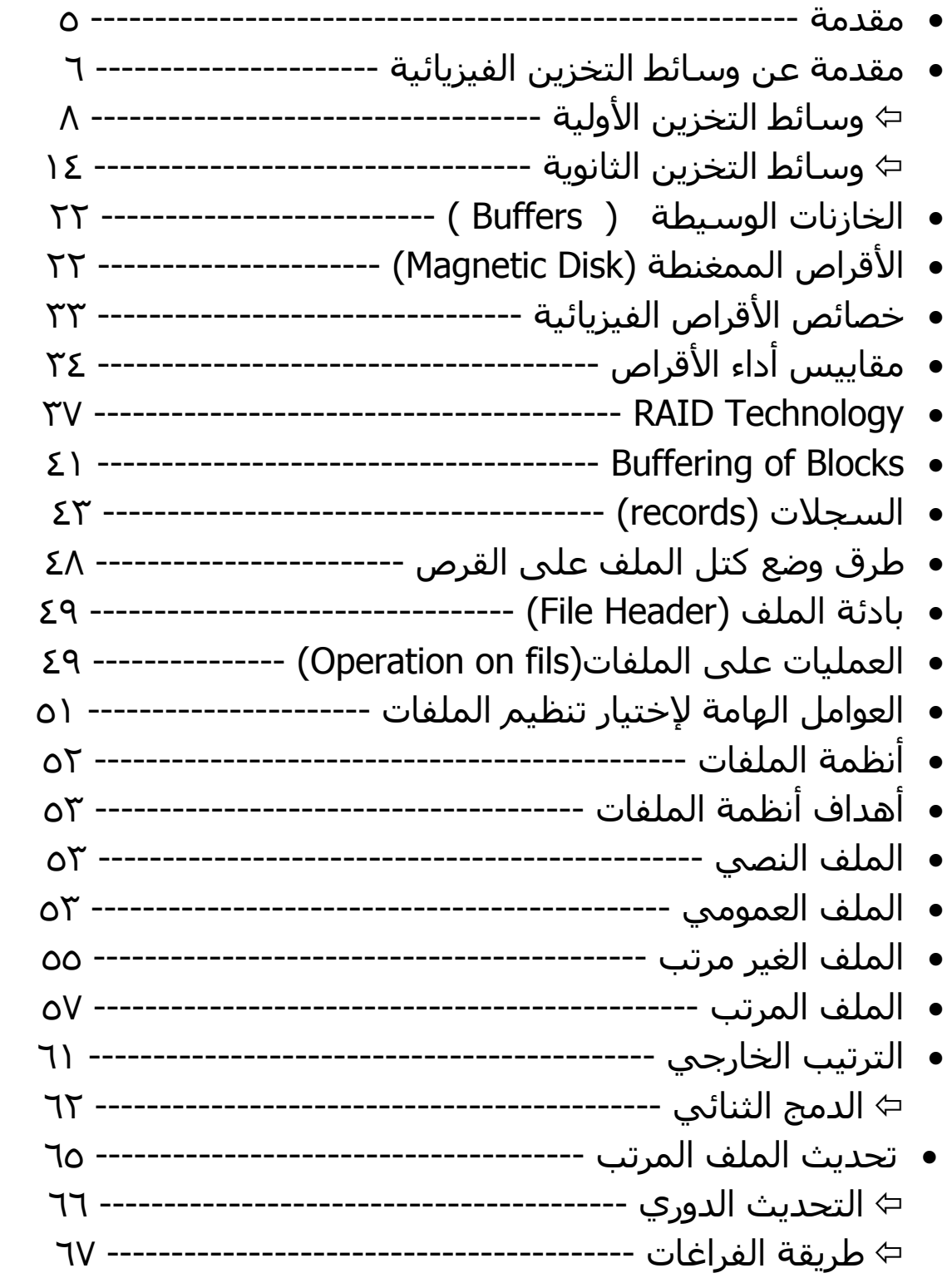

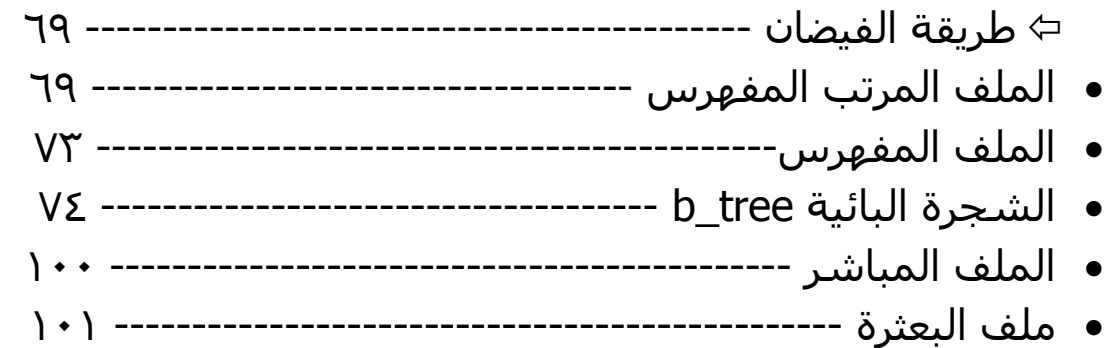

# **المقدمة:**

 الحاجة إلى حفظ البيانات وتخزينها واسترجاعها في زمن سريع ، يتطلب لنظم تمتاز بالبرمجة الصحية والفعّالة والقوية ، ولكي نفهم ذلك لابد لنا من معرفة آيفية بناء البيانات وتخزينها والوصول إليها ومعالجتها بصورة فعالة وبالكفاءة المطلوبة.

تهتم مادة إدارة الملفات بدراسة طرق تنظيم وتخزين البيانات وكذلك دراسة وسائط التخزين المختلفة وخصائص ومميزات كل نوع وطريقة استخدامه.

وبم أن البيانات تحفظ في صورة ملفات فإن هذه المادة تهتم أيضاً بتنظيم هذه الملفات داخلياً حيث تعني بتركيبها وبنيتها وطرق الوصول إلى محتوياتها وطرق البحث والفهرسة مما يؤدي لخلق أنواع عديدة من الملفات.

أما تنظيمها خارجياً فيعني وضع كل نوع في وسط التخزين المناسب له.ولأن سرعة الوصول إلى البيانات الموجودة بالقرص أو الذاكرة الثانوية تعتبر أكثر بطئًا من سرعة الوصول إلى البيانات في الذاكرة الرئيسية نجد أن ماد إدارة وتنظيم الملفات تهتم أيضاً بكيفية تحسين سرعة الوصول إلى البيانات.

٥

## ويمكننا أن نجمل أهداف إدارة وتنظيم الملفات في الآتي:

أ.سرعة الوصول إلى المعلومات داخل الملف. ب.الإستخدام الأمثل لوسائط التخزين الخارجي. ج.سهولة عملية التخزين للبيانات.

### مقدمة وسائط التخزين الفيزيائية:

نحتاج إلى مكان آمن لحفظ الملفات الهامة من تلف أو ضياع ، سواء كانت خاصة أو عمومية وأفضل مكان لحفظ وتخزين البيانات هو الحاسوب ، وتختلف حجم المكان المراد الحفظ فيه تبعاً لحجم البيانات المراد حفظها .

يتم تخزين البيانات في وسيط تخزين حتى تتمكن البرامج من التعامل مع هذه البيانات بالإسترجاع والتعديل وعموما يرتكز تصنيف وسائط التخزين على ثلاث عوامل أساسية:

> .1 سرعة الوصول للبيانات الموجودة بها. 2 . التكلفة. .3 الإعتمادية أو العمر الإفتراضي.

Wejdan Al-Haj

## وسائط التخزين هذه يمكن تقسيمها لنوعين أساسين هما:

أ. وسائط التخزين الأولية(Storage Primary (: وهي تشمل وسائط التخزين التي تتعامل مباشرة مع المعالج مثل الذاكرة الرئيسية main memory ، والcache memory وهذه الوسائط تمتاز بسر عتها العالية ولكن حجمها صغير مقارنة بالذاكرة الثانوية <sub>.</sub>

ب. وسائط التخزين الثانوية (Secondary Storage): وهذا النوع يضم الأقراص الممغنطة magnetic الممغنطة والأشرطة optical disks والضوئية ، magnetic disks tapes وتمتاز بسعاتها التخزينية الكبيرة وتكلفتها القليلة نسبياً ، ولكن سرعتها بطيئة مقارنة بالوسائط الأولية .

#### ملاحظة :

البيانات المخزنة بوسائط التخزين الثانوية لايمكن للمعالج أن يتعامل معها مباشرة ولكن يجب أولاً أن تنتقل البيانات إلى وسيط التخزين الأولي .

## أنواع الذاكرة ووسائط التخزين (Media Storage of Type (: -

 يمكن تنظيم وسائط التخزين المختلفة في شكل هرمي بناءً على سرعتها وتكلفتها وآلما انحدرنا من قمة الهرم إلى أسفل تقل السرعة والتكلفة .

ال storage primary أسرع أنواع وسائط التخزين مثل الcache والmemory main وتوجد في قمة الهرم .

وفي المستوى الثاني من الهرم توجد الsecondary storage مثل ال magnetic .disks

Wejdan Al-Haj

وفي أدنى مستوى من الهرم تأتي الtertiary storage مثل magnetic type . optical disk & jukeboxes وال

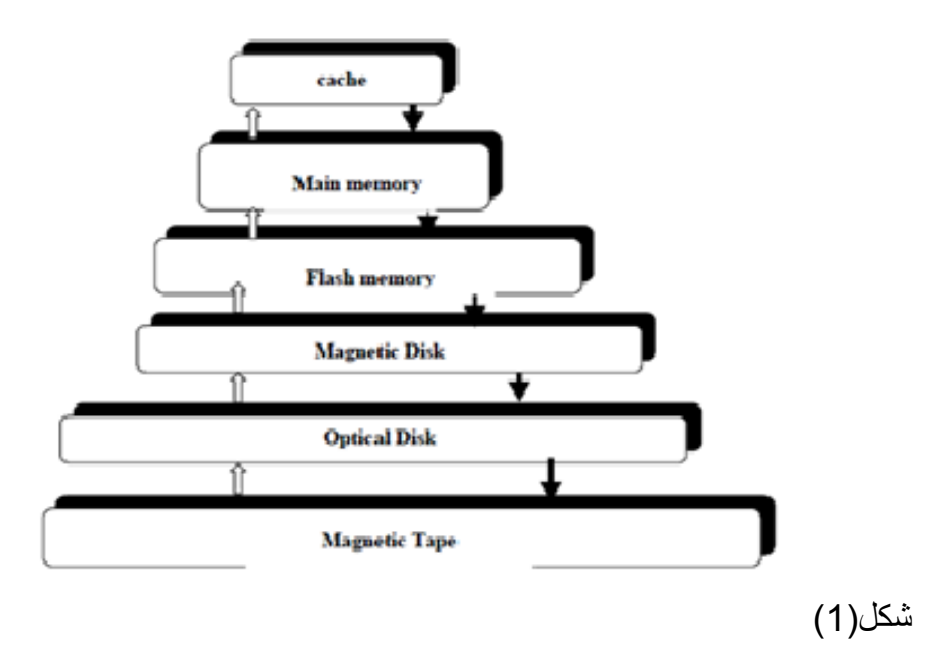

وبالإضافة لسرعة وتكلفة وسائط التخزين يوجد عامل إضافي هام وهو هل الذاكرة متطايرة أم غير متطايرة volatile or non volatile storage والذاكرة المتطايرة تعني أنها ذاكرة مؤقتة تفقد محتوياتها بمجرد انقطاع التيار الكهربي عنها ولحفظ البيانات يجب أن تكون الذاكرة غير متطايرة في الشكل الهرمي السابق (من الذاكرة الرئيسية وإلى أعلى عبارة عن . volatile storage

. non volatile storage جميعها main memory ال أسفل والأنواع

فيما يلي أنواع وسائط التخزين والذواكر حسب القسم الذي تنتمي إليه :

أ.وسائط التخزين الأوليه: -

.1 الكاش ميموري Memory Cash -:

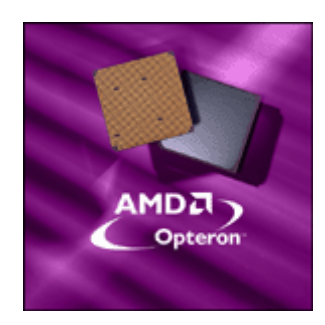

هي ذاكرة خاصة ذات سرعة عالية ، تم ابتكار اها بغرض توفير الوقت المهدور الذي يستهلكه المعالج للحصول على معلومة ما من الذاآرة الرئيسية RAM , وهي أسرع وأغلى وسائط التخزين الأولية كما إنها ذاكرة ساكنة static Ram أي ليس بها إشارة تزامن فلا يتغير محتواها ما لم أخزن بيانات أخرى عليها وعادة تدار بواسطة نظام التشغيل نفسه .

صُممت لتزود المعالج بالأوامر والمعلومات الأآثر طلبا من قبل المستخدم وهي سرّ قوة وسرعة الجهاز لتنفيذ العمليات ، أي عندما يقوم المعالج بطلب معلومة من الذاآرة الأساسية فهنالك احتمال كبير أن هذه المعلومة قد تطلب من قبل المعالج مرة أخرى ولتوفير الوقت يتم تخزينها مؤقتا ضمن ذاآرة خاصة تتميز بسرعتها العالية وتكون داخل المعالج وهي ال Cash Memoryأي أن مهمتها تخزين المعلومات الصغيرة التي قد يحتاجها البروسيسور بصفة مستمرة أثناء تشغيل الجهاز و ذلك يؤدي الى زيادة سرعة الجهاز عامة.

المعلومات والأوامر الموضوعة في ال Memory Cash يمكن الوصول إليها أسرع بعدة مرات من المعلومات الموضوعة في الذاكرة الأساسية ، فكلما استطاع المعالج الوصول إلى الأوامر والمعلومات من ال Memory Cash بشكل أسرع آلما آان الكمبيوتر يستطيع العمل بسر عة عالية أكثر ...

#### مستويات الcash memory:-

هناك ثلاث مستويات للMemory Cash :

• المستوى الأول: ويسمى 1level وهي آاش داخلية توضع داخل المعالج الموضوعة داخل وهي أسرع المستويات وأصغرها، ومع هذا هي غالية جداً وذلك لكونها سريعة جداً حيث انها تعطي البيانات للمعالج في نفس اللحظة التي يطلبها تقريباً بدون تأخير.

- المستوى الثاني: ويسمى2Level وتوضع داخل المعالج او على المذربورد ( mother bord)وسرعتها اقل من السابقة وحجمها أكبر قليلاً من السابقة .
- المستوى الثالث: ويسمى 3Level وهي الكاش الخارجية حيث أنها توضع غالباً على المذربورد ( bord mother (وإن حجم الكاش يقاس بالكيلو بايت KB .

والشكل التالي يظهر فيه المستوى الأول والثاني للكاش(Cach (:

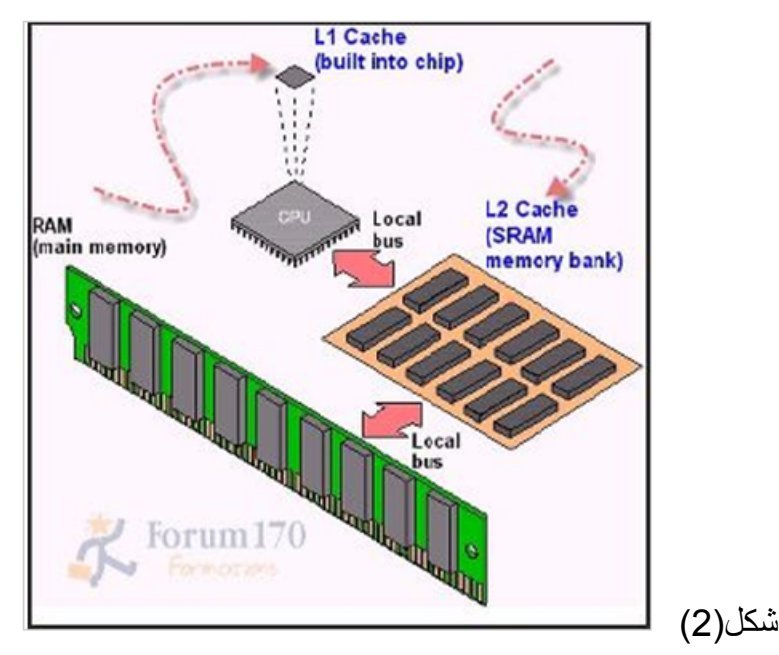

#### كيف تعمل الكاش ميموري: -

عندما يجلب آمر الكاش معلومة من الذاكرة الأساسية فإنه يقوم بجلب بضع من المعلومات التي تليها ويأخذهم إلى ال Memory Cash معها ، وهذا يزيد من احتمالات تلبية المعالج بالمعلومات المطلوبة بشكل أسرع في حال طلبه المعلومة التي تلي المعلومة الأولى والتي أصبحت في ال Memory Cash مسبقاً .

قبل الوصول لذاكره النظام الأساسية RAM الذاكرتان L2 & L3 ليست مهتهم الأساسية تخزين المعلومات فقــط و لكن أيضاً تمنع الاختنــاق الذي قد يحدث داخل المعالج بسبب تبادل المعلومات الغير هامه بين انويه المعالج .

#### تسجيل المعلومات على الكاش : -

يتم تسجيل المعلومات بشكل لا يقبل التكرار إطــلاقـاً , بمعنى انه لا يمكن تكرار نفس المعلومة في أكثر من مستوى من ذاكر ة الكاش .

> سرعة الكاش ميموري : سرعة الكاش ميموري أو التردد الذي تعمل عليه يعتمد ذلك على الموقع كما يلي:

عندما تكون الكاش ميموري على ناقل النظام يكون ترددها نفس سرعة الناقل 66 أو 100 ميغا هرتز. الكاش الموجودة داخل المعالج تعمل بنصف سرعة المعالج واحياناً بنفس سرعة المعالج بعض المعالجات لها كاش ميموري من المستوى الثاني على المذر بورد وترددها لا يزيد عن 66 ميغا هرتز.

## حجم الكاش : -

قطعا كلما زادت حجم الكاش كلما أمكن اختزان مزيد من المعلومات ، ولكن يؤدي هذا إلى بطء في زمن الإستجابة .

وتعتبر الCach Memory من أكثر وسائط التخزين الأولية سرعة وأقل حجما وكذلك تكلفتها عاليه جدا بالنسبة لبقية وسائط التخزين.

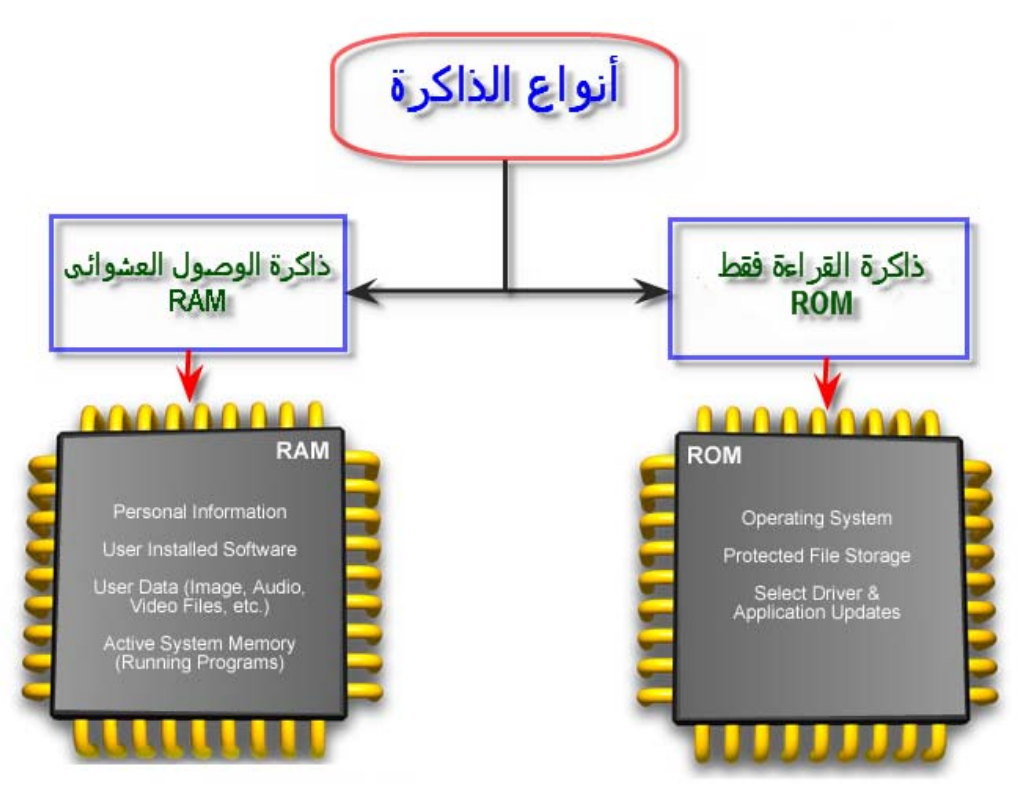

**.**2 الذاكره الرئيسية memory main: -

شكل(3)

تقوم هذه الوحدة بتخزين البيانات وتعليمات البرامج حتى تتم معالجتها ، آما تخزن نتائج المعالجة داخل هذه الذاكرة تمهيدا لنقلها الى وحدات الإخراج أي هي تمثل منطقة العمل الرئيسية للمعالج التي يحتفظ فيها بالبيانات والبرامج العاملة حاليا.

ميزتها الأساسية هي أن سعرها قليل نسبيا مقارنة مع الcache حيث نلاحظ أن سعرها متناقص وحجمها في زيادة مضطردة ، أما عيبها الأساسي فهو أنها متطايرة volatile memory (أي أنها ذاكرة مؤقتة تفقد محتوياتها بمجرد انقطاع التيار الكهربي) ،وأيضا أبطأها نسبيا مقارنة بالcache.

## تنقسم الذاكرة الرئيسية إلى قسمين هما: -

القسم الأول : ذاآرة الوصول العشوائيRAM-:

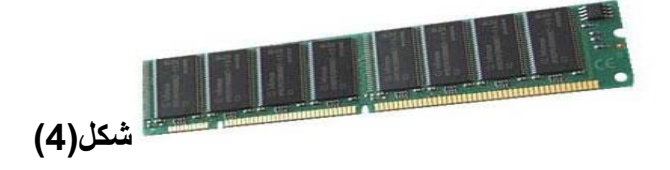

من وجهة نظر علوم الكمبيوتر يستخدم مصطلح RAM ليشير إلى نوع الذاكرة، الذي نتمكن من الكتابة فيه والقراءة منه من قِبل المعالج microprocessor وأجزاء Hardwareالأخرى.

ذاكرة الوصول العشوائي هي ذاكرة الكمبيوتر الأساسية وتتألف من سلسلة من الخلايا التي تستخدم لتخزين المعلومات .

هذه الخلايا تنظم في مجموعات تسمى مواقع الذاكرة (memory locations) كل خلية لها عنوانها الخاص,والعنوان هو عبارة عن سلسلة أرقام في النظام الثنائي ( 1 أو 0 ) أو بيتات.

الكمبيوتر يمكنه أن يعنون كمية محددة من البيانات في ذاكرته الأساسية في كل مرة ,هذه الكمية المحدودة تعتمد على عدد البيتات التي يستطيع معالج الحاسوب معالجتها . مثلا Processor bit\_16 يمكنه حمل أعظمياَ 16 بت2 ( بايت )من البيانات في وقت واحد.البيانات التي يعالجها الحاسب تأتيه من ذاكرة الوصول العشوائي(Ram) .

يمكن للمعالج الوصول لمكان التخزين على الرام أياَ يكن مكانه وذلك بواسطة ممر . Address bussesالعناوين

عندما ينجز المعالج عملية حسابية (Arithmetic operation) كالجمع والطرح فإن الأر قا |التي استخدمها المعالج يمكن إيجادها في الذاكر ة. تعمل ذاكرة الوصول العشوائي كوسيط بين المعالج ومحرك الأقراص الصلبة أو الأقراص المرنة حيث أن هذه الأقراص لا تملك السرعة الكافية لمجاراة سرعة المعالج ، لذلك يتم تخزين البيانات في وسط تخزين سريع( الذاآرة )ريثما ينتهي المعالج من معالجة البيانات وتخزينها على الأقراص الصلبة.

- جاءت تسمية هذه الذاآرة لأنها تستطيع الوصول إلى أي خلية في ا لذاآرة بمجرد معرفة الصف والعمود الموجودة فيه.
- إن رقاقة الذاكرة هي عبارة عن دائرة متكاملة تتألف من ملايين النرنستورات والرقاقات( حيث أن الترنستور والمكثف يشكلان خلية الذاآرة والتي تشكل ( بت bit ( ،الترانستور يعمل مفتاح تحكم فهو إما أن يقرأ حالة المكثف أو يقوم بتغييره ، أما المكثف يعمل حافظة للإلكترونات ، فعند شحن المكثف يتم حفظ قيمة واحد وعند إفراغ المكثف يتم حفظ قيمة صفر.
- إن البيانات المخزنة على هذه الذاآرة تمحى بمجرد فصل الطاقة الكهربائية عنها.

#### ما تأثير حجم ونوعية الذاكرة العشوائية على الحاسب بشكل عام ؟

- الأداء : يصبح الحاسب أسرع بشكل عام عند إضافة المزيد من الذاآرة ، خاصة عند التعامل مع كمّيات كبيرة من البيانات أو البرامج الكبيرة ( البرامج الجديدة تكون أكثر تطلباً للذاكِّرة من البرامج القديمة )، وهذه النقطَّة مهمة جدًا حيث أنه حتى المعالج السريع قد لا يستفاد من أقصىي سر عته إذا كانت كمية الذاكرة العشوائية أقل مما يجب .
	- نوعية الذاكرة العشوائية تلعب دوراً في سرعة الذاكرة وفي خيارات الترقية فيما بعد .
		- قد لا يمكنك تشغيل بعض البرامج إذا آان لديك آمية قليلة من الذاآرة العشوائية .
- المشاآل والأخطاء : إن نوعية الذاآرة العشوائية تلعب دوراً في آمية المشاآل والأخطاء التي قد توجهها أثناء عملك على الحاسب ، إن قطعة ذاكرة معطّوبة قد تتسبب بتوقف الحاسب المتكرر عن العمل بدون سبب واضح من الوهلة الأولى لا بل قد تذهب بعيداً وتفعل أشياء مثل تشخيص أخطاء وهمية في القرص الصلب .

ويقابل الرام ذاكرة أخري وتسمى (SAM(serial access memory هذا النوع من الذاكرة يخزن البيانات على شكل سلسلة من خلايا الذاكرة المتتابعة مثل شريط الكاسيت فأنت لا تستطيع الوصول إلي معلومةما مخزنة في أخر الشريط إلا بالمرور علي البيانات من أول الشريط حتى تصل إلي المعلومة المطلوبة وهذا النوع بطئ جدا بالمقارنة مع الذاكرة RAM.

#### القسم الثاني : ذاكرة القراءة فقط ROM : -

 ما هو ( Memory Only-Read) ROM ( ؟هذا نوع من الذاآرة قابل للقراءة و لا تستطيع الكتابة عليها ، و البيانات المخزنة عليها يتم تخزينها في مر حلة صنع و تكوين ر قاقة الذاكر ة ، و هي لا توجد في أجهزة الحاسوب وحدها بل تجدها أيضا في أغلب الأجهزة الإلكترونية .

#### كيف تعمل الذاكرة ROM ؟

كما في الذاكرة RAM فإن الذاكرة الروم تتكون من شبكة من الصفوف و العواميد ، و لكن عند التقاء الصفوف بالعواميد نجد أن الروم مختلفة آليا عن الرام ، فحيث نجد ترانزيستور عند نقطة التقاء الصف و العمود في الرام ، نجد بدلا منه ديود diode في الروم و الذي يقوم بوصل الصف مع العمود إذا كان محتوى الخلية المتقاطعان عندها يساوي 1 ، أما إن كان المحتوى صفر فبكل بساطة لا يوجد ديود و لا يتصل الصف بالعمود عند خلية التقاطع ، و بالتالي نرى أن تشكيل رقاقة الذاكرة و تخزين البيانات عليها يتم خلال فترة التصنيع و يصبح تغيير محتوى الرقاقة مستحيل بعد إتمام التصنيع .

#### لماذا نحتاج أن نستعمل الروم بدلاً من الرام أو أقراص التخزين مثلاً ؟

هناك عدة أسباب لذلك -:

- o البيانات المخزنة في الروم دائمة وليست معرضة للتلف بأي شكل بعكس الأشكال الأخرى من التخزين .
- o البيانات المخزنة في الروم لا يمكن تغييرها بالصدفة أو عن طريق فيروس ( مثلاً لا يمكن لفيروس محو المعلومات الموجودة على قرص ROM-CD ( .
- o المعلومات المخزنة في الروم تتوفر لأجهزة الحاسب في جميع الأوقات ( رقاقة البيوس مثال جيد ) .

#### ما هو الفرق بين RAM و ROM ؟

إن الفرق كبير وشاسع ، الذاكرة ROM ( ذاكرة القراءة فقط ) كما قلنا هي عبارة عن ذاكرة تخزن فيها البيانات في مصنعها و لا يمكن لمستخدم الحاسب أن يغيره بعد ذلك بل يكتفي بقراءة محتويات هذه الذاكرة ، لذا فهي تسمى ذاكرة القراءة فقط (Read Only Memory) بينما الرام تسمى ذاكرة القراءة والكتابة ( أو ذاكرة الوصول العشوائية ) .

#### في الجدول التالي نوضح أهم الفوارق بين نوعي الذاكرة :

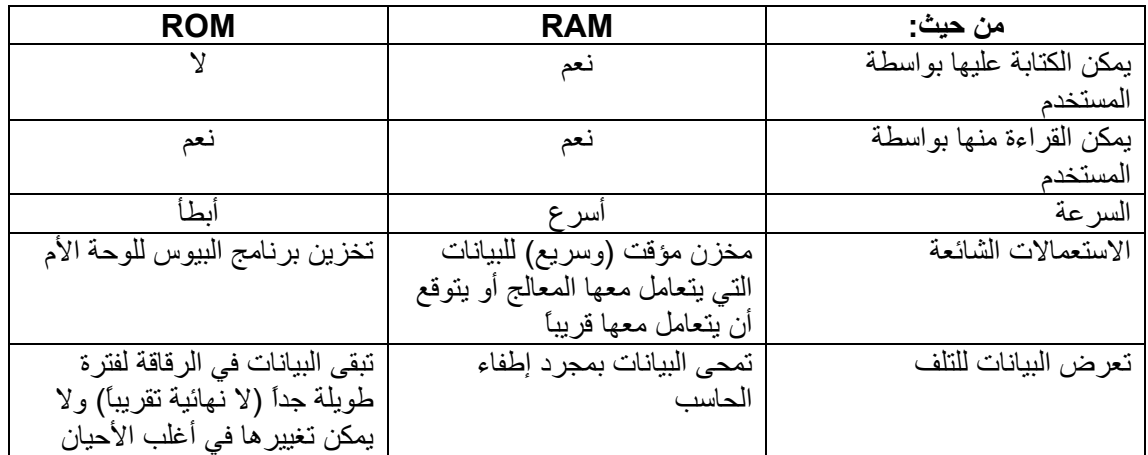

ب. وسائط التخزين الثانويه: -

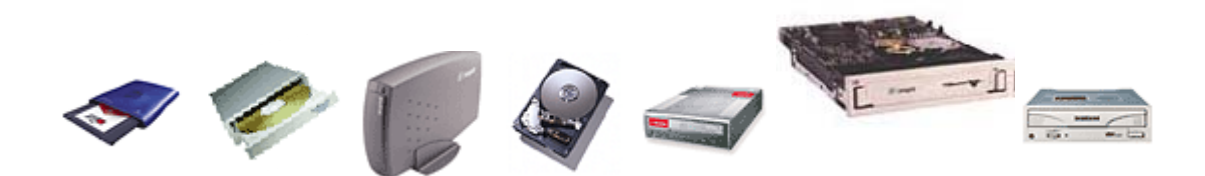

#### تصنيف وحدات التخزين الثانوية: -

يمكن تصنيف وحدات التخزين الثانوية، بحسب الوصول إلى البيانات المطلوبة، إلى وحدات تتابعية وأخرى عشوائية.

## i. وسائط التخزين الثانوية ذات الوصول المتتابع: -

يتم في هذه الوسائط استرجاع البيانات والمعلومات المخزنة بنفس الترتيب الذي سبق التخزين به .وللحصول على البيانات المطلوبة في هذا النوع من الوسائط لابد من المرور على آل ما سبقها من البيانات، وبنفس الترتيب إلى أن يصل إلى البيانات المطلوبه، الأمر الذي يجعله يستغرق وقتا أطول للوصول إلى البيانات المطلوبة ،و مثال لوسائط التخزين الثانوية ذات الوصول المتتابع هو الشريط المغناطيسيTape Magnetic .

#### 1- الأشرطة الممغنطة Magnetic Tape:-

يعتبر الشريط المغناطيسي Tape Magnetic من أهم وأقدم وسائط التخزين الثانوية ذات الوصول المتتابع، والذي يقوم بحفظ البيانات على شريط مغناطيسي قابل للمغنطة .و يحتوي هذا الشريط على بقع مغناطيسيةُتعبر عن المعلومات التي ستخزن عليه، حيث يمثل البقع الممغنطة قيمة 1 ، والبقع غير الممغنطة قيمة 0 و يعتبر أهم استعمال للشريط المغناطيسي احتفاظه بنسخ احتياطية للبيانات والبرمجيات التي نخشى عليها من الضياع، وذلك بالقيام بإجراء نسخة احتياطية لهذه البيانات على سطح الشريط.

#### استخدامات الأشرطة المغناطيسية: -

تستخدم الأشرطة المغناطيسية كوسيلة تخزين إضافي لحفظ قدر كبير من كميات المعلومات، وذلك بسعر رخيص جدًا مقارنة بالذاكرة الرئيسة .غير أن وقت الحصول على البيانات، والذي يعرف باسم ،Time-Access يعتبر آبيرا بالمقارنة مع الوسائط الأخرى .ولذلك فإن الأشرطة المغناطيسية لا تفضل في الاستعمال بمصاحبة نظم الحاسوب فائقة السرعة في الأداء.

والأشرطة المغناطيسية يمكن استخدامها لأآثر من مرة لتسجيل البيانات .وذلك بمحو البيانات السابقة وتسجيل البيانات الجديدة على نفس السطح .وأهم ما تتميز به الأشرطة المغناطيسية هو أن البيانات المسجلة عليها لا تختفي بطول الزمن.

## أنواع الأشرطة المغناطيسية: -

- . شرائط البكرات
- . البكرات الصغيرة
- . البكرات المصغرة
	- . الأشرطة المعلبة
- . أشرطة QIC و أشرطة DAT

#### جهاز تشغيل الأشرطة المغناطيسية: -

يستخدم جهاز تشغيل الأشرطة المغناطيسية في قراءة وكتابة البيانات على الأشرطة المغناطيسية، بواسطة رؤوس القراءة والكتابة ويتميز هذا الجهاز بسرعة القراءة و الكتابة، حيث تتراوح سرعته من 15 إلى 1250 رمزًا في الثانية، وذلك حسب سرعة حرآة الشريط وآثافة التسجيل .وتتكون منظومة الشريط المغناطيسي من خمسة أجزاء رئيسة هي:

. شريط مغناطيسي. . محرك كهربي يعمل على تحريك الشريط المغناطيسي، وذلك بإدارة البكرات ميكانيكيًا بحيث يمر الشريط المغناطيسي أسفل رأس التسجيل المغناطيسي .وتتم الحرآة بناء على الأوامر الصادرة من وحدة التحكم بالحاسوب.

- . نظام التسجيل ويسمح بالكتابة والقراءة على الأشرطة المغناطيسية .ويتكون هذا النظام من مكبر إشارة إلكتروني يعمل على تكبير نبضات الكتابة والقراءة، ومترجم يقوم بتحويل إشارات الشريط إلى نبضات أرقام ثنائية يفهمها الحاسوب بوحداته المختلفة.
- . دارة ربط ونقل البيانات وتتكون هذه المنظومة من الأجهزة اللازمة لاختيار مكينة تشغيل الشريط المناسب، وذلك في حالة وحدات إدارة الأشرطة المغناطيسية المتعددة الأشرطة، وكذلك الدارات الإلكترونية اللازمة لاستقبال بيانات الشريط ومن ثم دفعها إلى وحدات الحاسوب للمعالجة.
- . نظام إستشعار يستخدم خلية ضوئية كهربية في بداية ونهاية كل شريط و يوجد جزء منه غير مطلي بطبقة المادة القابلة للتمغنط، وذلك لتأدية مهمتين : المهمة الأولى : هي السماح بلف جزء من أول ونهاية الشريط حول قرص دوران البكرة. المهمة الثانية : هي استخدام الجزء الباقي من الشريط بدون طبقة مغناطيسية لطلائه

بطبقة معدنية غير حديدية وعاآسة للضوء، وذلك لإظهار بداية ونهاية الجزء الصالح من الشريط للتسجيل والقراءة.

ولكشف ملصق عواكس بداية ونهاية جزء الشريط للتسجيل والقراءة تستخدم خليتان ضوئيتان كهربائيتان لاستشعار وتحديد موقع هذين الملصقين.

إن استشعار ملصق بداية الجزء الممغنط من الشريط يصدر إشارة إلى وحدة تشغيل البكرات ببداية عملية التسجيل من كتابة وقراءة على حين أن استشعار ملصق الجزء الممغنط من الشريط يصدر إشارة بأمر إلى وحدة تشغيل البكرات لإيقاف دوران البكرة.

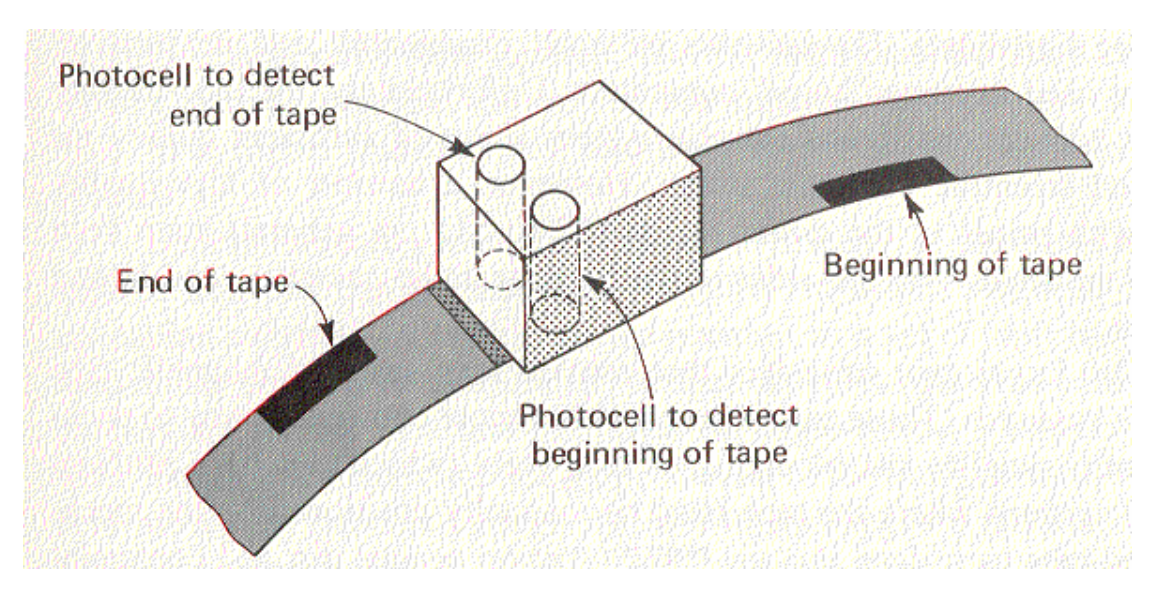

#### شكل(5)

فعندما تقوم البرامج بإجراء النسخ الاحتياطية تقوم بإرسال تيار من المعلومات إلى رأس الكتابة Head Write الذي يترآب من ثلاثة أجزاء حيث يكون Write-while-Read Head هو الذي يتوسط رأسي القراءة، فإن الشريط المغناطيسي يقوم بالتأآد من

المعلومات التي تم تسجيلها، وذلك بأن يقوم بقراءتها بواسطة أحد الرؤوس ويتم اختيار الرأس حسب اتجاه الشريط، فيقوم بمطابقة هذه المعلومات بالتي تم إرسالها إلى رأس الكتابة، وإن كان هناك خطأ فإنه يقوم بإعادة كتابتها على جزء آخر من الشريط المغناطيسي.

وتوجد قرب نهايات الشريط ثقوب تقوم بإعلام جهاز التشغيل بأن يتوقف لان الشريط قد وصل إلى نهايته، وذلك عوضًا عن استعمال اللاصقة المعدنية .

#### حلقات حماية شريط البكرات: -

لأن التسجيل على الشريط الممغنط يؤدى إلى مسح ما هو مسجل عليه، لذلك يجب التمييز بين الشريط الممغنط المسموح التسجيل عليه من غيره، وذلك بوضع حلقة حماية محتويات الشريط على السطح السفلي لبكرة الشريط .أما الأشرطة الأخرى التي تحتوى على بيانات أو معلومات أو برامج مطلوب الاحتفاظ بها، فيتم وضع هذه الحلقة في موقعها لتوفير الحماية لما هو مسجل عليها بحيث لا يسمح بعملية التسجيل .ويكون تسجيل البيانات على الشريط المغناطيسي على شكل بقع مغناطيسية، حسب شفرة خاصة، بحيث تستطيع رؤوس القراءة والكتابة الإحساس بهذه البقع أثناء القراءة، وتقوم بإرسال نبضات متناسبة مع المعلومات على سطح الشريط.

#### تنظيم الملفات على الأشرطة المغناطيسية: -

تسجل البيانات على الأشرطة المغناطيسية على هيئة ملفات بأحجام مختلفة .وُتقسم الأشرطة والملفات إلى أنواع ثلاثة هي-:

**-** شريط متعدد الملفات: وذلك في حالة ملفات حجم البيانات فيه قصيرة حيث يتم تسجيل أآثر من ملف واحد على نفس الشريط. ويوجد مميزات خاصة تستعمل كشفرة للدلالة على بداية ونهاية كل ملف منفصل.

 **-** شريط الملف المفرد: وذلك في حالة البيانات المتوسطة الحجم والتي تشغل بكرة واحدة كملف لها.

 **-** ملف الأشرطة المتعددة: وذلك في حالة البيانات الكبيرة الحجم مما يتطلب أآثر من بكرة مغناطيسية لتسجيل البيانات .وللتفريق بين البكر ات المتعددة تستخدم ملصقات لتحديد موقع كل منها من ملف البيانات، وذلك علاوة علي ملصق بداية ونهاية البكرة.

#### مميزات وعيوب الشريط المغناطيسي: -

. الشريط المغناطيسي يناسب التطبيقات ذات الملفات التتابعية التي تتطلب سرعة في عمليات القراءة والكتابة وطاقة تخزين عالية. . طول السجل غير ثابت. . يمكن استخدام الشريط المغناطيسي كوسيط إدخال أو إخراج أو كليهما.

. يمكن قراءة المعلومات المسجلة على الشريط أكثر من مرة. . تستمر البيانات على الشريط لفترة زمنية إلا إذا تمت إزالتها بواسطة عملية المسح. . الكتابة ثانية على الشريط تمسح المعلومات السابقة المسجلة عليه. . تستخدم الأشرطة المغناطيسية غالبَا عندما تكون المعلومات متتالية بطبيعتها.

### ii **-** وسائط التخزين الثانويه ذات الوصول العشوائي: -

في هذا الصنف من وسائط التخزين يتم الانتقال إلى البيانات المطلوبة منها بالتوجه مباشرة إلى موضع التخزين، دون المرور على ما يسبقه في مواضع تخزينية ومن أمثلة ذلك : الأقراص المغناطيسية Disks Magnetic والأقراص الليزريه , Laser Disks،وُتعتبر الأقراص الممغنطة أو المغناطيسية أكثر وسائط التخزين شيوعا واستخدامًا ،وتتميز بقدرتها الاستيعابية العالية، وسرعة تداول المعلومات المخزنة عليها.

#### **-**1الفلاش ميموري memory flash: -

تعرف أيضا ب(EEPROM) وهي اختصار :

(Electrieally Erasable Programmable Red Only Memory )

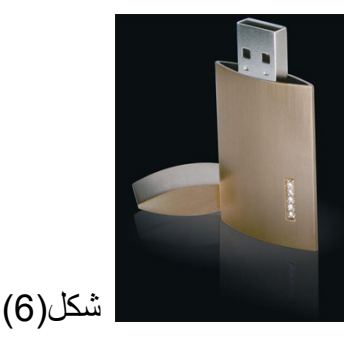

وهي نوع وسط بين القرص والذاكرة الرئيسية ، وتختلف عن الذاكرة الرئيسية في أنها غير متطايرة وهي الأسرع في استرجاع البيانات من الذاكرة الرئيسية .

ويعتبر الفلاش ميموري هي الأآثر استخداما بدلاً عن القرص في أنظمة الكمبيوتر الصغيرة المضمنة في العديد من الأجهزة والتي تتطلب وسائط تخزين كبيره جدا.

ذاكره الفلاش تختلف عن الذاكرة الالكترونية العادية في الحاسب الشخصبي في أنها تستطيع الاحتفاظ بالبيانات المسجلة عليها حتى في حاله انقطاع التيار الكهربائي عنها أو عند نزع البطارية في الجهاز الالكتروني المثبت بها.

- o بدون أجزاء متحركة : لا يوجد بوحدات ذاآره الفلاش أجزاء متحرآة آما هو الحال في وحدات الاسطوانات أو وحدات التخزين الرئيسية، عدم وجود أجزاء متحرآة يقلل من احتمالات الأعطال بدرجه كبيره وبذلك تقل المشاكل أثناء الاستخدام.
- o سرعه الوصول للمعلومات: نظرا لعدم وجود حرآه ميكانيكيه بوحدات ذاآره الفلاش وأن التعامل مع البيانات يتم بالكامل بطريقه الإلكترونية فإن سرعة قراءة وآتابه المعلومات تكون أسرع بكثير من وحدات التخزين الأخرى.
- o سهوله تخزين الملفات : لا يوجد بوحدات ذاآره الفلاش القيود التي توجد علي اغلب أنواع الاسطوانات المدمجة في عدد مرات الكتابة عليها فنحن نتعامل مع هذه الوحدات بنفس سهوله التعامل مع وحدات التخزين الرئيسية. آما أنها تتميز علي الاسطوانات المدمجة CD في أنها لا تحتاج الى برامج خاصة للتسجيل عليها أو للعمل معها.

أسباب تلف الفلاش : -

١- التحميل الخاطيء لملف software جديد يؤدى إلى أن تكون كل المعلومات المسجلة على الفلاش ميموري غير صحيحة وبالتالي لا يستجيب الجهاز لأي اتصال مع جهاز الكومبيوتر . -٢ قطع التيار الكهربي أثناء عملية تحميل ملف اللودر المدمج software على الجهاز. -٣ حدوث تغير في التيار الكهربي إثناء الاستخدام العادي . -٤ تراآم الأتربة على وحدة الفلاش ميموري.

١- الأقراص الضوئية (optical disk):-

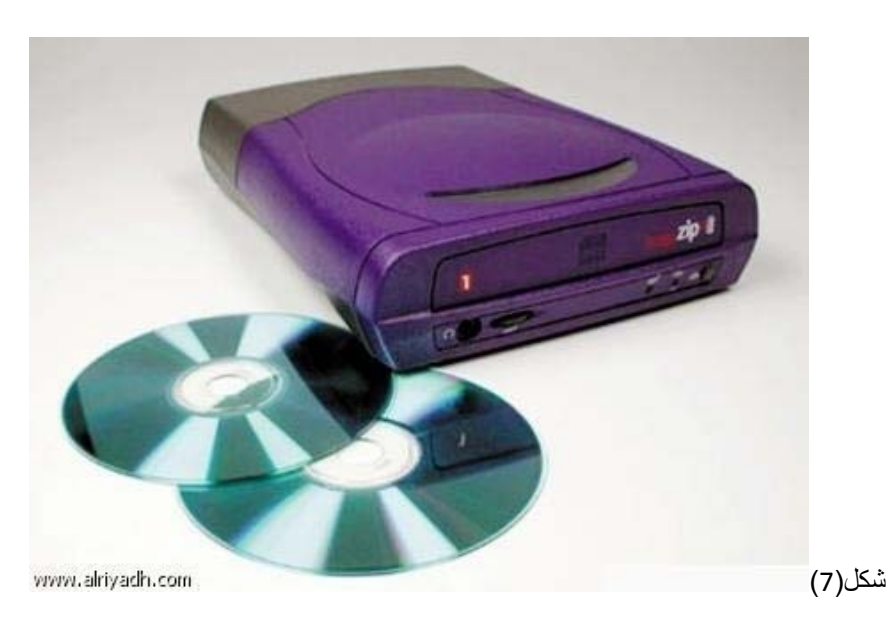

أهم مميزات الأقراص الضوئية السعه الضخمة والكلفة الرخيصة، مما تجعلان هذا النوع من الوسائط الأمثل لتخزين كميات البيانات الكبيرة نسبيًا .وتوجد أنواع عديدة من الأقراص الضوئية، وتختلف عن بعضها من حيث برمجة محتوياتها، ومنها:

- .١ CDROM: تعني قرص مدمج قابل للتسجيل فقط :وهذا النوع هو الاآثر استخداما في وقتنا الحالي حيث انه هو الاول المدعوم من قبل مشغلات الاقراص .يمكن تخزين البيانات على سطح القرص الضوئي مرة واحدة بواسطة أجهزة خاصة.
- .٢ RW CD: قرص ضوئي يمكن برمجته ومسحه عدد من المرات .وتعني قرص مدمج قابل لإعادة التسجيل :وهذا النوع يكون في العادة اغلي من قرصR-CD ويتميز بقابلية إعادة استخدامه أآثر من مرة ويمكنك حذف محتوياته وتقريبا يحدد عمر استعمال القرص في الكتابة وإعاده الكتابة ب 1000 مرة ولكن يوجد عيب في هذه الاقراص انه ليست آل المشغلات تستطيع ان تشغل هذه النوعية وخصوصا القديمة.

ويجب أن يتناسب مشغل الأقراص الضوئية مع نوعية القرص الضوئي وكذلك العملية المطلوبة، من حيث كونها قراءة أو كتابة.

مشغل الأقراص الضوئية: -

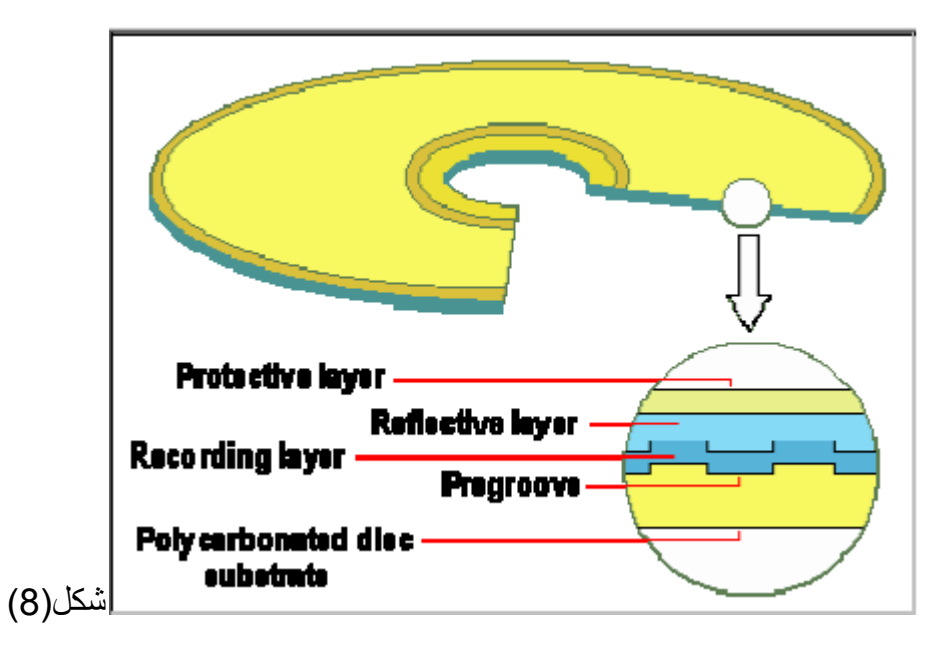

إن مشغل الأقراص الضوئية Drive Rom CD مخصص للبيانات لا يحتوي على أية أزرار أو ما شابه باستثناء زر تحميل وتفريغ .ويتم التحكم في عملية القراءة من القرص بواسطة برمجيات موجودة في الحاسوب وذلك بإرسال أوامر إلى دارة جهاز التحكم . وتكون هذه البيانات مرتبة في دوائر متحدة المركز (مسارات) ومقسمه شعاعيا إلى قطاعات .ويدور القرص بنفس معدل السرعة الزاوية الثابتة، ويجب أن تكون هذه القطاعات أكبر ما يمكن لتستو عب نفس كمية المعلومات التي تستو عبها القطاعات الداخلية.

ويقوم محرك بتغيير معدل سرعة دوران القرص باستمرار، ويسلط الليزر شعاعًا مرَآزًا بواسطة ملف البؤرة .وتولد آل نبضة ضوئية تصطدم بثنائي إحساس الضوء فولتية آهربائية خفيفة لتوليد سلسلة من أرقام (0,1) التي يستطيع الحاسوب ترجمتها وفهمها . ومعدل نقل البيانات بين مشغل الأقراص والحاسوب هو أقل من 1.2 مليون ثنائية في الثانية، باستخدام المواجهات القياسية.

يعتبر I-CD مجموعة من المواصفات المتكاملة من الدارات الإلكترونية والبرمجيات، والتي تتكون من مشغل الأقراص الضوئية و معالج وكذلك دارات لمعالجة الصوت والصورة .

#### كيف يتم تخزين البيانات: -

يتم تخزين البيانات كسلسلة من الثنائيات على مسار حلزوني واحد يبدأ من مركز الأسطوانة ويمتد نحو حافته الخارجية. وتركز أشعة القراءة الليزرية على طبقة البيانات ضمن الأسطوانة البلاستيكيه حيث تتناوب التجاويف Pits على الأرضية Land والأرضية عبارة عن منطقة ملساء خالية من التجاويف .يرتد الضوء المنعكس من خلال منشور prism وينعكس على حساس ضوئي يتغير توتر خروجه اعتمادا على كمية الضوء التي يتلقاها .وكما هو الحال في الوسط المغناطيسي لا تمثل التجاويف الأرضية بشكل مباشر الأصفار والواحدات، بل إن الانتقالات بين التجاويف والأرضية هي التي تمثل البيانات.

وعند تسليط الضوء على تجويف فإنه بتناثر بشكل أكبر من تناثره عند تسليطه على الأرضية .ويستطيع رأس القراءة بهذه الطريقة تحسس الانتقالات بين التجاويف في المسار ويمكنه بالتالي إعادة توليد البيانات .وتخزن البيانات في عناصر صغيرة جدًا، يبلغ طول الخطوة المسارية Pitch Track أي المسافة بين المسارات المتجاورة 1.6 ميكرون فقط، الميكرون هو واحد بالألف من الملليمتر .ويتم طبع التجاويف في مساحة فارغة من البلاستيك متعدد الكربونات يتم تغطيتها بطبقة رقيقة من الألومنيوم الذي يعطي الأسطوانة لونها الفضي المميز .ثم تغطى طبقة الألمنيوم بطبقة رقيقة من الورنيش الذي يؤمن سطحا أملسًا يمكن طباعة عنوان الأسطوانة عليها.

#### لماذا تتلف أسطوانة الليزر؟؟؟

يجهل العديد من المستخدمين أن الطبقة العلوية من أسطوانات CD وهي الطبقة التي يطبع عليها عنوان ومحتويات الأسطوانة هي في الواقع أكثر عرضة للتلف من الطبقة السفلية ذات السطح الصافي .وإذا خدش السطح العلوي بعمق كاف لتلف طبقة الألومنيوم العاكسة فليس أمامك من وسيلة لإنقاذ هذا الأسطوانة سوى استبدالها .وتركز أشعة الليزر في الواقع من ناحية أخرى على طبقة تقع ضمن القاعدة الصافية للأسطوانة ويمكنها قراءة البيانات متجاوزة بعض الخدوش الصغيرة على السطح .وحتى إذا كان الخدش حادا لدرجة أنه يمنع أشعة الليزر من قراءة البيانات، فمن الممكن أن نتمكن من إنقاذ هذه الأسطوانة عن طريق تنظيفها وتلميعها .

## **-**2 الأقراص الممغنطه (Disks Magnetie(: -

الأقراص المغناطيسية تستخدم لحفظ البيانات الكبيرة وتعتبر هي الوسيط الأساسي لتخزين البيانات لفترات طويلة وحجم القرص يحدد بسعته بالbyte مثلاً القرص المرن floppy disk سعته mb 1.4 ، والقرص الصلب سعته في تزايد مستمر وتتراوح الآن من بين بضعة mb إلى عشرات الbyte G .

لمعالجة البيانات يتم نقلها أولاً من القرص إلى الذاآرة الرئيسية وبعد المعالجة تعاد إليه ثانية ليتم حفظها فيه ، وتمتاز الأقراص المغيناطيسية بأنها غير متطايرة وتحتفظ ببياناتها رغم انقطاع التيار الكهربي عنها أو تعطل النظام ونادراً ما تصاب بأعطال تؤدي إلى فقدان البيانات فيها .

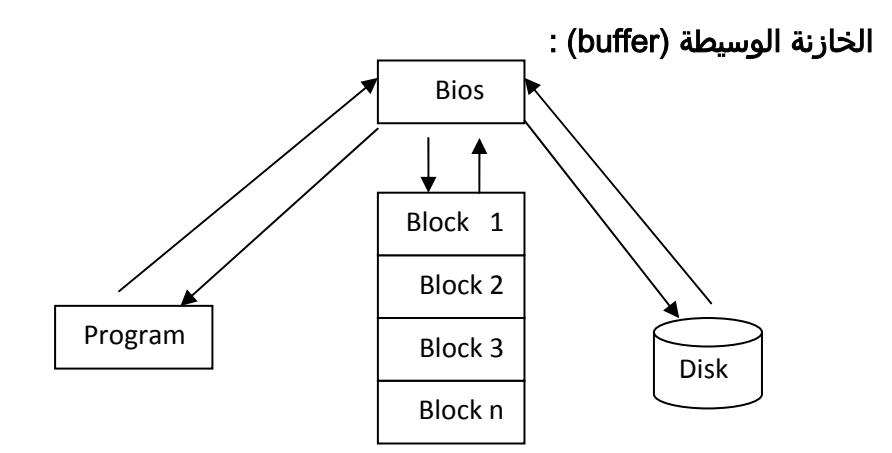

#### **شكل(9)**

- BIOS : هي شريحة إلكترونية صغيرة وهي Rom فيها برنامج مهمته عملية الإقلاع أي البحث عن الsystem operating ويقوم بعملية القراءة والكتابة الفعلية على الأقراص .
- Buffer : هي منطقة في الذاآرة الرئيسية تتوسط بين القرص والبرنامج ، فإذا أردنا برنامج ما يكتب في القرص فإنه يكتب في الBuffer وبعد ذلك يقوم نظام التشغيل بأخذ البيانات من ال buffer ومن ثم آتابتها في القرص ، والعكس صحيح فإذا أراد برنامج أن يقرأ بيانات من القرص فإن نظام التشغيل يقرأ البيانات من القرص ثم يكتبها في الBuffer وبعد ذلك يقوم البرنامج بقراءتها من الخازنة الوسيطة .
	- أولاً الكتابة على القرص : -

**.1** يطلب البرنامج من الbois الكتابة على القرص . **.2** يبحث الbois عن مكان خالي في الbuffer ثم يرجع العنوان إلى البرنامج . **.3** يكتب البرنامج البيانات في شكل block في العنوان المحدد من قبل الbois . **.4** يأخذ الbois البيانات من الbuffer ويخزنها في القرص . ثانياً القراءة من القرص : -1 يطلب البرنامج من الbios القراءة من القرص . 2- إذا كانت البيانات في الbuffer فاذهب إلى الخطوة رقم (4) . -3 يجلب الbios البيانات من القرص ثم يخزنها في الbuffer . -4 يرسل الbios العناوين من الbuffer إلى البرنامج . -5 يقرأ البيانات من الbuffer . ملاحظة هامة : في حالة أن الbuffer آلها مليئة يقوم الbios بإختبار إحدى الblock لعوامل معينة ثم يخزنها في القرص حتى يمكن الإستفادة من مكانها لمكان شاغر وهذا ميُعرف بعملية ال"paging "، معظم خطوات القراءة والكتابة تتم بشفافية آاملة عن المستخدم . ( transparent)

#### تبديل التجميعات :

إذا طلب البرنامج من الBios عملية إدخال أو إخراج ، ففي آلا الحالتين فإن الBios ستحتاج إلى مكان فارغ في الbuffer .

**فماهو الحال إذا وجد الBios أن الخازنة الوسيطة ممتلئة والإفراغ فيها ؟** 

في هذه الحالة يقوم الBios بإحالة أحد هذه التجميعات إلى القرص حتى يستخدم مكانه ، تسمى هذه العملية بال(buffer replacement) وتُسمى بلغة نظام التشغيل ال(paging) و هناك عدة سياسات يستخدمها مدير الخازنة الوسيطة (manger buffer (في عملية إزاحة تجميعات الbuffer ، وأشهر هذه السياسات هو ما يسمى ب( Least Recently Used (LRU ((، هنا يتم اختبار أقل التجميعات استخداماً من قبل البرنامج حتى بتم إزاحتها من الخازنة الوسيطة لكي يستخدم مكانها .

فإذا كانت هذه التجميعية قد أجريت عليها تعديلات منذ جلبها من القرص فإنها تكتب مرة ثانية في القرص ، أمّا إذا لم تكن قد أجريت عليها تعديلات فإنها تزال فقط من الbuffer حتى يستخدم مكانها .

#### الأقراص المفناطيسية Disks Magnetic :

البيانات يجب تخزينها أو حفظها بصورة دائمة في إحدى وسائط التخزين الثانوية وذلك للآتي -:

- 1- البيانات قد تكون كثير ة بحيث لاتسعها الذاكر ة الر ئيسية .
- -2 احتمال ضياع البيانات في mm اآبر من ضياعها في القرص .

3- تكلفة الوسط الثانوي أقل من تكلفة الذاكر ة الر ئيسية .

تعتبر الأقراص المغناطيسية أآثر الوسائط الثانوية استخداما في الحاسبات ، حيث أن البيانات بها تكون متاحة line-On مقارنة بوسائط التخزين الثانوية الأخرى والتي تكون line-Off بمعنى أنها تكون غير جاهزة وتحتاج لعمل يدوي أو ميكانيكي لتوصيلها بالنظام ، أهم ما يُميز الأقراص الممغنطة :

- o سعة التخزين الكبيرة جداً بالنسبة إلى الأشرطة المغناطيسية .
	- o سرعة الأداء في استرجاع البيانات .
		- o الحجم الصغير والوزن الخفيف .

ومن أنواع الأقراص الممغنطة الأقراص المرنة والأقراص الصلبة .

## أ -القرص المرن :

تتصف الأقراص المرنة بأنها ذات طاقة تخزينية صغيرة ،آما أن زمن الوصول إلى المعلومات طويل، وتتم قراءة القرص بواسطة السواقة عن طريق رأس القراءة والكتابة وتختلف عن الأقراص الصلبة كونها مصنوعة من مادة بلاستبكية بدلا من المعدن الموجود في القرص الصلب ،لذك فهي أبطأ في التعامل والوصول للمعلومات من القرص الصلب ،وتتميز بأنها معدة لنقل المعلومات ويعتبر مُشغل الأقراص المرنة هو الأآثر عطباً لإحتوائه على أجز اء متحر كة بعد استخدامه افتر ة طويلة .

آانت الأقراص المرنة شائعة الإستخدام في الثمانينات والتسعينات خاصة مع الحواسيب المنزلية كماكننتوش وحواسيب IBM المنزلية لتوزيع البرامج وتبادل البيانات وأخذ النسخ الإحتياطية وكانت تستخدم لتخزين نظام التشغيل وبرامج الحاسوب المنزلي وذلك قبل اختراع الأقراص الصلبة ، نهاية التسعينات ومع انتشار الإنترنت بشكل واسع بدأ منتجوا البرامج باستخدام الأقراص الليزرية ، واستخدام أجهزة تخزين ونقل بيانات ذات سعات أآبر، مما أدى إلى تضاؤل استخدام الأقراص المرنة .

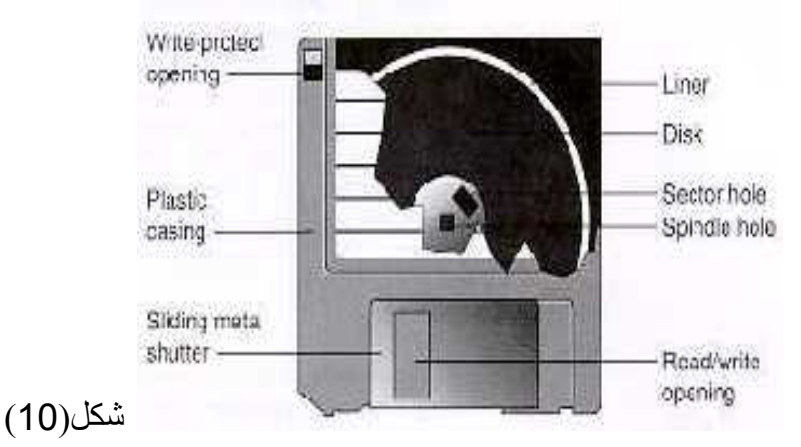

تصنع هذه الأقراص المرنة من قاعدة بلاستيكية على هيئة قرص ، وتتميز هذه الأقراص بمرونتها وخفة وزنها وصغر حجمها ، وتوضع الأقراص المرنة داخل غلاف مربع من الورق المقوى ، وهناك أنواع أخرى غلافها يكون من البلاستيك الصلب ، ويقوم الغلاف بحماية الأقر اص المر نة ، كما يوجد بكل غلاف حافظ للقر ص تساعد على تو ضبح بداية مسار التسجيل وأيضا ً فتحة دائرية بمركز القرص تساهم في تحديد وضع القرص في موضعه داخل وحدة تشغيل الأقراص .

منذ عام 1968 بدأ استعمال القرص المرن ذو الحجم 1/4 5 ، وفي ذلك الوقت لم يكن بالإمكان وضع سوى byte 140 على ذلك القرص ، ولكن هذه الكمية آبيرة آنذاك ، والآن يمكن تخزين مايزيد عن mbyte1.2 من المعلومات على سطحه ومع ظهور الحواسيب من نوع Macingtosh $^2$  شاع استعمال الأقراص ذو الحجم 31/2 بوصة ، كما أن سعتها تكون حوالي 2.8mbyte وهي الأكثر متانة .

## التركيب الداخلي العام لمُشغل الأقراص المرنة :

يعتبر مشغل الأقراص المرنة وحدة مستقلة خفيفة الوزن يبلغ عرضها حوالي 6 بوصات وبعمق 8 بوصات وتتوفر في ارتفاعين احدهما ارتفاع آامل height full وهو 3 بوصات ، والآخر ارتفاع نصفي height half وهو 1.5 بوصة .

#### ملحوظة **:**

إن استعمال القرص لمدة طويلة وفجأة لم مكان قراءته فالمشكلة ليست في مشغل **\*** يكن بالإ الأقراص بل في عمر القرص الذي يكون له عمر محدد (يُقدر بثلاث سنوات ) قد انتهى فالأقراص لايمكن أن تقدم الخدمة إلى مالانهاية ، حتى وإن آان استعماله بسيط .

وجود قرصين مرنين ملتصقين مع بعض لا يؤثر على محتواهما ، لصغر تأثير **\*** من البيانات المحتوى المغناطيسي فيهما.

# -ب القرص الصلب : -

عندما أنزلت شركة IBM في عام 1983 القرص الصلب الضخم بسعة 10mbyte مع حواسيبها XT\PC –IBM بدا الأمر غير معتاد وغريباً في مجال الحواسيب الشخصية القرص الصلب جزء من مكونات الحاسوب الأساسية وهو المسئول عن التخزين الطويل الأمد للمعلومات وهو عبارة عن أقراص معدنية مطلية بماده مغناطيسية موضوعه داخل علبه محكمه الإغلاق مفرغه من الهواء. تصل السعه التخزينية اليوم الى100GB . ويمتاز بالسرعة عاليه تصل الى حوالي 10 MS مليون جزء من الثانية ،ويجب ان نأخذ في الاعتبار عده نقاط هامه-: يتكون القرص من مجموعة الpllaters وهي شرائح مغناطيسية دائرية رقيقة مصنوعة من مادة صلبة كما في الأقراص الصلبة hard disk أو تكون مصنوعة من مادة بلاستيكية كما في الأقراص المرنة disk floppy .

يتم تخزين البيانات على أسطح هذه الشرائح فإذا كان التخزين على وجه واحد فقط من وجهي الشريحة يطلق على القرص disk sided single .

بينما ال double sided disk يتيح إمكانية التخزين على وجهي الشريحة .

بالنسبة للقرص الصلب توجد منظومة من الشرائح pack disk تضم عدة شرائح يُقسم آل سطح من هذه الشرائح منطقياً إلى مجموعة من المسارات الدائرية tracks ، هذه المسارات بدورها تنقسم إلى وحدات صغيرة تُسمى blocks or sectors .

اعتماداً على نوع القرص تختلف أحجام الsector وعدد المسارات tracks بين مئات أو إلى عدة آلاف من الtracks في الشريحة الواحدة بينما يتم تقسيم المسار track إلى عدد من الsector بواسطة نظام التشغيل أثناء تهيئة القرص formatting ، لذا فإن حجم الsector ثابت ولا يُمكن تغييره ، وغالباً مايتراوح الsector الواحد بين kb32 إلى kb4096 .

هذه الsectors تفصل عن بعضها بمساحات محددة تسمى بالgaps interblock ، هذه المساحات تضم بيانات تحكم خاصة تكتب بها أثناء عملية التهيئة initialization هذه البيانات تستخدم لتحديد موضع الsector في الtrack .

هناك تحسن كبير في صناعة الأقراص الصلبة من ناحية السعة التخزينية ومن ناحية السرعة في استرجاع البيانات أن أسعارها في انخفاض مستمر .

#### الأقراص (الأطباق الدائرية) :

هي مجموعة من الأقراص المتصلبة الدائرية الشكل المصنوعة من المعدن (الألمونيم) أو البلاستيك ، وأما الحديثة فتُصنع من الزجاج المقوى بالسيراميك الذي يُعتبر الأفضل من حيث مقاومة الإرتفاع في درجات الحرارة ،وجهي كل قرص مغطى بطبقة من أكسيد الحديد أو أي مادة أخرى قابلة للمغنطة ،كل الأقر اص مثبتة من مركز ها على محور دور ان يعمل على تدوير آل الأقراص بنفس السرعة .

طلي الأقراص :

تطلى الأقراص بمواد لها خاصية حفظ الشحنة المتكونة عليها أو القراءة لحفظ البيانات وهذه المواد كأي مادة صلبة عندما تطحن تصبح حبوب صغيرة جداً ، وهذه الحبوب هي التي تخزن فيها الشحنة بواقع بت واحد لكل حبة لذلك فهي صغيرة للغاية حتى يمكن تخزين عدد كبير من البيانات في أصغر مساحة ممكنة ، وهذه المادة المستعملة هي أكسيد الحديد مخلوط مع مادة صمغية ومادة أخرى شحمية لتكون مزيج يمكنه الإلتصاق بسطح القرص الصلب .

#### الدوائر الإلكترونية :

الدوائر الإلكترونية تقوم بترجمة الأوامر الصادرة من الكمبيوتر ثم تقوم على ضوء تلك الأوامر بتحريك رؤوس القراءة والكتابة إلى مكان معين من الأقراص مما يسمح لرؤوس القراءة والكتابة بقراءة أو كتابة البيانات المطلوبة .

وسنتعرف على أجزاء القرص الصلب ففي الشكل التالي صورة حقيقية لhard disk من الداخل وتشمل أقراص التخزين .

لوحة التحكم(logic bord) : وهي اللوحة الإلكترونية التي تتحكم بالقرص الصلب (الرؤوس و المحرك) وتقوم بعمليات القراءة والكتابة من وإلى القرص .

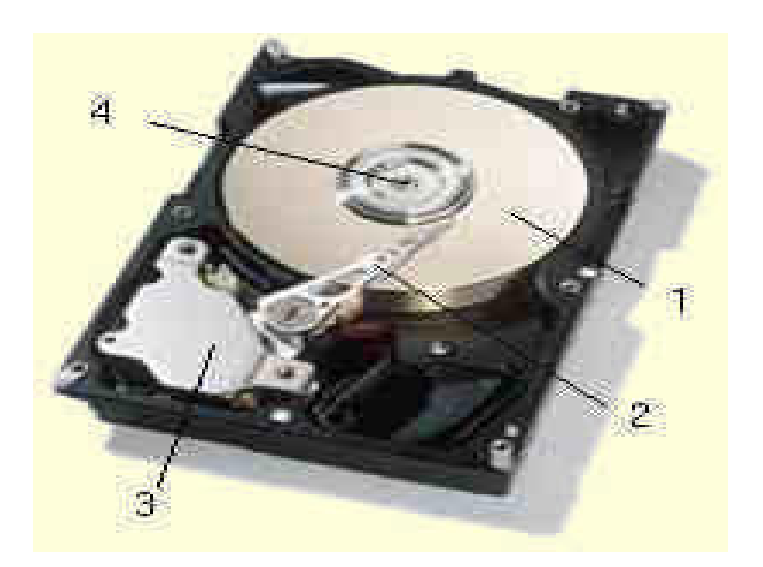

 $(11)$ 

- 
- -1 هي رؤوس للقراءة و الكتابة .

حيث أن :

-2 مُحرك رؤوس القراءة والكتابة .

-3المحور المشترك لرؤوس القراءة والكتابة . -4 محرك الأقراص .

#### رؤوس القراءة والكتابة :

تُثبت رؤوس القراءة والكتابة على ذراع أفقي يمتد على من السطحين العلوي والسفلي لكل واحدة من الأقراص الدائرية ، الذراع الأفقى يتحرك ذهاباً وإياباً بين مركز الأقراص وحافتها الخارجية وبسرع كبيرة وهذه الحركة مع حركة دوران الأقراص الدائرية تسمح لرؤوس القراءة والكتابة بالوصول إلى أي نقطة على سطح الأقراص .

#### مُحرك رؤوس القراءة والكتابة (Actuator) :

يقوم هذا المحرك مع الأجهزة الإلكترونية الخاصة به بتحريك الرؤوس للمكان المطلوب من القرص حتى يمكن استخدام كافة مساحة القرص في تخزين البيانات ، ونظرا لأن المسافة بين البتات صغيرة جداً فإن دقة المحرك في تحريك الرأس إلى المكان المطلوب بالضبط من الأمور الأكثر أهمية ، وحتى لايُخطئ محرك رؤوس القراءة والكتابة في مكان بت ما كان لابد من أساليب للتأكد من كون ر أس القراءة في المكان الصحيح ، أحد هذه الأساليب هي تلقي المحرك معلومات عن مكان رأس القراءة عن طريق أنظمة إلكترونية خاصة كما يوجد آلية تصحيح كما سيأتي ذكر ه لاحقاً .

.<br>مُحرِك الأقراص (spindle motor) : هو عبارة عن محرك يقوم بتحريك الأقراص بسرعة معينة تُقاس بوحدة (RBM دورة في الدقيقة ) وتدور الأقراص بسرعة دوران تتراوح عادة مابين 4500 و 5400 دورة في الدقيقة وقد تصل إلى 000 10 في الدقيقة أو أكثر حسب نوع القرص ، وكلما كان معدل دوران المحرك أسرع كان ذلك أفضل في سرعة الإستجابة لإوامر رؤوس القراءة والكتابة .

#### كيف تتم القراءة و الكتابة على الأقراص الصلبة ؟

تخزين البيانات على القرص أشبه بتخزين الكتب في المكتبة، سنجد أن المكتبة مقسمه إلى عدة أجزاء وكل جزء يحوي عدة أرفف(رفوف)، وكذلك القرص الصلب فهو مقسم لعدة كلسترات وآل آلستر Cluster يحوي عدد معين من القطاعات... يتم تخزين البيانات على شكل شحنات كهرومغناطيسية وتختلف قيمة هذه الشحنات لتعبر عن البيانات المختلفة.

#### عملية الكتابة:

وهي مغنطة سطح القرص بشحنه كهرومغناطيسية ذات قيمه معينه.. وتتحكم الدوائر الالكترونية الموجودة في اللوحة الالكترونية المطبوعة المثبتة بجسم محرك الأقراص الصلبه بهذه العملية، من حيث تحديد المكان الذي سيتم الكتابة عليه وقيمة الشحنة الخاصة بكل بيان.

#### عملية الكتابة تمر بالمراحل التالية:

- يصدر المعالج أوامره لمحرك الأقراص الصلبه بتخزين بيانات معينه.

- يستقبل المحرك هذه البيانات عبر البينية المتصل بها مع اللوحة الأم سواء آانت (EIDE (أو .(SCS) - يبحث محرك الأقراص في جدول الملفات عن أماآن خاليه.

- يوجه الإبرة إلى المكان الخالي ويعطيها البيانات على شكل شحنات كهرومغناطيسية.

- تقوم الإبرة بكتابة (مغنطة سطح القرص) هذه البيانات بنفس التوالي الذي استقبلته من دوائر القرص الالكترونية.

#### عملية القراءة:

هي قراءة الإبرة لقيمة الشحنة الكهرومغناطيسية وتقوم الدوائر الالكترونية مره أخرى بترجمة هذه الشحنة وتحويلها إلى بيانات.

#### عملية القراءة تمر بالمراحل التالية:

- عندما يطلب المعالج بيانات مخزنه بالفعل على القرص الصلب، فإن القرص يبحث في جدول الملفات عن هذه البيانات وعنوانها على سطح القرص (العنوان كما سبق وذكرنا يتضمن رقم الاسطوانة والرأس والقطاع CHS).

- يوجه محرك الأقراص الإبرة إلى مكان البيانات لتقوم بالقراءة.

- تتم القراءة (بقراءة قيم الشحنات الكهرومغناطيسية وإرسالها إلى الدوائر الالكترونية الخاصة بمحرك الأقراص لترجمتها وإرسالها للمعالج).

#### عملية الحذف:

- عند قيام المستخدم بحذف ملف معين من على القرص الصلب فان المعالج يصدر أمر الحذف إلى محرك الأقراص الصلبة.

- يقوم محرك الأقراص بتنفيذ أمر الحذف.

- الخطوة المنطقية التالية هي توجه الإبرة إلى مكان البيانات وحذفها بإزالة الشحنات الكهرومغناطيسية التي تعبر عن البيانات، ولكن...

وجد مصمموا الأقراص أن توجيه الإبرة إلى مكان البيانات (لمسح) الشحنات الكهرومغناطيسية تمثل عبئاً إضافياً على المحرك كما تمثل إهدارا للوقت، لذا فقد تم إتباع الطريقة التالية: يقوم المحرك بتعيين مكان البيانات في جدول الملفات ثم يعرف الجدول بان هذا المكان (أصبح) خاليا... وبالتالي عند تنفيذ أمر كتابه فانه من الممكن الكتابة في هذا المكان (فوق البيانات السابقة).

**بمعنى آخر:** عند حذف الملفات من على القرص الصلب فانه يتم حذفها (وهميا) بحيث تظل البيانات موجودة بينما لا يمكن للحاسب التعرف عليها.

ومن هنا ظهرت برامج (استرجاع البيانات بعد حذفها) والتي تقوم بتوجيه الابره لقراءة (الأماآن الخالية) وترجمة الشحنات الموجودة عليها لمعرفة ما إذا كان هناك بيانات (سليمة) يمكن استعادتها أم لا.

**ونظريا:** فانه باستطاعتك استعادة جميع البيانات المحذوفة ما لم يتم آتابة بيانات أخرى على سطح القرص. ولهذا السبب أيضا ظهرت برامج (مسح) البيانات نهائيا مثل برنامج Erase الشهير.. ووظيفة لبرنامج توجيه الإبرة (لإزالة) الشحنات الموجودة على سطح القرص لمسحها نهائيا. وهذا النوع من البرامج يستخدم بكثرة في الجهات الأمنية لمنع إمكانية استعادة ملفات حساسة تم حذفها.

إن عدد البتات التي يمكن تسجيلها على المسارات الخارجية للقرص أآبر التي يمكن **\*** من تلك تسجيلها على المسارات الداخلية بسبب شكله الدائري لذا فإن رأس القراءة والكتابة يجب أن يقرأ أو يكتب بمعدل أسرع في الطرف الخارجي عن الداخلي .

آما أن رؤوس القراءة والكتابة آلما آانت أصغر حجماً آان بإمكانها **\*** التسجيل في حقول بتات أصغر وبالتالي الحصول على كثافة أعلى للبيانات وأيضاً يُمكن للرأس الأصغر الإقتراب من سطح القرص أكثر وأكثر من دون الإحتكاك به ، والإقتراب من سطح القرص يعني إمكانية تخزين بيانات أكثر .

عندما يكون رأس القراءة والكتابة بعيداً **\*** عن سطح القرص فإن المجال المغناطيسي يجب أن يكون كبير اً حتى يُمكنه التأثير على سطح القرص وإذا كان كبير اً فإنه يُمكن أن يؤثر ِ على البتات التي بجانب البت المراد التأثير عليه وهكذا يُمكن أن يحدث الخطأ في القراءة والكتابة . الشكل(12) التالي ثلاثة أشكال لأقراص صلبة :

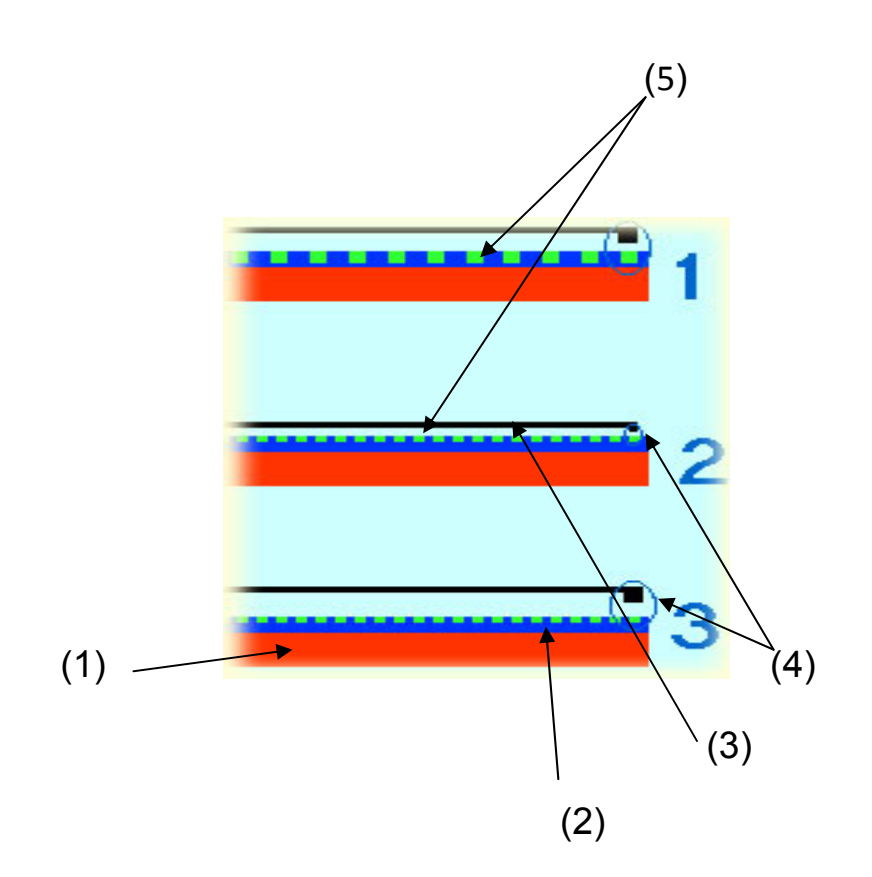

حيث يمثل : (1) سطح القرص . (2) المادة المغناطيسية التي تخزن البيانات . (3) رأس القراءة والكتابة . (4) المجال المغناطيسي الذي يحيط برأس القراءة والكتابة . (5) مواقع تخزين البيانات . عند المقارنة بين الشكل الأول والثاني نجد أن كثافة القرص الأول أقل من الثاني وذلك لأن عدد البتات أآبر في القرص الثاني من القرص الأول ، ورأس الكتابة أقرب وأصغر والمجال المغناطيسي أصغر .

• السعة size : فكلما زادت سعة القرص الصلب التخزينية كلما زادت الطاقة التخزينية للبرامج والمعلومات التي يحتفظ بها الكمبيوتر ونلاحظ ان هناك اقراص صلبة تبدأ سعتها من ١ الى ١٦٠ جيجا بيت. • معدل نقل البيانات transfer rat : وهي كمية نقل البيانات داخل الحاسب في الثانية الواحدة.

 • معدل سرعة الدوران rotation disk : والمقصود بها عدد المرات التى يدورها مشغل القرص الصلب في الدقيقة وتتراوح بين ٣٦٠٠ ، ٧٢٠٠ دورة في الدقيقة الواحدة وكلما زاد عدد هذه الدورات كلما زادت كفاءة الكمبيوتر .

فيما يلي مناظر إفتراضية لأشكال الأقراص من جهات مختلفة :

- منظر افتراضى لشكل الأقراص(platters) الدائرية والتى يتم التسجيل على كل من وجهيها وكلما زاد عدد الأقراص وكثافة البيانات التي عليها كلما زادت قدرة القرص الصلب على تخزين البيانات ، تسمى كمية البيانات التي يمكن تخزينها في مساحة معينة من سطح القرص areal density، وأكثر الوحدات استخداماً هي الميجابايت لكل . (MB/square inch) مربع إنش
- - منظر افتراضي لشكل محور الأقراص الذي يمكنها من الدوران حول محورها معاً .

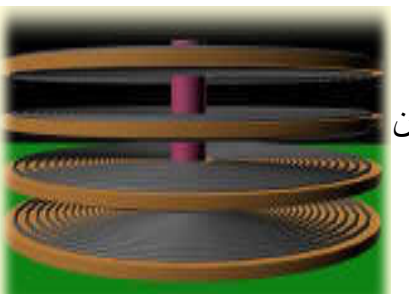

- منظѧѧѧѧѧѧѧѧѧѧѧر افتراضѧѧѧѧѧѧѧѧѧѧѧى لشѧѧѧѧѧѧѧѧѧѧѧكل محѧѧѧѧѧѧѧورالأقراص ورؤوس القراءة والكتابـة (رأس علم عليه عليه عليه على على سـطح مѧѧن ) ولأن المسѧѧافة بѧѧين السѧѧطوح القѧѧѧѧѧѧѧѧرص ورأس الكتابѧة جѧداً ( أجѧزاء مѧن صѧغير الألѧف مѧن الإنѧش ) فإن هذه الأقراص يجب أن تكون مسمع المسلم المسلم المسلم المسلم المسلم المسلم المسلم بن مسلم المسلم ا بحيث لا تلتمس مـع الـرأس أثنـاء بحيث التلميل العمـل وإلا تعطل القرص بسبب ذلك.

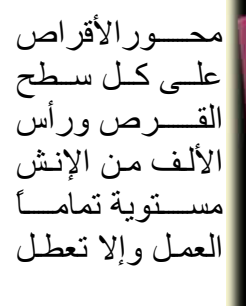

ورؤس القراءة والكتابة تتحرك كلها معاً لأنها على محرك واحد وقاعدة واحدة ، ورأس القراءة والكتابة محمول على ذراع مرن قليلاً مما يمكنـه من ملامسة القرص أو الارتفـاع عنـه قليلاً ، فعندما يكون القرص واقفاً فإن رأس القراءة والكتابة يكون ملامس لسطح القرص و عندما يبدأ القرص في الدور ان فإن تيار ِ الـهواء النـاتج من الـدوران يبعد رأس القراءة والكتابـة عن سطح القرص قليلاً ( المسافة قليلة إلى حد أجزاء من المليون من الإنش) بحيث لا يحدث تلامس بينهما أثناء العمل ، و عندما يود القرص الصلب إيقاف الدوران فإنـه يحرك الرأس لمكـان آمـن

من القرص يسمى منطقة الهبوط (landing zone) حيث يمكن بعدها إيقاف دور ان القرص والسماح بر أس القراءة والكتابـة بملامسة سطح القرص حيث أن منطقـة الهبوط خاليـة مـن البيانـات فهي مخصصـة فقط لهبـوط الـرأس عليهـا ، لـيس هـذا فحسب بـل يـتم أيضـاً "ربـط" الرؤوس في منطقة الهبوط حتى لا يتحرك الرأس مع ارتجاج القرص الصلب وهذه العملية تتم أو تو ماتيكياً في الأقر اص الجديدة أما القديمة جداً فقد كانت تستلز م بر نامج خاص لعمل ذلك .

## - خصائص الأقراص الفيزيائيه physical Characteristics of Disks:-

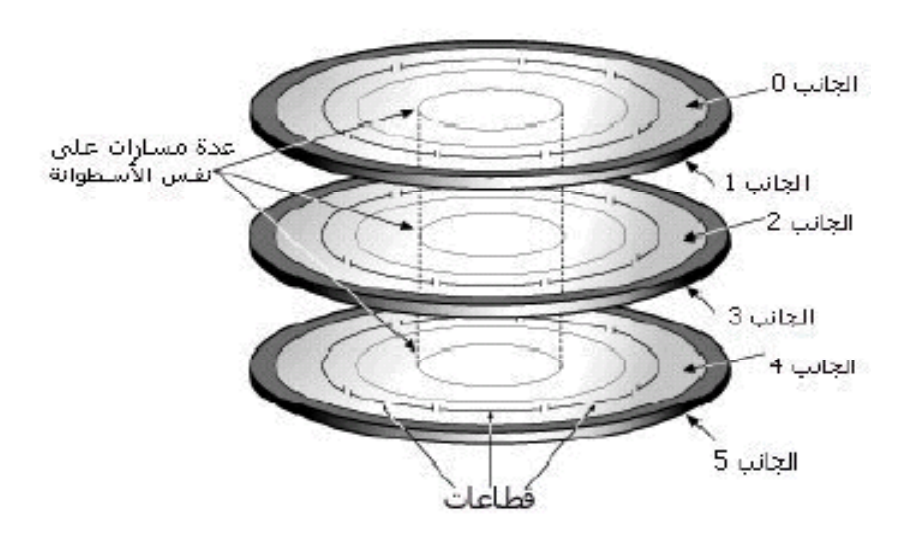

شكل(14)

#### Disk Controller:-

هذه الوحدة تعتبر جزء من الDIsks وهي تتحكم فيه وتشكل الواجهةinterface بينه وبين نظام الكمبيوتر .واحدى انواع الواجهات القياسية والمستخدمة حالياً مع الحاسبات SCSI (small computer storage interface)ب تسمى الشخصيه تتلقى الController أوامر القراءة والكتابة المكتوبة بلغات المستوى العالي لتتخذ بناء عليها الحرآة المناسبة لوضع الذراع الArm وبالتالي وضع راس القراءة والكتابة في الموضع المطلوب لحدوث عملية القراءة او الكتابة. آذلك تقوم الController بإلحاق وحدة تسمى Checksum بكلSector يتم آتابة عدد البيانات المخزنة بها. وعند قراءة هذه البيانات يتم حساب حجم البيانات التي تمت قراءتها ويقارن هذا الحجم بقيمة الChecksum المخزنة في كلSector فاذا لم تتطابق القيمتان فان هناك خطأError, في هذه الحالة تكرر الController المحاولة عدة مرات ، فاذا إستمر الخطأ في الحدوث تنبه الcontroller نظام التشغيل الى وجود مشكلة في عملية القراءة Failure Read . **فيما يلي شكل يوضح نظام فرعي للقرص :** 

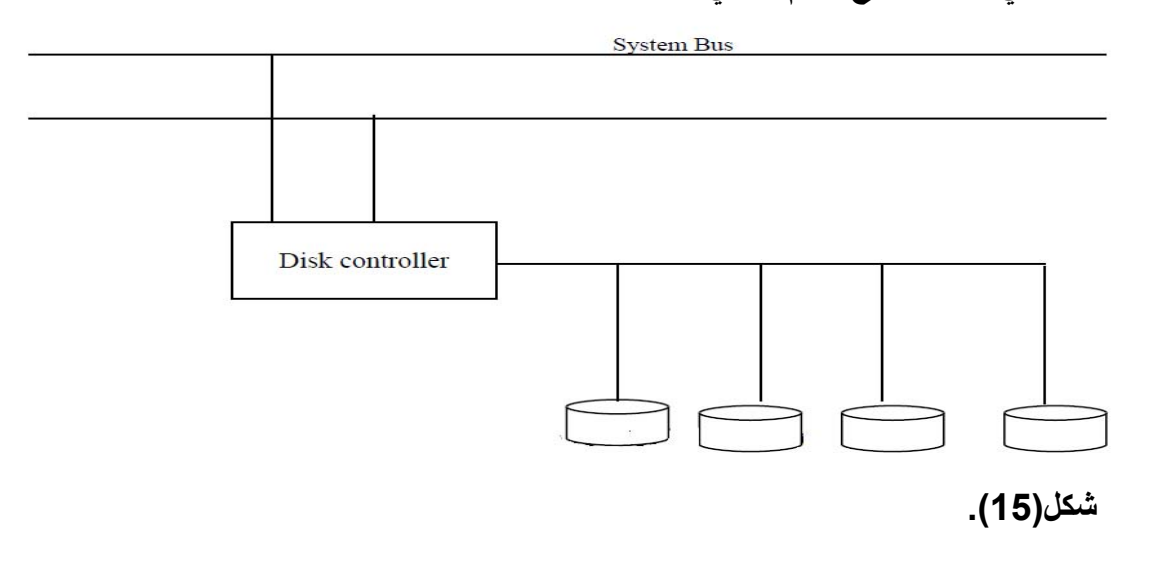

#### العنونة ونقل البيانات : -

عند نقل البيانات من و الى القرص يتم التعامل بوحدة تسمى الBlock Disk وهو يمكن ان يكونSector واحد أو مجموعة من الSectors المتتالية في نفسTrack حيث يتم تحديد عنوان الBlock في القرص والوصول اليه مباشرة .وعنوان الBlock يتكون من رقم السطح الPlatter ، رقم المسار الTrack ) داخل السطح )، ورقم الBlock) دا خل ال .(Track

وتقوم وحدةHardware O/I الموجودة بالقرص نفسه بتحديد هذا العنوان. ذاكرة الBuffer الخاصة بالقرص عبارة عن جزء من الذاكرة الرئيسية يتم نقل البيانات بينها وبين القرص فعند عملية القراءة يتم نقل البيانات بينها وبين القرص . فعند عملية القراءة يتم نسخ البيانات من الBlock الى الBuffer وعند الكتابة يتم نقل محتويات الBuffer الى القرص الصلب . احيانا يتم نقل البيانات في شكل مجموعة من الBlock آوحدة واحدة تسمى الCluster في هذه الحالة يجب زيادة حجم الBuffer حتى تسع آل الCluster . تنتقل البيانات بين القرص والذاكرة الرئيسية في شكلBlocks ويقوم ال File System Manager بتحويل عنوان الBlock لرقم الPlatter والCylinder والTrack وال Block المطلوب التعامل معه.

## : ( Performance Measure of Disks)القراص أداء مقاييس

المقاييس الأساسية لأداء القرص هي: .1 Capacity السعة -: ونجد أن الحاسبات الحديثة توفر سعات تخز ينية ضخمة تتيح تخزين كميات كبير ة من البيانات .2 Time Accessزمن الوصول للبيانا ت: - هو الزمن المطلوب لتحديد موضع الBlock المطلوب قراءته أو الكتابة به لتبدئ عملية نقل البيانات بين القر ص والذاكر ة الر ئيسية ويتكون من:

## - : (Seek Times) البحث زمن) a)

هو الزمن المطلوب لتحريك رأس القراءة والكتابة الى الTrack المطلوب في ال Movable head disks—أما في الFixed –head disks فهو الزمن المستغرق لتحديد الراس ال في Electronically switch to the appropriate head الكترونيا المطلوب disks head-Movable يختلف هذا الزمن على حسب موضع الراس الحالي والموضع المطلوب الإنتقال اليه وعادة ماتحدده الشرآات المصنعة هذا الزمن آمتوسط Average Time seek بالملى ثانيه وهو عادة مايتراوح بين10 ٦٠- msec في الحاسبات الشخصية ومن8 - 9 في اجهزة الservers .

## - :( rd Rotational DelayTime) (b)

عندما يكون راس القراءة والكتابة في ال الtrack المطلوب يجب الإنتظار حتى تدور ال Platter لتصل لبداية الBlock المطلوب أسفل الراس هذا الزمن يمكن ان يكون صفر اذا آان الBlock المطلوب تحت الراس بمجرد وصول الراس للTrack المعني أو يمكن أن يكون زمن دورة آاملة للPlatter اذا آان ال Block المطلوب هو الBlock قبل ال Block الموجود حالياً تحت الرأس ، إذاً فهو في المتوسط زمن نصف دورة . فإذا كانت سرعة دوران القرص = p دورة في الدقيقة( P=Rotation per minute(rp) إذاً يكون متوسط زمن الدوران( (rd ( delav rotation Average (:

rd =  $(1/2) * (1/p)$  min => rd =  $(60 * 1000)$  / 2p

أما بالنسبة للdisk head –Fixed يعتبر الTime Seek صغير لذا تكون الrd هي القيمة المؤثرة على سرعة القراءة والكتابة.

إذاً الAccess time و مجموع الله seek time +rd.

# - : Block Transfer Rate أو Data Transfer Rate (Tr) .3

هو معدل نقل البيانات من والى القرص بعد وصول الرأس لبداية الBlock المطلوب نقله . هناك زمن مطلوب لنقل البيانات من الBlock الى الذاآرة الرئيسية وزمن نقل ال Trackال وحجم ، Blockال حجم على يعتمد) Block Transfer time (btt) Block) وسرعة دوران القرص، وبهذا يكون الزمن الكلي المطلوب لتحديد موضع الBlock ونقل محتواه هو مجموع :

Seek time + Rotational delay + Block transfer rate

#### مثال: -

قرص صلب معدل نقل بياناته يساويto m seek time وزمن البحثseek time هو

```
sec m 5 إذا علمت أن قيمة الtime delay Rotational هي صفر ،احسب الزمن
                         اللازم للوصول اليblock ونقل محتواه ؟
```
الحل-:

**Access time** = Seek time +Rotational delay +Block transfer rate

 $=$   $5+0+10=15$  m sec

وعموماً الSeek Time والRotational delay زمنيهما أكبر من ال (Block Transfer Rate) حيث أن الزمن الأكبر للحركة الميكانيكية ، ولزيادة كفاءة وسرعة نقل البيانات توضع الBlock التي يراد التعامل معها ( قراءة أو كتابة ) في اسطوانة واحدةCylinder لتقليل الحركة الميكانيكية . وعلى كل حال يعتبر الزمن المطلوب للوصول الى هذه البيانات المحددة على القرص كبيرا مقارنة بزمن تشغيلها في الmain memory .

إذا كان معدل نقل البيانات ( Transfer rate) لقرص يساوي tr Byte / msec وحجم الblock يساوي Byte B فإن :

**Btt** = B/tr msec

مثال:

**قرص حجم الtrack به يساوي KB 50 وسرعة الدوران rpm 3600 يكون معدل نقل البيانات tr آما يلي :** 

**Tr**= ( (50 **\*** 1000 ) / (60 **\*** 1000 ) ) /3600 => 3000 byte/msec .

∴ **BTT** = B / 3000 mesc . حيث B = حجم الblock بوحدة الByte . لنقل بيانات من Tracks K ليس متتالية ولكنها في اسطوانة واحدة ( cylinder (ونحتاج تقريباً

S+(K **\*** (rd + Btt )) حيث تكون S مطلوبة فقط للوصول للblock الأول فقط . وفي هذه الحالة نحتاج لحجم أكبر من الذاكر ة الرئيسية ليكون الbuffer كافي للتعامل مع ال . K blocks
ولتقليل هذا الزمن توضع البيانات المتتالية ليس في اسطوانة واحدة فحسب بل توضع متتالية في نفس الTrack وهذا يحذف زمن الدوران (rd ( عدا للblock الأول ، ولذا يكون الزمن المطلوب لنقل blocks K متتالية أي :

 $S + rd + (K * Btt)$ 

ولنكون أآثر دقة في حساب زمن نقل الblock نأخذ في الحسبان المساحات الفارغة (gaps Interblock (، والتي هي عبارة عن مساحات داخل الblock تحوي بيانات التحكم اللازمة لتحديد موضع الblock في الTrack وعادة يقدم منتج تلأقراص قيمة تُعرف بال((btr (rate Transfer Bulk (، والتي تأخذ في الحسبان هذه المساحات . فإذا آان حجم ال gap=G فإن :

**Btr** =( $(B / (B + G)) * tr$ )

حيث B = حجم الblock بوحدة الByte .

الbtr هو معدل نقل البيانات الحقيقي حيث يمر الرأس على آل الbytes في الtrack أثناء دوران القرص بما في ذلك الgaps Interblock عند استعمال الbtr يكون الزمن المطلوب لنقل البيانات الحقيقية في الblock الواحد تساوي btr / B .

### .4 Reliability الإعتمادية : -

يتم قياس الReliability لقرص بمتوسط زمن تعطله عن العمل mean time of ) failure is a measure of reliability of the disk)

وهو متوسط الفترة الزمنية التي يتوقع أن يعمل فيها القرص باستمرار دون توقف (متوسط زمن السقوط ) .

# RAID Technology:-

مع زيادة أحجام وسرعات الذاكرة الرئيسية والمعالجات كان لابد من زيادة أحجام وسرعات و حدات التخز بن الثانو بة لمقابلة هذه الز بادة ، و لمقابلة احتباجات التطبيقات الجديدة و كان من أميز التطورات في وحدات التخزين الثانوية الTechnology RAID .

**RAID: (**Redundant Arrays of Inexpensive Disk**)**

الحرف (I (أحيانا يرمز للIndependent آان السبب الأساسي للتفكير في الRAID هو أن الزيادة في تحسين أداء الDisk لم يكن بنفس سرعة الزيادة في تحسين أداء الذاآرة والمعالج . فكان الحل إنشاء منظومه (Array ( من الأقراص المفصولة عن بعضها لتعمل آلها آقرص( منطقي )واحد ليكون عالي الكفاءة باستعمال مفهوم Striping Dataوالذي يحقق مفهوم العمل على التوازيparallelism. عملية الData Striping هي عبارة عن توزيع البيانات على الأقراص لتعمل كلها كقرص واحد وسريع.

الشكل التالي يوضح كيفية توزيع البيانات لملف واحد وعلى عدد 4 أقراص :-

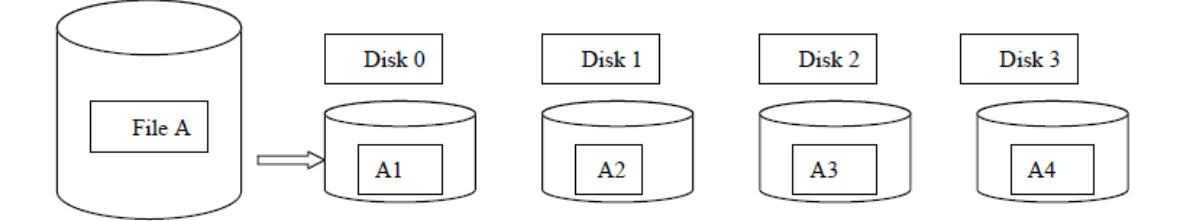

شكل(16)

# عملية توزيع البيانات(Striping Data (تعمل على تحسين الأداء الكلي بالآتي: -

١ نتيح لأكثر من عملية قراءة او كتابة ان تعمل على التوازي مما يحسن عملية نقل البيانات الكلي٠.

٢. يقوم ال RAID بتوزيع العمل على كل الDisks.

.٣ يمكن تحسين الإعتماديه reliability بتكرار آتابة البيانات على أقراص مختلفة.

# - :RAID Improving Reliability with RAIDال باستخدام الإعتمادية تحسين

بإستعمال منظومة أقراص Disks مكونة منn قرص، احتمال العطل nمرة احتمال تعطل القرص الواحد.

فمثلا لمنظومة مكونة من 100 قرص إذا آان العمر الإفتراضي للقرص 200.000 ساعة أي 22.8 سنة . يكون العمر الإفتراضي للمنظومة فقط 2000 ساعة أي 83.3 يوم وبفرض أن هناك نسخة واحدة من البيانات مقسمة على آل الأقراص.

إذاً الحل هو كتابة نسخة إضافية من البيانات، ولكن عيب هذا الحل هو المساحة الإضافية المطلوبة لهذه النسخة إضافة للعمليات الإضافية (O/I (اللازمة لكتابة البيانات أآثر من مرة.

إذاً فالتقنية الشائعة هي ال Shadowing or Mirroring حيث تكتب البيانات في قرصين متطابقين في نفس الوقت واللذان يعملان منطقيا كقرص منطقي واحد .عند قراءة البيانات تقرأ من أسرع القرصين وعند تعطل أحدهما تقرأ من الآخر حتى يتم إصلاح الأول.

#### **تحسين الأداء بإستخدام الPerformance Improving in RAID -:**

توزيع البيانات على منظومة الأقراص يزيد من سرعة نقل البيانات . وبما ان البيانات تقرأ بواقع block واحد في اللحظة فانه يمكن تطبيق الdisk striping لأدنى مستوى بتقسيم ال byte الى ٨ ثنائيات (bits (وتوزيع هذه ال bits على 8 أقراص مختلفة حيث يكتب ال bit رقم j في القرص رقم j وبهذه تزيد آمية البيانات المقرؤة في اللحظة

. (bit –level data striping)

ويمكن تطبيق ال data striping على مستوى اعلى من الbit حيث يمكن تقسيم الملف الى blocks وكل blocks يكتب في قرص منفصل block level striping بهذه الحالة يمكن الوصول الى blocks مختلفة في نفس اللحظة مما يزيد آفاءة زمن الوصول الى البيانات. عموما كلما زاد عدد الأقراص زادت كفاءة المنظومة وايضا زاد احتمال حدوث العطل وبالتالي زادت الحوجة الى Mirroring .

#### RAID Organization and levels :

تقسم الRAID من ناحية تنظيمية الى أنواع أو مستويات levels يعتمد هذا التصنيف على عاملين أساسين وهما -:

\* Granularity of data striping .

\* Pattern used to compute redundant information .

في البداية آان التصنيف من المستوى الأول الى الخامس ومؤخرا أضيفت 6level و 0level .

**0 level :** البيانات لا تتكرر ولهذا سرعة الكتابة وتعديل البيانات عالية لكن البيانات لاتكتب مرتين . اما سرعة القراءة فهي اقل مما عليه في المستوى الأول حيث تكتب البيانات مكررة لكنها تستعمل تقنيه disks mirrored حيث تكون في الأخيرة سرعة القراءة عالية وبحيث يتم تحسين الأداء بجدولة عمليات القراءة ويتم تنفيذ العملية التي تتطلب زمن بحث اقل.

**2 Level :** تستعمل مايسمى بالredundancy style-memory والتي توفر parity bits وبهذا فهي تحتاج لثلاثة اقراص اضافيه لكل اربعة اقراص اصلية، مقارنة باربعة اقراص مقابل اربعة اصلية في ١ level وهي ايضا تتيح امكانية اآتشاف وتعديل الخطأ.

**3 Level:** تستعمل قرص واحد لتخزين الparity واربعة اقراص لتخزين البيانات معتمدة على الcontroller لتحديد أي القراص قد تعطل.

توزع level 5 وفي block level data stripingال تستعمل **: Level 4 , level 5** البيانات والparity information عبر كل الأقراص. **6 Level :** تطبق مايسمى بالredundancy Q+P حيث توجد

( 2bit for redundant data are store for every 4 bits of data)

اعادة بناء البيانات اسهل في 1 level في حالة تعطل أي قرص . اما في بقية المستويات فهي تحتاج الى عملية معقدة للقراءة من كل الأقراص الأخرى . ولهذا فان 1evel1 يستعمل في التطبيقات المهمة والحرجة أما 1evel5 و 1evel3 فهي تستعمل في البيانات كبيرة الحجم حيث تقدم 3level سرعة عالية لنقل البيانات.

**إذاً فمصممي الRAID يجب أن يضعوا في الحسبان العديد من العوامل :** 

- . RAID level  $\triangleleft$
- 1/2 عدد الأقراص المطلوبة .
- 1/2 طريقة الparity المستعملة .

بمناقشة الRAID Technology يتضح لنا التقدم في مجال تخزين البيانات وكيفية توظيف الأفكار نفسها يكون حسب التطبيقات .

## شكل يبين فيه مستويات الRAID :

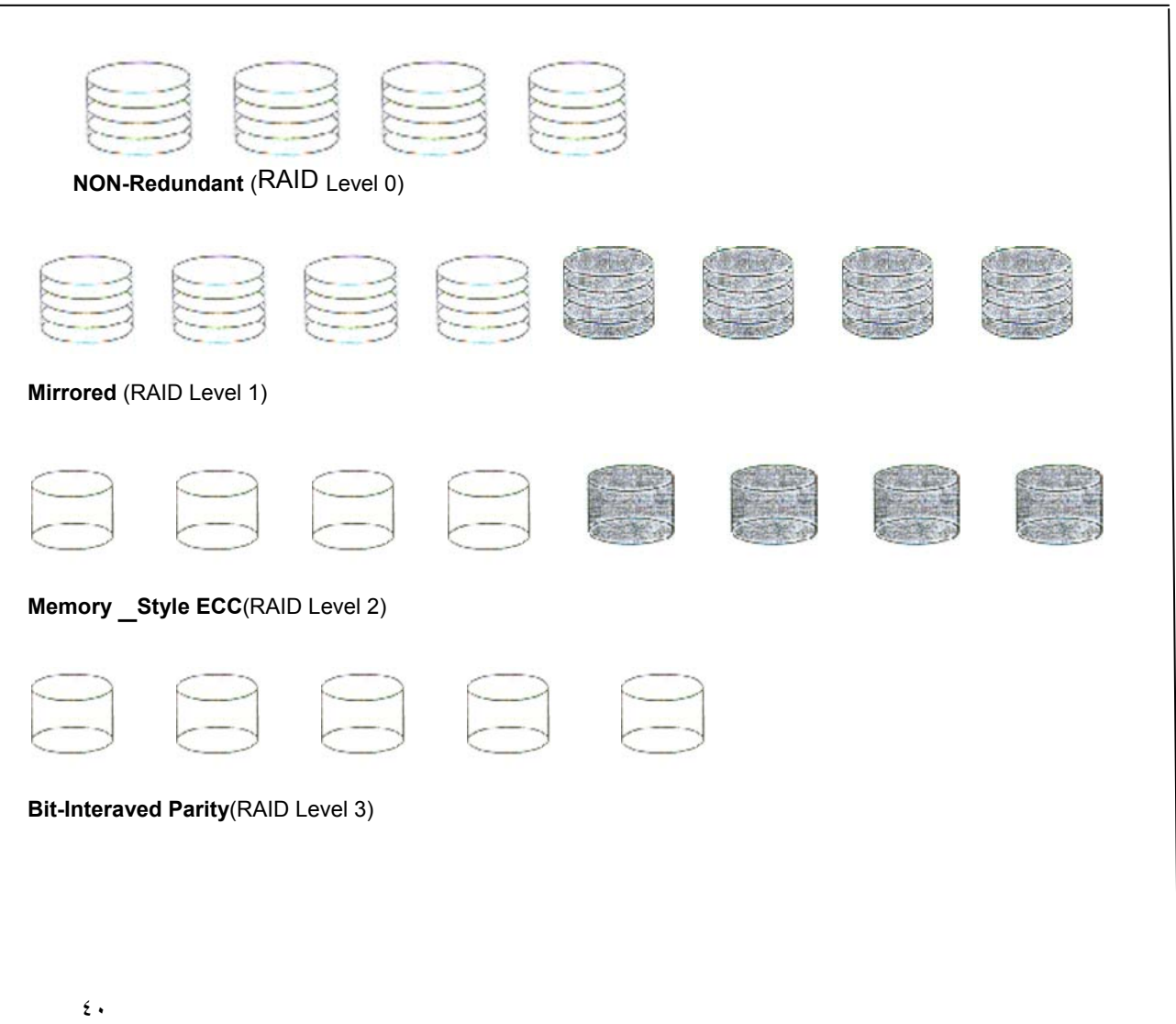

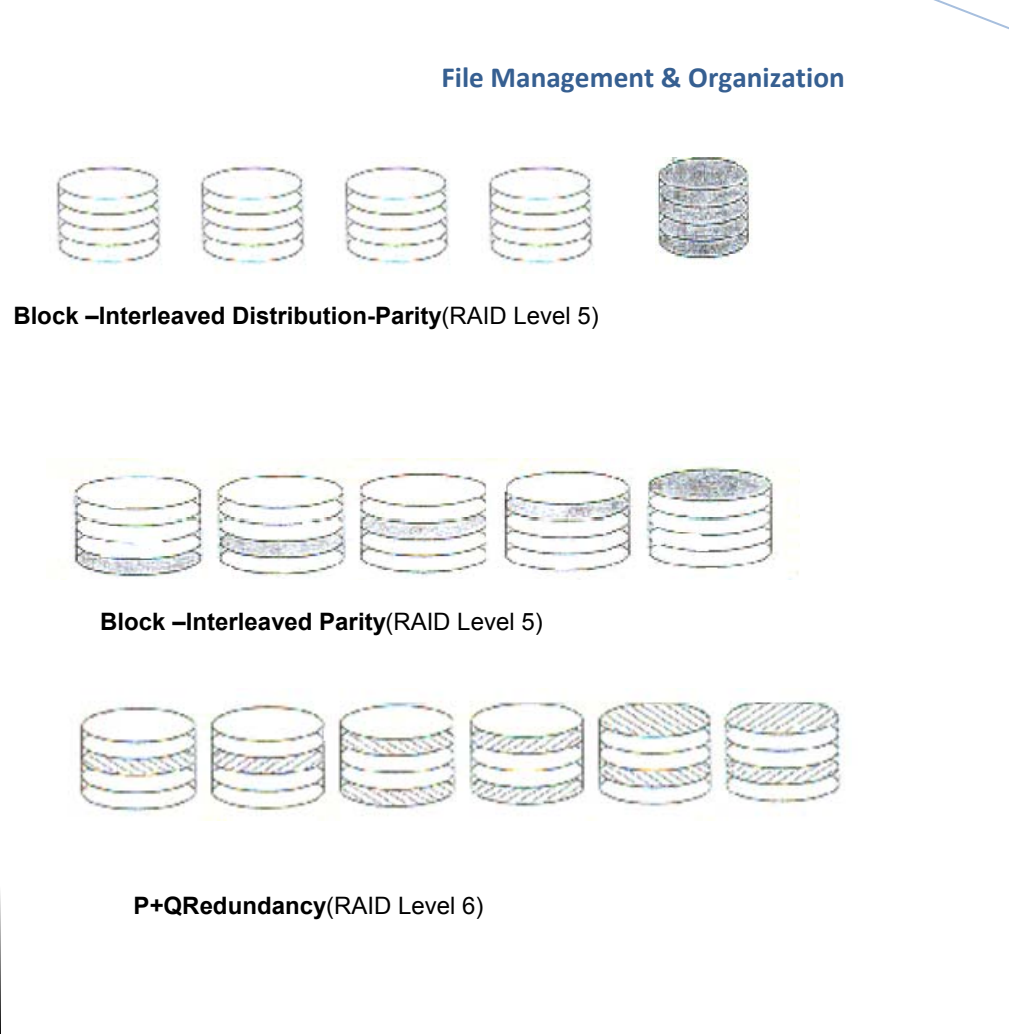

# Buffering of Blocks:-

إذا كان هناك العديد من الBlocks يراد نقلها من القرص إلى الذاكرة الرئيسية وكلها معروفة العنوان .

ويمكن حجز أكثر من موضع في الذاكرة Several buffers لزيادة سرعة نقل البيانات .

أثناء قراءة أو كتابة One buffer يمكن للمعالج أن يشغل buffer أخرى ،وهذا يمكن بوجود (processor 1/0 disk(Controller والذي يعمل على التوازي وبمعزل من الCPU .

فيما يلي شكل يوضح كيف يمكن لمعالجين أن يعملان على التوازي ...

Wejdan  $A$ -Haj

شكل (17) .

العمليتان B , A تعملان على التوازي ولكن بصورة Leaved Inter بينما العمليتان D , C . ( in a paraller fashion) التوازي على تعملان

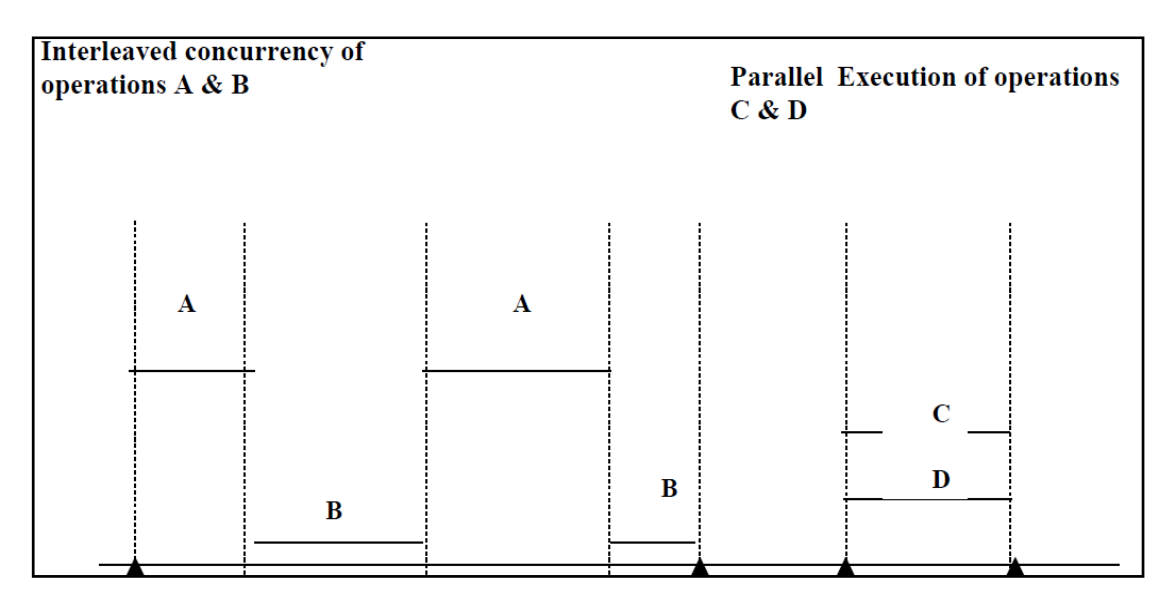

# **(Inter Leaved Concurrency Versus Parallel Execution) .**

# شكل(18)

بوجود معالج واحد يعمل على عدة عمليات يكون التشغيل على التوازي Paraller Executionغير ممكناً ،ولكن على كل حال يمكن للعمليات أن تعالج Execution in an interladed way وفي حالة تشغيل العمليات على التوازيfashion paralllel a In تكون عملية الbuffering مفيدة جداً إما لوجود معالج القرص الخاص 1/0 disk (controller(processor أو لوجود عدة CPU.

الشكل (19)يوضح كيف يمكن لعمليتي القراءة والمعالجة أن تعملان على التوازي عندما يكون زمن التشغيل على الذاكرة أقل من الزمن المطلوب لنقل الblocks التالي إلى الذاكرة .

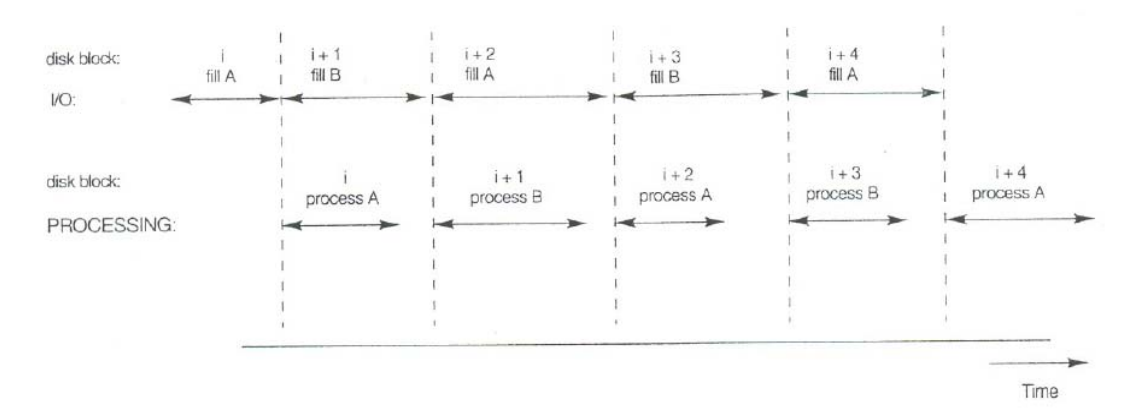

## **Use of two buffer , A & B for reading from disk**

يمكن لCPUأن تبدأ عملها على الblock بمجرد وصوله على الذاآرة الرئيسية وفي نفس الوقت تقوم(controller(processor 1/0 disk بنقل وقراءة block آخر على bufferأخرى.. هذه الطريقة تسمى buffering double وأيضاً تستعمل لكتابة فيض من الblocks المتتالية من الذاآرة إلى disk . عملية الbuffering double تسمح بالقراءة والكتابة للبيانات الموجودة على الblock متجاورة مما ينقص الrotational & seek time delay لكل الblocks عدا الblock الاول .. زيادة على ذلك تكون البيانات جاهزة للتشغيل مما يقلل زمن الانتظار للبرنامج.

# وضع السجلات الملف على القرص

# Placing file records on disk

سنتحدث هنا عن السجلات ومفهومها وأنواعها ، وآذلك الملفات وبعض الطرق لوضع هذه السجلات على القرص .

# السجلات record :

 هي نوع من أنواع البيانات المرتبة ، ولايشترط أن تكون العناصر المكونة لها من نفس النوع فهي مجموعة من البيانات المتعلقة ببعضها البعض ، وتختلف عنها في إمكانية إحتوائها على بيانات مختلفة في النوع .وتسمى عناصر البيانات الفردية الحقول field داخل السجل . سندرس التطبيقات على السجلات والملفات بإستخدام لغة باسكال .

> ونستخدم للتصريح عن السجلات طريقتين : 1.الطريقة الأولى هي صيغة ال(Type) وهذه الطريقة الأكثر استخداماً :

# **type**

- recordName=record filed1:dataType; filed2:dataType;
- filed3:dataType;

filedn:dataType;

end;

**var** variableName:recordName**;**

أي في منطقة var نعرف المتغير من النوع recordname .

فمثلاً سجل الموظف يتكون من عدة حقول هي (الإسم : من نوع حرفي ، رقم الموظف: من نوع رقمي ......) وتكون كتابتها كالأتي :

#### **type**

employee=record

name :string;

no :integer;

salary : integer;

end;

var emp:employee;

يكون التعامل مع emp على أنه سجل وفيه ثلاثة حقول.

هذه الطريقة أعم لأنها تسمح بإدخال متغيرات سجلات إضافية .

.2 الطريقة الثانية :

Wejdan Al-Haj

Var record name :Record filed1:dataType; filed2:dataType; filed3:dataType; filedn:dataType; End;

٤٤

مثال لنفس سجل الموظف السابق :

#### **Var** employee :**Record**

name: string;

no :integer;

Salary : real;

End;

#### تشغيل السجل Processing Record :

اذا اردنا ان نحدد لسجل معين قيمه ما لسجل آخر ، فإنه لابد من أن تكون السجلات من نفس النوع ،فمثلا:ً

VAR: old customer, New customer: customer; Begin ; New Customer: =Old Customer END ;

وهذا يتم يتم نقل جميع بيانات السجل Old customer إلى New customer .

ومن الممكن ايضاً نقل هذه البيانات من سجل لآخ عن طريق نقل حقل حقل .... فمثلاً

New customer. name  $:$  = old ustomer.name; New customer.no : =oldcustomer .no; New customer .salary :oldcustomer.salary;

تشغيل السجلات عملياً يحتاج إلى هياكل بيانات أكبر منها لكي تحتوي السجلات ، فمثلاً لدينا ملف للزبائن أو منظومة تحتوي عدداً من الزبائن فهنا نحتاج لتعريف منظومة من نوع array عناصرها عبارة عن سجلات وبهذا يمكننا الوصول إلى السجل الموجود داخل الarray ، فمصفوفة مخزن بداخلها 100 سجل لزبائن تكون صياغتها كما يلي :

VAR Cust : Array [1..100] of customer ;

في الخطوة القادمة نقلنا بيانات السجل 35 بكامل بيانات حقوله إلى السجل 20 .

Cust  $[20]$  : = cust  $[35]$ ;

وهنا نقلنا بيانات حقل من سجل إلى الحقل المقابل له في سجل آخر بطريقة تسمى الdot...

Cust [20].no:=cust [35 ] .no; و هناك طريقة أخرى لنقل البيانات أكثر من حقل من سجل لآخر وذلك بإستخدام with ، فبدلاً من تكرار إسم السجل لكل حقل وهذا ممل خاصة إن كانت الحقول كثيرة فإنه يمكن التعامل مع الحقول مباشرة بإستخدام الwith ، فمثلاً بدلاً من أن يكتب ...

```
New customer.name:='ali';
New customer.no:=1; 
New customer.salary:=3500;
```
يمكن أن نكتب :

```
WITH Newcustomer DO 
Begin 
Custno:=16 ; 
Custtype:='A ';
Custbalance:=315.6 ;
```
أنواع السجلات :

o تختلف أنواع السجلات بحسب أحجامها فهنالك سجلات ذات أحجام متساوية أي ( Fixe Record Length ( ، بمعنى أن هذا الfile آل السجلات لديها نفس الحجم من نوع البيانات أي أطوال السجلات محددة .

ولكن إن كان أطوال السجلات غير محددة فإن السجل يكون من نوع ( Variable length Record ( ، والحالات التي تكون فيها السجلات غير محددة أحد الآتي :

- 1/2 إذا وجد حقل أو أآثر من حقل أحجامها مختلفة ، فمثلاً حقل الإسم يمكن أن يختلف من سجل لآخر.
- 1/2 إذا آان هناك حقل أو أآثر من حقل تكون حقول اختيارية(fields optional (مثل : حقل ر قم الفاكس .
- ان يكون لدي حقول متعددة القيم (repeating field) أي تحمل أكثر من قيمة مثل : رقم  $\prec$ الهاتف .

كيف نعرف أطوال السجلات على اختلاف أنواعها ؟

بالنسبة للRecord Length Fixed يكون التعامل معها بسهولة فالأطوال ثابتة ولمعرفة الأطوال السجلات بخوارزميات . ولكن في الRecord Length Variable نجهل معرفة أطوال السجلات وبالتالي فإن الكمبيوتر يعرف ذلك بطرق منها :

- o يوجد char مثل : (\$ ، # ، **\***) توضع عند نهاية الحقل للدلالة على نهايته .
- o يحسب عدد الbytes المراد تخزينه ووضعه قبل السجل مباشرة بعد ذلك يُخزن في السجل name no age ًفمثلا  $13<sup>1</sup>$ 6 4 4

عدد جميع الbytes في المثال ب13 ،فيعرف من خلاله طول السجل قبل البيانات .

## كتل السجلات والسجلات الممتدة والغير ممتدة :

### Spanned Versus Unsnapped Records

كما ذكرنا أنه عند نقل البيانات بين القرص والذاكرة الرئيسية فإن ذلك يتم عن طريق الbuffer والذي يستطيع نقل أآبر وحدة وهي الblock . لابد من وجود تناسق بين حجم السجل وحجم الblock ، فحجم الblock أآبر من حجم السجل وذلك لكي يتمكن من نقل السجل كاملاً إلا في حالات نادرة يكون فيها حجم السجل اآبر من حجم الblock . عندما ينقل ال block السجل فإنه يكون هناك مساحات فارغة في الblock ولابد من استغلالها ولحساب هذه المساحة الفارغة عن طريق المعادلة الآتية:

 $r =$  record,  $b =$  block,  $b$  of  $r =$  blocking factor for the file  $b \geq r$  : b  $\geq$  i bfr = b / r : فإن

. (b – bfr) bytes = الفارغة المساحة∴

ولكي نستفيد من المساحة الفارغة يمكننا تقسيم السجل وتخزين جزء من السجل في هذه المساحة المتبقية من الblock وتخزين القسم الباقي من السجل في block آخر مع وجود مؤشر في نهاية القسم الأول في الblock الأول ليؤشر للقسم الموجود في ال block الآخرالذي يحوي باقي السجل ، فكلما صغر السجل كلما أستفدنا من المساحة الخالية ويُعرف هذا التنظيم بالspanned لأن في هذه الحالة يمتد على أآثر من block واحد ، هنالك أنظمة تشغيل تسمح بذلك بينما هناك أنظمة أخرى لاتسمح بذلك وبالتالي أي لblock يحمل سجلاً كاملاً .

في الOrganaztion Unspanned لايُسمح بتجاوز حدود الblock لتخزين سجلات

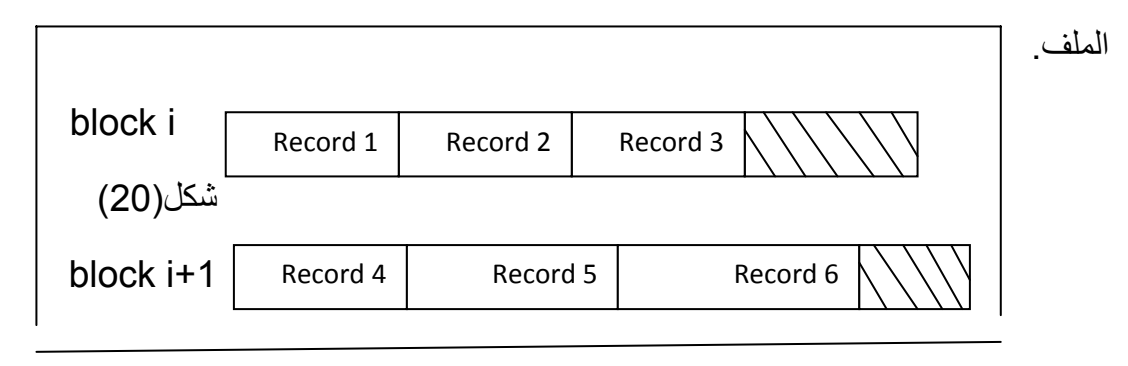

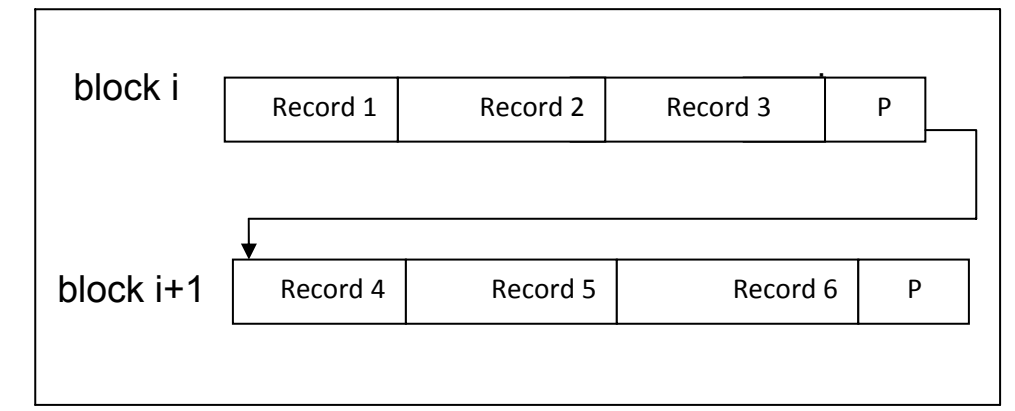

### شكل(21)

.

في شكل (20) نوع التنظيم Unspanned ، بينما في الشكل (21 ) نوع التنظيم spanned

البيانات المخزنة هذه تنظم في شكل ملفات من السجلات File of record ولهذا يجب تخزين هذه السجلات بداخل الملفات بطيقة تُسهل من التعامل معها ، وهناك العديد من الطرق لتنظيم الملفات منها الfile heap والfile sequential والfile hashed وسنتحدث عن هذه التنظيمات .

متى ما كان السجل أكبر من الblock لابد من استخدام الspanned organization لماذا ؟؟؟؟

- في ال record length variable يُمكن استخدام تنظيم الspanned والunspanned .

# تخصيص كتل الملفات على القرص

#### Allocation File Block on Disk

كيف تخزن كتل الملفات على القرص ؟

1. طريقة الcontiguous alloucation : توضع الكتل (blocks ) في القرص متتالية ، مما يجعل عملية القراءة للملف سريعة وذلك بإستعمال الbuffering doble ،لكن بالمقابل تكون عملية الإضافة صعبة . 2. **طريقة الlinked allocation :** أي كتلة تحتوي على مؤشر يؤشر للكتلة التالية وهذه الطريقة تجعل عملية الإضافة سهلة ولكن عملية القراءة بطيئة جداً لأنه عشوائي ، على عكس السابقة .

3. طريقة الclusters of consecutive disk block : وهي عبارة عن هجين من الطر بقتين السابقتين ، حيث تجمع الكتل المتجاور ة بوحدة أكبر تسمى الcluster هذه التجمعات تتصل ببعضها يطلق عليها bile segment .

.4 طريقة الallocation indexed : يستعمل فهرس ليؤشر إلى مواضع الblock ،ومن الممكن أن نجد طريقة تضم عدة أفكار من الطرق السابقة .

# بادئة الملف Header File :

بادئة الملف أو واصفة الملف تحتوي على معلومات عن الملف والتي تحتاج لها البرامج للوصول إلى السجلات بالملف .

البادئة تحتوي على معلومة عن عناوين ال block المكونة للملف ، وآذلك على وصف للشكل العام للسجل(description format record (والتي تحتوي على طول السجل بالإضافة لترتيب الحقول في السجلات والتي من النوع (unspanned length fixed ( ، وتحتوي آذلك على نوع الحقل ، الفاصلات(separators ( ونوع السجل للسجلات التي من النوع . ( variable length record)

عندما نبحث عن سجل ما بالقرص لابد من نقل block واحد أو أآثر إلى الذاآرة ثم تقوم البرامج بالبحث عن السجل في الذاكرة بإستعمال المعلومات الموجودة في بادئة الملف ، فإذا آان عنوان السجل المطلوب غير معروف يكون البحث بالsearch linear لكل الblocks حيث ننقل كل السجلات إلى الذاكر ة حتى يتم العثور على السجل المطلوب أو ينتهي الملف وهذه العملية تأخذ وقت طويل للغاية .

#### يمكن تقسيم العمليات على الملفات الى مجموعتين رئيسيتين هما:

1- عمليات الإسترجاع (Retrieval operations) .

2- عمليات التعديل ( update operations ) .

عمليات الإسترجاع لاتقوم بأي عمليات على الملف ولكن تقرأ فقط السجلات المحددة ، أما في عمليات التعديل فهي تجري تعديل على الملف إما بلإضاف أو الحذف أو التعديل في حقل السجلات .

في آلا الطريقتين نحتاج لإختيار سجل أو سجلات بناءً على شرط اختيار معين ، فمثلاً في سجل لموظف حقوله هي ; department , jop , salary ,ssn , name فيمكن أن يكون شرط الإختيار بسيط (simple selection condition) بعلامة التساوي ( Equality operation) و مثلاً :

. ( ssn = 1234) أو ( salary = 500).

ويمكن أن يكون الشرط بسيط أيضاً بعمليات المقارنة (operation Comparison (مثلاً :

. (salary  $> 250$ )

عموماً يعتمد البحث على شرط الإختيار البسيط فإن كان الشرط معقداً فإن برنامج الDBMS أو المبرمج يقوم بتجزئته إلى شروط بسيطة تستعمل للوصول على السجل ، فمثلاً إن كان لدينا الشرط المعقد الآتي :

(name  $=$  ' ali ') and (salary  $>250$ )

فإن البحث سيتم أولاً بإختبار الشرط الأول وهو الname والتحقق منه ، وبعد الوصول إلى السجلات التي تحقق هذا الشرط ، سيتم بعد ذلك اختبار الشرط الثاني وهو الsalary .

إن آان هناك عدة سجلات تحقق شرط البحث فإن أول سجل نصل إليه يكون هو ال current record ، ثم ننتقل منه إلى بقية السجلات .

العمليات على الملف للوصول الى السجلات والعمل عليها تختلف على حسب نظم ادارة قواعد البيانات

الDBMS أو اللغة المستعملة ولكن على العموم يمكن حصرها كالآتي :

Open: تجهز الملف لعملية القراءة او الكتابة ويتم حجز عدد ملائم من الbuffer على الأقل اثنين لوضع الblock بها تقوم بقراءة الheader file ووضع مؤشر الملف في بداية الملف.

Reset : تضع مؤشر الملف المفتوح في بداية الملف .

(locate or Find (: تبحث عن أول سجل يحقق شرط البحث وتنقل ال block الذي يحوي السجل الذي يحقق الشرط ، ويقوم مؤشر الملف بالإشارة إلى السجل في الbuffer ليصير . current recordال

(Get (or Red : تنقل الrecord current من الbuffer إلى البرنامج الذي يطلبه ، أيضاً قد تُحرك مؤشر الملف إلى السجل التالي والذي قد يكون مطلوب بعد هذا السجل . Next Find : تبحث عن السجل التالي الذي يحقق شرط البحث ، تنقل الblock الحاوي لهذا السجل إلى الbuffer) إذا لم يكن أصلاً موجوداً بها ) ، يوضع السجل في الbuffer ويصبح . current record ال

Modify : تعدل قيمة حقل السجل الحالي record current ثم تعدل الملف على القرص .

Delete : تمسح السجل الحالي current ثم تعدل الملف على القرص to reflect the . modification

Insert : تضيف سجل جديد بالملف حيث تحدد أولاً الblock الذي يدخل به السجل ، ثم تنقل هذا الblock إلى الbuffer) إن لم يكن موجوداً) تكتب السجل على الbuffer ثم تكتب محتوى الbuffer على القرص .

Close : إآمال عملية الوصول والتعامل مع الملف بتحرير الbuffer .

Record at a Time Operation سمىُت ) close & open) عدا السابقة العمليات آل

لأن أي عملية تنفذ على سجل واحد ، يمكن أن نجمع العمليات Read , next find في عملية واحدة تطبق على الملف وهي scan ، وهذه المجموعة من العمليات تُسمى Set at Time . Operation

Scan : اذا تم فتح الملف في هذه اللحظة فان الscan ، تعطي أول سجل ، وفي غير ذلك تعطى السجل التالي . إذا تم تحديد شرط مع هذه العملية فهي تعطى أول سجل يحقق الشرط ثم التالي . وهكذا . وتوجد أيضا أمثلة للعمليات من النوع Operation Time at Set .

all Find : تحدد آل السجلات بالملف والتي تحقق الشرط.

Ordered Find : تسترجع آل السجلات بالملف بترتيب محدد.

عند اختيار تنظيم لأحد الملفات في البيانات يجب أن تاخذ العوامل السبعة الهامة التالية في الحسبان :

- 1‐ استرجاع سريع للبيانات .
- -2 مخرجات مرتفعة من العمليات الجارية لمدخلات تشغيل البيانات والصياغة .
	- 3- استخدام كفء لمكان التخزين .
	- -4 حماية من الفشل وفقدان البيانات .

-5 تقليل الحاجة إلى إعادة التنظيم .

-6 إمكانية شمول النمو المستقبلي .

-7 الأمن من الإستخدام غير المخول به .

وعادة تتعارض هذه الأهداف ويجب أن إختيار تنظيم الملف الذي يوفر توازناً معقولاً عبر الوعايير الموجودة في الموارد المتاحة .

Reorganize : تبدأ عملية التنظيم كما سنرى لحقا بعض تنظيمات الملف تحتاج إعادة ترتيب دورياً ، فمثلاً ... إعادة ترتيب الملف بناءً على حقل آخر.

فيما يلي نميز بين مصطلحين وهما : Access Method & File Organization .

File Organization : تنظيم الملف تعني تنظيم البيانات داخل الملف إلى سجلات وblocks ونعنى به أيضا هياكل الوصول إلى البيانات access structures ونعني به أيضاً طريقة وضع السجلات والblocks في وسائط التخزين .

method Access **:** طريقة الوصول إلى البيانات تضم مجموعة من العمليات التي تتيح التعامل مع الملف (مثل العمليات الموضحة سابقا )على آل حال يمكن أن نطبق عدد من method Access على تنظيم معين للملفات فمثل الaccess indexed لا يمكن أن يطبق إلا على الملف المفهرس أصلاً .

عادة نختار تنظيم الملف وطريقة الوصول حسب طبيعة العمل في الملف فمثل بعض الملفات تكونStatic بمعنى أن التعديل فيها ليذآر بينما بعض الملفات Dynamic بمعنى أن التعديل فيها مستمر ،بعض الملفات نحتاج فيها لقراءة كمية من السجلات في اللحظة الواحدة .

مثلاً إذا حدد المستخدم أنه يبحث عن بيانات الموظف برقمه إذاً يقوم المبرمج ببناء الملف مفهرساً برقم الموظف أو نحتاج إلى الوصول للبيانات بالقسم فبالتالي نرتبها بالقسم وهذا ما سيتم توضيحه في الجزء الخاص بالفهرسة .

## - انظمة الملفات Organisation File : -

ونقصد بها هياكل البيانات في التخزين الخارجي ، حيثُ تُنظم البيانات المخزنة على شكل ملفات من السجلات ، ولذلك لابد من تخزينها بطرق تُسّهل التعامل وإجراء العمليات على السجلات المخزنة ، وسنتعرف فيما يلي على طرق تنظيم الملفات ووضع السجلات فيزيائياً في الملفات وعلى تنظيمها بداخل القرص الصلب دون غيره من وسائط التخزين الخارجي للميزات التي ذكر ناها سابقاً بالقرص الصلب.

-: File Access -

وهي طريقة الوصول إلى السجلات في الملف .

#### - عمليات الملفات Opreation File : -

هناك عمليات متعددة يمكن أن نجريها على الملفات منها :

o عملية الإسترداد (Operation Retrieval (: القراءة من الملف سواء قراءة للملف كاملاً أو البحث عن سجل معين ، ولاتقوم بأي تعديل على الملف أي أنها. o التحديث ( Operations Updating ( من حذف ، وإضافة ، تعديل . o المسح .

# أهداف التنظيم للملفات :

# هناك ثلاثة أهداف أساسية لأنظمة الملفات :

.1 سرعة الوصول للمعلومات داخل الملف(البحث السريع عن السجلات) .

- .2 و الإستخدام الأمثل للتخزين الخارجي .
	- .3 سهولة التحديث.

أنظمة الملفات كثيرة وسنتطرق لبعض من الأنظمة المنتشرة وذكر ميزاتها وعيوبها فهذه التنظيمات قد تُحقق هدف ما بكفاءة ولكن لهدف آخر ضعيفة ، وفيما يلي بعض أنظمة الملفات .

# -1 الملف النصي File Text :

الملف النصي هو ملف سهل التطبيق ولكنه لايحوي أي نوع من التصنيف للمعلومات ولذلك يتم التعامل معه كوحدة واحده عادة (يقرأ كله ويكتب كله) ويستخدم الملف النصبي في بعض قواعد البيانات لحفظ حقو ل المذكر ات.

# -2 الملف العمومي File Pile :

هو ملف يحتوي على سجلات لموجودات ذات بيانات مختلفة (لاتوجد أسماء ثابتة للحقول ولاأطوال ولاأنواع ) وعليه عند الكتابة فيه نكتب مع آل حقل إسم الحقل .

#### مثال :

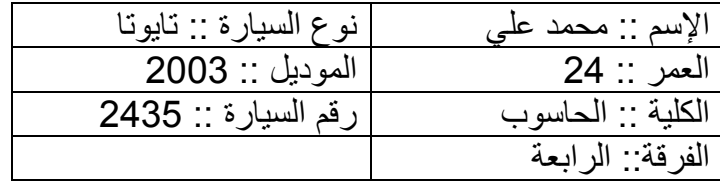

الرمز = نهاية الحقل . الرمز \$ =نهاية الحقل . الرمز ! = نهاية الملف . وتكون إعادة صياغة الملف آالآتي : الأسم محمد علي العمر 24 الكلية الحاسوب الفرقة الرابعة نوع السيارة تايوتا الموديل 2003 رقم السيارة 2435 \$!

# خوارزمية للكتابة في الملف العموميFile Pile **-:**

.١ أنشىء ملف نصي وأفتحه . .٢ إقرأ إسم الحقل وأآتبه في الملف . . إقرأ محتوى الحقل وأآتبه في الملف .٤ اآتب رمز نهاية إسم الحقل . .٥ أآتب رمز نهاية محتوى الحقل . .٦ إذا لم يكن هذا الحقل هو الحقل الأخير في السجل عد إلى ٢ . .٧ أآتب رمز نهاية السجل .

اآتب رمزا نهاية الملف .

# ميزات وعيوب الملف العمومي File Pile :

يعتبر الملف مرن جداًبالنسبة لأطوال الحقول وأنواعها وعددها ، الاضافة فيه سهلة جداً وهذه من الميزات ، ويعيب هذا النوع من الملفات التعميم الشديد والذي يجعل الإسترجاع والتعديل بطيء جداً .

رغم أن فكرة الملف العمومي تبدو نظرية ولاتصلح لبناء قواعد البيانات إلا أنها مستخدمة في بعض بنوك المعلومات .

يمكن إستخدام الcharcter special مثل ١ ، \$ ، . . . . الخ لتدل على نهاية الحقل أو السجل أو الملف.

# **.**3 الملف الغير مرتب :

# Serial Files (Unordered File)

يعتبر هذا ابسط نوع من أنواع تنظيم الملفات Organization File حيث تدخل السجلات الى الملف حسب ترتيب إدخالها فيه ، فالسجل الجديد يدخل في نهاية الملف ،وهو ملف يحوي سجلات من نوع واحد و محدد (ثابت) أي نقوم بتعريف السجل المراد التعامل معه ، آلما أردنا أن نضيف سجل نعلم سلفا ًأن تعريفها محدد يسمى هذا النوع من الملفات heap file or pile file وهذا النوع يستخدم لإستعمالات خاصة مثل secondary indexes أو حفظ البيانات لإستعمال مستقبلي في هذا النوع من الملفات .

# عمليات الإضافة و البحث والحذف في الملف الغير مرتب :

الإضافة : وجود الترتيب هو الذى يصعب الوصول الى الموقع المناسب ولذلك فان الاضافة الى سجل غير مرتب يكون اسهل فالسجل يتم تخزينه Block ونحن نسعى أن تكون عملية الإضافة سريعة في جميع أنواع التنظيم وخطوات الإضافة تكون كالآتي :

> -١ ينقل الblock الأخير من الملف إلى الbuffer . -٢ يضاف السجل الجديد إلى هذا الblock . -٣ يُكتب الblock مرة أخرى في القرص ( Rewritten (.

\*عنوان الblock الأخير من الملف يٌحفظ في الheader file .

البحث : كلما كانت عملية البحث سريعة كلما كان عملية الUpdate تكون أفضل وسريعة وهكذا وهي هنا عملية صعبة ومكلفة وذلك لأن البيانات غير مرتبة وللبحث لايمكن إستخدام الSearch bainary لأن شرطها للبيانات المرتبة ونستخدم الSearch linear ويتطلب ذلك المرور على كل الblocks واحدة تلو الأخرى فإن كان هناك سجل واحد بحقق شرط البحث فيجب على البرنامج أن يقرأ نصف الblocks قبل أن يجد السجل المطلوب وفي حالة أن الشرط يتحقق في أآثر من سجل أو لا يوجد سجل يحقق الشرط فلابد من قراءة ال blocks بكامله للبحث عن السجلات.

# عملية المسح :

- .1 نستخدم أولاً الSearch Linear للبحث و لتحديد الBlock الذي يحدد ذلك السجل.
	- .2 أنقل الBlock الذي يحوي السجل المطلوب إلى الbuffer .
		- .3أمسح السجل من الbuffer .

4. أعد كتابة ال block في الdisk .

وهذه آلية للdelete تترك فراغات في الblock .

وهنالك آلية أخرى وهي أنه أي سجل يُترك فيه bit او byte ونضع فيه علامة المسح (mark deletin ( إما أن تكون (0) أو (1) تحسباً أنه عندما نجد القيمة (0 ) في علامة المسح فهذا يعني أنه محذوف أما إذا وجدنا القيمة (1) فهذا يعني أنه مخزن عليها ، الآلية الأولى والثانية تترك مساحات وللإستغلال الأمثل للمساحة الفارغة في الblock بعد الحذف تحتاج لإعادة تنظيم للملفات دورياً (reorganization ( .

# إعادة التنظيم للملفات الغير مرتبة :

هنالك آليات عدة لإعادة التنظيم منها :

- 1/2 آلية تتم بقراءة الblocks على التوالي ،ثم تجمع السجلات الموجودة في الblocks من جديد ونلغى السجلات المحذوفة بعد اكتمال عملية إعادة التنظيم تكون المساحة بأفضل استغلال .
- 1/2 آلية أخرى تستعمل مكان السجلات المحذوفة للكتابة فيها مرة أخرى ولكن هذه العملية تحتاج لمعرفة الأماكن الفارغة التي يمكن أن نكتب بها بكل الblocks.
- 1/2 ويستعمل لتنظيم الملف الغير مرتب أيضاً الUnspanned or Spanned ويمكن استعمال الRecords Length Variable or Fixed وفيها أن عملية التعديل قد تتطلب مسح السجل القديم ثم إدخال السجل الجديد بنهاية الملف لأن السجل الجديد قد يكون أكبر من القديم وبالتالي لاتسعه المساحة القديمة .

لقراءة جميع السجلات بترتيب معين ننشئ نسخة جديدة من الملف مرتبة وعملية الترتيب للملف مكلفة كلما كان حجم الملف اكبر ـ

 (fixed length records using unsnapped blocks استعملت إذا المرتبة غير الملفات and contiguous allocation ) يكون الوصول الى أي سجل بموضعه في الملف فإذا كانت السجلات مرقمة -1.r.., …, 2 , 1 , 0 والسجلات داخل الblock **،** أيضا مرقمة

-1bfr 2, , 1 , 0) حيث bfr هو ال factor blocking (السجل رقم i في الملف يحدد موضعه آالتي:

- . (I / bfr) رقم block في
- وداخل الblock في سجل رقم (bfr mod I (. هذا النوع من الملفات ولأن السجلات يمكن الوصول إليها حسب موضعها يسمى relative . or direct

#### مميزات الملف الغير مرتب:

.١ سهولة الاستخدام لهذا الملف لوجود تعريف داخل السجلات .

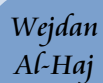

٢ ـ عدم تكر ار كتابة أسماء الحقول(كما في الملف العمومي) .٣ الإضافة في الملف غير المرتب سهلة جداً(نضع السجل الجديد في آخر الملف(Appending (.

#### عيوب الملف الغير مرتب:

- .١ عادة ما تكون أحجامها محددة وهذه تعتبرمن المساوئ وذلك لأنه لايمكن تجاوز هذه الأحجام .
- .٢ عملية البحث ليست سريعة فلايمكن إستخدام طرق البحث السريعة مثل البحث الثنائي Scearch Binary وذلك لأن الملف غير مرتب .

1/2 عند مقارنة الfile serial مع الfile pile نلاحظ أن تحديد أطوال الحقول يمكن من استخدام خوارزميات مبنية على عمليات حسابية بسيطة للوصول للسجلات المختلفة حسب ترتيبها ، كما يمكن حساب عدد السجلات في المقطع الواحد ومعرفة المساحات المطلوبة في التخزين الخارجي لحفظ الملف .

## 4 - الملف المرتب (التتابعي) File Sequential :

هو ملف غير مرتب ولكن تم ترتيبه فيزيائياً بإستخدام أحد الحقول المكونة لهذا السجل يسمى حقل التعديل (Field Ordering (وللقيام بعملية ترتيب السجلات أي بإستخدام أحد الحقول كمفتاح ، و عندها نقول أن هذا السجل مر تب بإستخدام الحقل كذا و كذا و إذا فقد السجل هذا الحقل يكون السجل غير مرتب ، يكون الترتيب بإستخدام حقل واحد فقط وإذا كان عدد من الحقول يكون البحث عن طريقة الفهرس كما سيأتي لاحقاً في الملف المرتب المفهرس.

#### ميزاته:

- .١ السرعة في الاسترجاع وذلك لإمكانية إستخدام خوارزميات البحث السريعه مثل البحث الثنائي BinaryScearch ، ولكن تعتمد على حقل الترتيب . .٢ آل مساوئ الملف الغير مرتب تغير إلى محاسن .
	-

#### عيوبه:

- ١. لايمكن أن أضيف إلا بعد تحديد الموقع الصحيح وهذه العملية تكون معقدة كلما كبر حجم السجلات لأننا نحتاج إلى قراءة نصف هذه السجلات .
	- .٢ آما أن التعديل في حقل المفتاح قد يؤدي إلى إفساد الترتيب السجل .

# تعتبر الملفات المرتبة أفضل من الملفات الغير مرتبة :

-1 قراءة السجلات على حسب مفتاح الترتيب تكون سريعة جدا لأننا لانحتاج لإجراء عملية ترتيب للبيانات .

-2 الوصول الى السجل التالي من السجل الحالي على حسب ترتيب المفتاح، غالباً لا يحتاج لقراءة block آخر من ملف وذلك لأن السجل في نفس ال block الحالي (إلا أن يكون السجل الحالي هو الأخير في الblock (بحيث لايوجد بعده سجل مخزن . 3- استعمال مفتاح الترتيب (ordering key) كشرط للبحث (Search condition) يؤدي لسرعة عملية البحث ، وذلك عند استخدامنا لخوارزميه البحث الثاني ( Binary search(وهي أفضل من خوارزمية ال(search linear(، والتي تقوم بالبحث داخل السجلات واحداً تلو الأخرى .

> **عملية الإضافة والحذف في الملف المرتب مكلفة جداً لأن السجلات يجب أن تبقى . Physically Ordere**

#### الإضافة :

لإضافة سجل يجب أولاً أن نوجد له المكان المناسب الصحيح في الملف بناءً على قيمة الحقل المفتاحي ، ثم نخلق مساحة لإضافة السجل وهذه العملية تكون أصعب كلما زاد حجم الملف لأنه في المتوسط نحتاج لإزاحة نصف السجلات لإيجاد المكان الفارغ للسجل الجديد وهذا يعني أن نصف الblocks تقرأ من الdisk ثم تُعاد آتابتها أي تُحرك لأسفل .

# لزيادة الكفاءة في عملية الإضافة :

يمكن الإبقاء على بعض المساحة غير مستغلة في كل block تحسباً لإضافة سجلات لاحقاً ولكن هذا حل مؤقت فبمجرد إمتلاء هذه المساحة الفارغة تظهر المشكلة مرة أخرى .

وآذلك يمكن إنشاء ملف مؤقت غير مرتب لنكتب فيه مافاض عن آل block ولذا فهو ملف الفيضان وسنتحدث عن هذه الطريقة لاحقاً .

الحذف : يُمكن تلافي عملية الحذف وذلك بإستخدام الdeleteing marker ودورياً نقوم بعمل الreorganazation إعادة التنظيم آما استخدمته في الملفات الغير مرتبة .

### عملية البحث في الملف المرتب :

تعتبر عملية البحث سريعة وذلك لإستعمال مفتاح الترتيب كشرط للبحث ، ونستخدم البحث الثنائي Search Bainary للملفات وتُجرى هذه العملية على الblocks ومنها نبحث وصولاًللRecord .

#### **File Management & Organization**

ليكن هنالك ملف مرتب به عدد من الblocks ومرتبة حسب مفتاح الترتيب ، وللوصول إلى البيانات المطلوبه يكون البحث عن طريق خوارزمية البحث الثنائية التالية .

# خوارزمية البحث الثنائية :

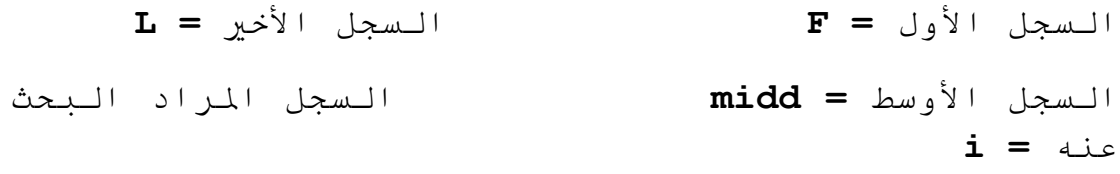

#### **While (Last >=First ) do**

Begin

midd := (First+Llast) div 2;

If (i < midd) then

 $Last:= midd-1$ 

else

If (  $i > midd$ ) then

First:=midd+1

else

#### $T f$

 $(i=midd)$ then

go to found

else

go to not found;

end;

go to not found .

## **وفيما يلي برنامج فرعياً لعملية البحث الثنائي (Search Bainary (**:

```
function binarysearch(var a:data;target:integer):
integer; 
var first, last, midd: integer ;
begin
```
٥٩

```
first:=1; 
last:=n ; 
repeat 
midd:=(first+last) div 2 ; 
if a[midd].no>target then 
last:=midd-1 
else 
first:=midd+1 ; 
until (first>last) or (a[midd].no=target) ;
if a[midd].no=target then 
binarysearch:=midd 
else 
begin 
binarysearch:=0 ; 
writeln('this target is not found ; 
end ; 
end ;
```
البحث يكون أكثر كفاءة عندما يكون متضمناً شروط بناءً على حقل الترتيب فلا فائدة من كون أن الملف مرتب بحقل(رقم الطالب) بينما البحث يكون بحقل آخر(الإسم) غير الحقل المفتاحي وإلا فإنه لابد لنا من عمل ملف آخر حقله المفتاحي يكون بالإسم أو نبحث في الملف القديم بطريقة الSearch Linear .

تقوم خوارزمية البحث الثنائي بقراءة عدد (b 2log (من الblock في حالة وجود سجل أم لا ، بينما في خوارزمية الsearch Linear تقرأ عددblock) /2b (في المتوسط إذا وجد السجل وعدد b من الblock إذا لم يجد السجل .

#### مثال :

Wejdan Al-Haj

ملف عدد ال block به تساوي block 120 ، أحسب عدد الaccess block إذا تم البحث عنه دخل سجل بداخل ملف وذلك في حالة :

- -1 الملف مرتب .
- -2 الملف غير مرتب .

الحل :

في الملف المرتب نستخدم خوارزمية البحث الثنائي للبحث عن السجل :

Block access=  $log2 b = log2(120)$   $\rightarrow$  7 blok access.

في الملف الغير مرتب فإنه في أفضل الأحوال وفي حال وجود سجل فإن

### Block access =  $b/2$  =120/2 $\rightarrow$ 60 block access

في حال المرور على آل السجلات وعدم وجود السجل المطلوب فإن

Block access =  $b \rightarrow 120$  block access

# التعديل في الملف المرتب :

للتعديل في حقل معين يعتمد على عاملان أساسيان :

- أ- شرط البحث الذي تصل به إلى السجل ويكون هذا الحقل يُعتمد عليه في عملية البحث فإن آان شرط البحث يعتمد على حقل المفتاح يمكن الوصول إلى السجل بإستعمال ال binary search ، فيما عدا ذلك يجب أن نستعمل الsearch linear .
- ب- الحقل المراد تعديله إن كان بخلاف حقل المفتاح فهو يُعدل ثم تعاد كتابته في نفس الموقع الفيزيائي(location physical (بإعتبار أننا نعمل على Record Length Fixed ، أما تعديل حقل المفتاح نفسه يعني أن السجل يجب أن يتعدل موضعه الحقيقي في القرص مما يتطلب مسح السجل القديم وإضافة السجل الجديد .

#### عملية القراءة :

بتجاهل ملف الفيضان تكون عملية القراءة سريعة جدا وذلك لن الblocks تقرأ بالتتالي باستعمال الbuffering double أما بأخذ ملف الفيضان في الحسبان يجب أن : -1 يرتب ملف الفيضانOverflow أولاً . -2 دمج الملف الرئيسي مع ملف الفيضان للحصول على ملف جديد مرتب مع مراعاة حذف السجلات المؤشرة وهي (السجلات المحذوفة سابقاً وبها علامة Deletion ( marker

لقراءة جميع السجلات بترتيب معين ننشئ نسخة جديدة من الملف مرتبة وعملية الترتيب للملف مكلفة كلما كان الحجم أكبر وهناك طرق(تقنيات) خاصة لترتيب الملفات ....الترتيب . (External Sorting)الخارجي

# الترتيب الخارجي Sorting External :

وتكون للملفات المرتبة والمحفوظة في التخزين الخارجي والتي قد تحتاج لأضعاف مساحة التخزين الداخلي(الذاكرة الرئيسية) وبالتالي سنحتاج لإستخدام خوارزميات أخرى تسمى خوارزميات الترتيب الخارجيAlgorithums Sorting External . من خوارزميات الترتيب الخارجي : -

-:(Tow Way Merge) الثنائي الدمج

هذا النوع من خوارزميات الترتيب الخارجي يتكون من جزئين رئيسين هما :

- الجزء الأول عملية تكوين الأجزاء المرتبة وهي عبارة عن ملء الجزء المتاح من الذاكرة الرئيسية بالسجلات وترتيب هذه السجلات ثم كتابتها في ملفين جديدين بالتناوب

- الجزء الثاني عملية دمج الأجزاء المرتبة (Process Merging (من العملية السابقة خرجنا بملفين يتكون كل واحد منهما من سجلات مرتبة ، والأن نقوم بدمج هذه الأجزاء المرتبة في ملفين جديدين وتتكرر هذه العملية حتى نخرج بملف مرتب واحد.

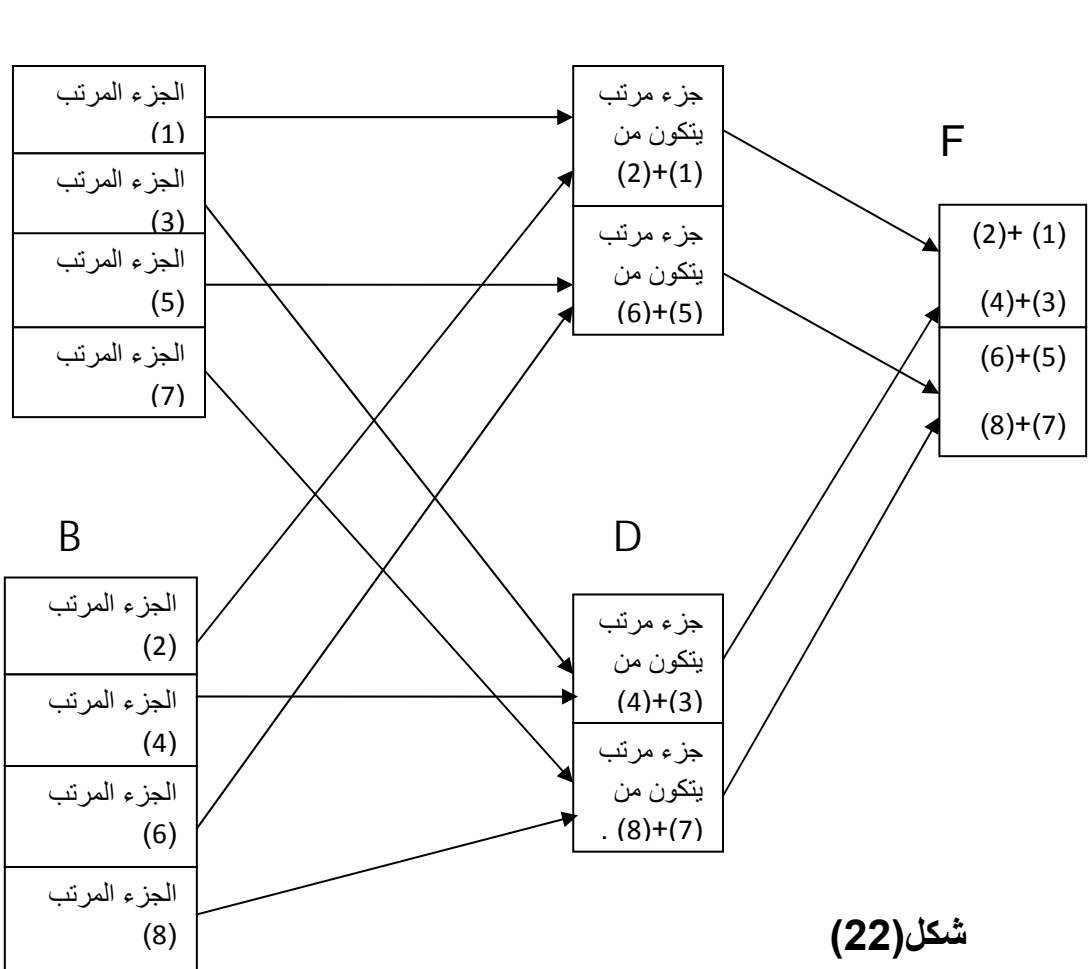

**A C** 

.

# خوارزمية الدمج الثنائي :

هذه الخوارزمية تدمج الأجزاء المرتبة في الملفين B , A في ملف مرتب واحد وهو (out (

Two way merge(A , B ,out) :

Exchange :=true

Number of sorted partitions:=2

While (Number of sorted partitions  $> 1$ )

آرر حتى يصبح عدد الأجزاء المرتبة 1

If Exchange

C , D في A , B ادمج الملفين

Number of sorted partitions:=one pass(a,b,c,d)

Exchange:=false

Else

## A , B في A , B

Number of sorted partitions:=one pass(c,d,a,b)

Exchange:=true

End if;

End while;

If exchange

#### حدد أين يكون الملف النهائي المرتب

Out :=A

Else

Out :=C

End two\_way\_merge

### **Function one pass(in1,in2,out1,out2)**

تدمج هذه الأجزاء المرتبة من الملفين 2n1,n في الملفين 2out1,out

```
Exchange:=true
```
Number of sorted partitions=0

While not eof(in1) and not eof(in2)

```
Number of sorted partitions = Number of sorted
partitions+1
```
If exchange

Merge(in1,in2,out1)

Exchange  $:=$  false

Else

```
Merge(in1,in2,out2)
```
Exchange := true

End if;

End while

Return Number of sorted partitions

**end one pass**

```
والبرنامج الفرعي التالي لعملية الدمج الثنائي حيث يتم فيها دمج ملفين 2f1,f في ملف ثالث 3f:
```

```
repeat 
if st1.idno<st2.idno then 
begin 
write(f3,st1); 
if not eof(f1) then 
read(f1,st1); 
end 
else
```
#### **File Management & Organization**

Wejdan Al-Haj

```
if st1.idno=st2.idno then 
begin 
write(f3,st) 
if (not \operatorname{cof}(f1)) and (not \operatorname{cof}(f2)) then
begin 
read(f1,st1 ); 
read(f2, st2);
end; 
end 
else 
begin 
write(f3, st2);
if not eof(f2) then 
read(f2,st2); 
end; 
until (eof(f1)) and (eof(f2));
if st1.idno<st2.idno then 
begin 
write(f3,st1); 
write(f3,st2); 
end 
else 
begin 
write(f3,st2); 
write(f3,st1); 
end;
```
# تحديث الملف المرتب (Sequntial File Updating) :

ذكرنا أن مساوئ الملف المرتب أن التعديل في حقل المفتاح قد يفسد الترتيب ، وكذلك إضافة سجل جديد إلى نهاية الملف المرتب لذلك كان لابد من حل لهذه المشكلة وذلك بإستخدام طرق للتحديث لاتُفسد الترتيب ومنها التحديث الدوري ، طريقة الفراغات ، طريقة الفيضانات .

# أ -التحديث الدوري (Process Updating Batch(: -

وهي الطريقة الأولى من طرق التحديث وفيه يتم تجميع التعديلات كلها في ملف جديد يسمى ملف الحركة transaction file ويسمى الملف الرئيسي المرتب master file ، وتنفذ هذه العملية دورياً(يومياً ، اسبوعياً .......الخ) حسبما يحتاج النظام وهذه الطريقة تصلح للتطبيقات التي لاتحتاج لعكس التعديلات فوراً في الملف الرئيسي.

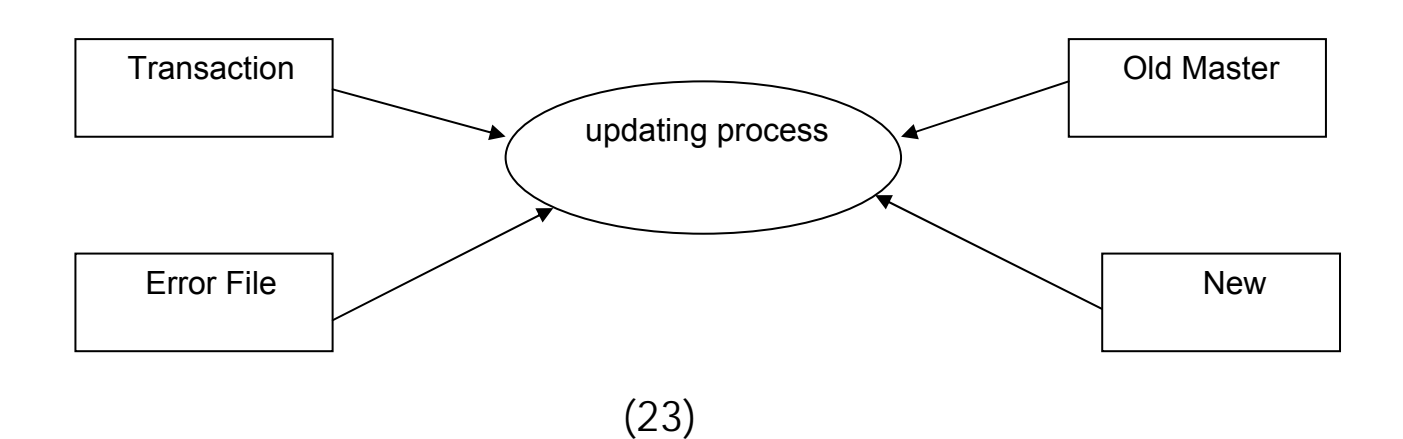

ملف الحركة File Transaction :

يحوي نفس الحقول الموجودة في الملف الرئيسي مع إضافة حقل يسمى حقل التعديل ،ويكون نوع حقل التعديل عادة char حيث يكتب فيه أحد هذه الرموز :

- I : تعني الإضافة insert .
	- D : تعني المسح delet .
- C : تعني التعديل change .

ويكون ملف الحركة مرتب بنفس المفتاح الذي رتب به الملف الرئيسي.

خوارزمية التحديث الدوري( Batch Updating ) :

اقر أ سجل من الملف الرئيسي القديم في M ثم اقر أ سجل من ملف الحركة في T ، قارن المفتاح في T مع المفتاح في M .

(أ) **إذا آان key.M < key.T أوجدي الآتي :**

(i (إذا آانت قيمة حقل التعديل i اآتب السجل T في الملف الرئيسي الجديد وإلا فإن هنالك خطأ فأآتبه في ملف الأخطاء .

- (ii) اقرأ سجل جديد في T من ملف الحركة ثم عد إلى 2 .
	- (ب) **إذا آانت key.M = key.T أوجدي الآتي :**
		- (i) إذا كانت قيمة حقل التعديل D اقفز إلى (iv) .

(ii) إذا كانت قيمة حقل التعديل C اكتب السجل T في الملف الرئيسي الجديد ثم اقفز إلى (iv) .

(iii) إذا كانت قيمة حقل التعديل ليست C ولا D فإن هنالك خطأ واكتب في ملف الأخطاء السجل T ، وأما السجل M فأكتبه في الملف الرئيسي الجديد .

(iv (اقرأ سجل جديد من ملف الحرآة في T واقرأ سجل جديد من الملف الرئيسي القديم في M ثم عد إلى 2 .

 **: T.key > M.key آان إذا**) ج(

اآتب السجل M في الملف الرئيسي الجديد واقرأ سجل جديد من الملف الرئيسي القديم في M ثم عد إلى 2 . آرر حتى نهاية الملف .

**ب- طريقة الفراغات :**  وهي طريقة أخرى للتحديث الدوري حيث يتم فيها تقسيم الملف إلى مقاطع وآل مقطع يحوي عدد من السجلات (N سجل) ونقوم بترك عدد محدود من السجلات في المقطع الفارغ (مثلاً إذا كان عدد السجلات 7 في المقطع الواحد نقوم بترك سجلين فارغين) ، بهذه الطريقة يمكننا الإستفادة من هذه الفراغات لإجراء عمليات

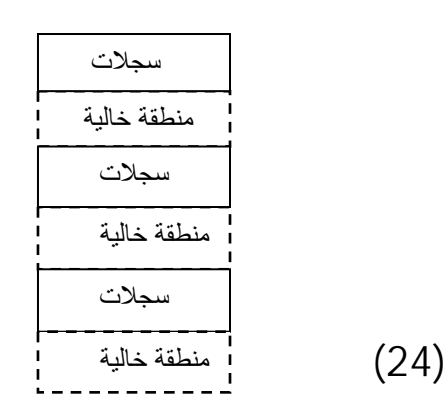

الإضافة في مواقعها الصحيحة .

#### **File Management & Organization**

ويعيب هذه الطريقة أن كثافة البيانات في الملف ضعيفة . وتتم الإضافة في الملف الرئيسي بخلاف الطريقة القادمة. ليكن لدينا مقطع محدد وأردنا الإضافة له يكون هناك خياران: **-١** إما بتحريك السجل الأخير إلى المقطع التالي . **مثلاً إذا أردنا إضافة المفتاح رقم 6** :

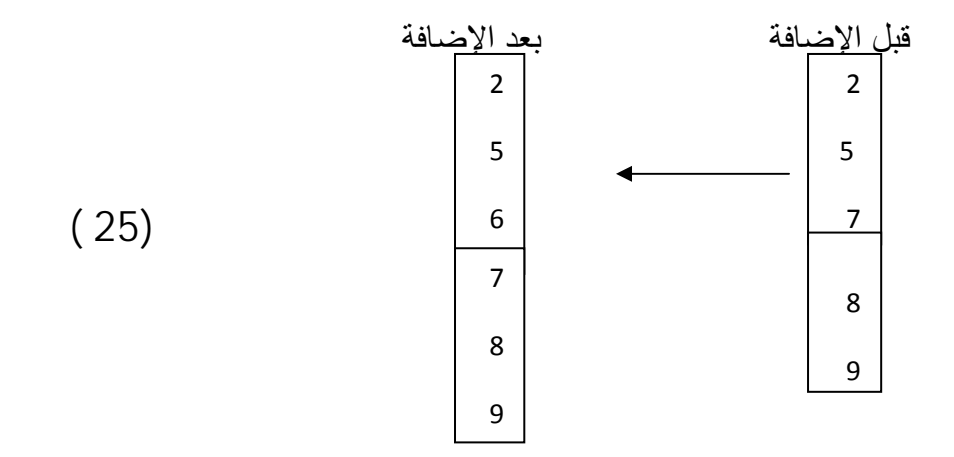

هنا تم وضع المفتاح 6 في موقعه الصحيح بعد نقل المفتاح 7 إلى المقطع اللاحق . **-٢ وإما** بإنشاء مقطع جديد خالي ثم تٌحول نصف سجلات المقطع الممتلئ إلى المقطع الجديد.

**عند إضافة المفتاح رقم 5 يتم التحديث بإنشاء (حجز) مقطع جديد ونقل المفتاح 7 و 12 إلى المقطع الجديد آما في الشكل التالي:** 

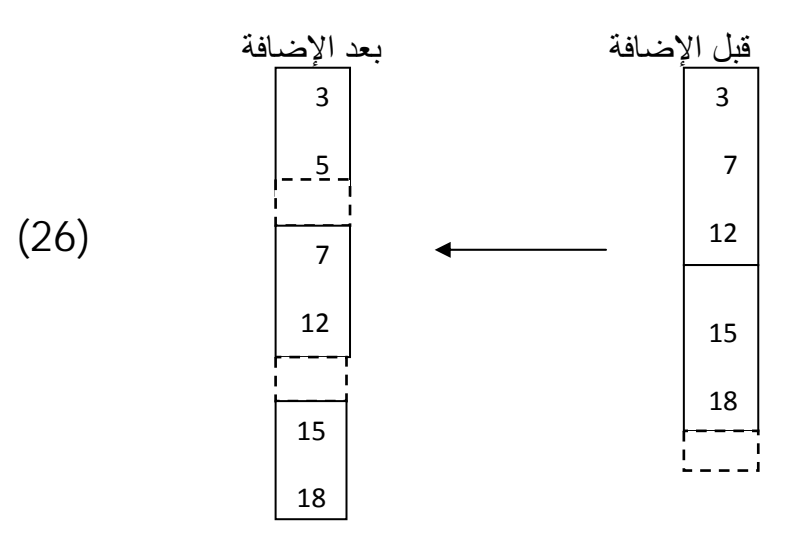

# **ج- طريقة الفيضان :**

نٌنشئ ملف آخر يسمى ملف الفيضان File flow Over ونٌضيف حقل جديد لسجلات الملف يسمى مؤشر الفيضان(pointer flew over ( ،وبالتالي فإن الملف الرئيسي يكون ثابتاً في هذه الطريقة وعدد السجلات لايزيد وتكون الزيادة في ملف الفيضان ، بخلاف طريقة الفراغات فتتم كل الإضافات في الملف الرئيسي .

ملف الفيضان الملف الرئيسي

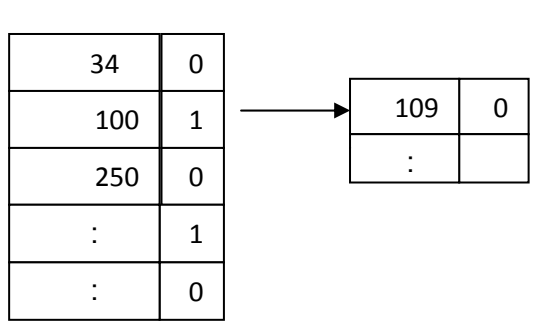

في هذا المثال أضيف السجل 109 إلى منطقة الفيضان ووضع مؤشراً له في السجل .100

**-٤** الملف المرتب المفهرس **(**File Sequential Indexed **(**

- يتم الوصول لهذا النوع بإضافة مكونين أساسيين للملف التتابعي وهما: - الفهرس (Index (وتتم إضافته لزيادة سرعة البحث.
- منطقة الفيضان (Area Overflow (وذلك لمعالجة عمليات التحديث.

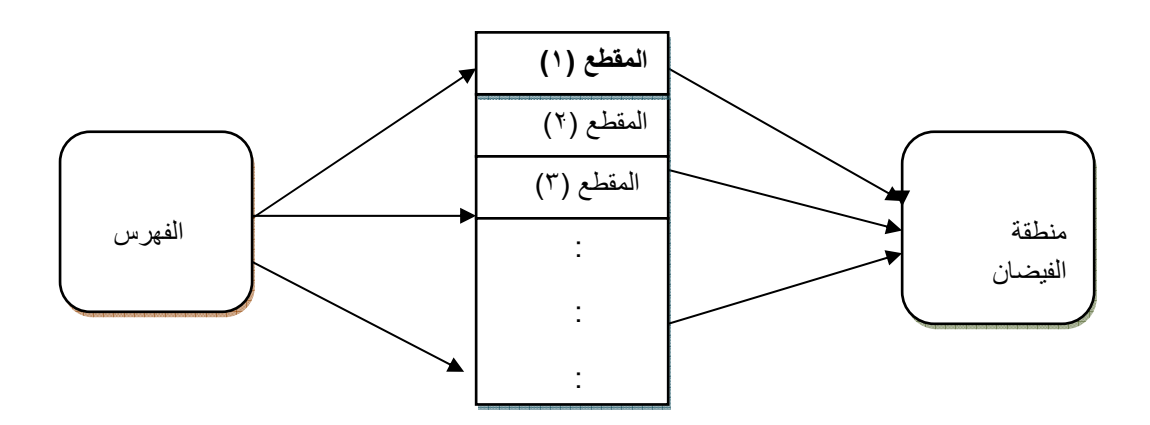

# **مفهوم الفهرس :**  الفهرس هو عبارة جدول (ملف) يتكون كل سجل من سجلاته من حقلين : - حقل يحمل قيمة المفتاح والذي نستخدمه في عملية البحث . - حقل عبارة عن مؤشر لرقم المقطع الموجود في أوله السجل الذي يحمل المفتاح . سجل الفهرس يُسمى بالمدخل (entry (. **آيف يتم إنشاء الفهرس :**  ■ من كل مقطع في الملف الرئيسي نأخذ رقمه ومفتاح السجل الأول فيه ونكتبه في الفهرس ، وبهذا يكون آل مدخل يحوي مفتاح ورقم مقطع وتكون المداخل في الفهرس مرتبة بنفس ترتيب الملف الرئيسي . الجدول (الملف) الذي تم إنشاؤه في الخطوة السابقة يُسمى بالمستوى الأول في الفهرس ، وبما أنه ملف فهو أيضاً يتكون من مقاطع وعليه في هذه الخطوة ننشأ فهرس للمستوى الأول بنفس الطريقة الموصوفة في الخطوة السابقة ونسميه المستوى الثاني للفهرس . ويستمر ذلك حتى نتحصل على مستوى يتكون من مقطع واحد .  $\mathcal{X} \subset \mathbb{R}^n$ لدينا ملف مرتب به 000 1000 سجل وطول السجل الواحد فيه 200 byte وطول المفتاح فيه byte 14 ، فإذا استخدمنا نظام طول المقطع فيه byte 2000 ونحتاج لbyte 6 لكتابة رقم المقطع فأحسب : a (عدد مستويات الفهرس وطوله الكلي . b (عدد عمليات القراءة إذا بحثنا في هذا الملف بإستخدام البحث الثنائي . الحل : Õ الطول الكلي للملف = عدد السجلات \* طول السجل الواحد . . byte 200 000 000 = 200  $*$  1000 00  $\Leftrightarrow$  عدد المقاطع = الطول الكلي للملف / طول المقطع .  $\frac{1}{2}$  000 000 1000 = 2000 / 200 000 مقطع . عدد السجلات في المقطع = طول المقطع / طول السجل

Õ 2000 / 200 = 10 سجلات .

٧٠

#### **File Management & Organization**

عدد المقاطع في الملف الرئيسي = عدد السجلات / عدد السجلات في المقطع  $\frac{1}{2}$  000 1000 / 100 = 100 1000 مقطع . عدد المداخل في المستوى الأول من الفهرس . طول المدخل = طول المفتاح + طول المؤشر . . 20 byte =  $6 + 14 \Leftrightarrow$ عدد المداخل في المقطع بالنسبة للفهرس (BFI =(طول المقطع / طول المدخل Õ 2000 / 20 = 100 مدخل . إن عدد المقاطع في المستوى n يُساوي عدد المداخل في المستوى +1n وعلى هذا نجد أن : عدد المقاطع في المستوى الأول = عدد المقاطع في الملف الرئيسي / BFI Õ 100/100 = 1000مقطع . ∴ عدد المداخل في المستوى الثاني من الفهرس =1000 مدخل . عدد المقاطع في المستوى الثاني= عدد المقاطع في المستوى الأول / BFI Õ 1000 100/ =10مقطع . ∴ عدد المداخل في المستوى الثالث من الفهرس =10 مدخل عدد المقاطع في المستوى الثالث= عدد المقاطع في المستوى الثاني/ BFI Õ 10 10/ =1 مقطع. ∴ عدد المداخل في المستوى الرابع من الفهرس= مدخل واحد . هذا الفهرس يتكون من ثلالث مستويات .  $\sqrt{\log_2 10^N}$ عدد عمليات القراءة بإستخدام البحث الثنائي  $\sqrt{D}$  $= 20 = \sqrt{\log_2 10^6}$  إذن عدد عمليات القراءة هذا الرمز | | يعني أن نكمل الرمز واحد صحيح مثلاً [5.12 = 6 . وهذا الرمز  $\lfloor \ \rfloor$  يعني أن نتجاهل الكسر مثلاً  $\lfloor$  5.87  $\rfloor$  5.5  $\rfloor$  5.5 . 1+ logi بينما عدد عمليات القراءة بإستخدام الفهرس M

حيث : N = عدد السجلات في الملف . M = عدد المقاطع في الملف . i = مُعامل التجميع للفهرس (طول المقطع / طول المدخل) .

#### **منطقة الفيضان ( area overflow ( :**

آما أسلفنا لأن الملف المفهرس المرتب يحوي ترتيب فلابد من طريقة إضافة لاتفسد الترتيب وأنسب طريقة من الطرق التي شرحناها مع الملف التتابعي لهذا الملف هي طريقة الفيضان.

**إعادة التنظيم (reorganization (:** 

إذا تضخم جدول الفيضان فإننا نبني الملف من جديد في خطوتين :

- a. بدمج الملف الرئيسي مع منطقة الفيضان .
- b. بناء فهرس جديد بنفس الطريقة القديمة التي تم بناء الفهرس القديم .

**عمليات الملف الفهرس :** 

- i. **الإضافة :** وتتم الإضافة بأن نبحث حتى نجد المقطع المناسب في الملف الرئيسي، فإن تم العثور على المكان المناسب فيتم حجزه ، وإن لم يوجد فإننا نقوم بوضع السجل المراد إضافته في منطقة الفيضان ويكتب رقمه في حقل الفيضان في السجل السابق له في الملف الرئيسي .
	- **ii. المسح :** إذا وجد السجل المراد حذفه فإنه يتم مسحهٌ **.**
	- **iii. البحث :** البحث في منطقة الفيضان بطئ ولذا آان لابد من إعادة تنظيم للملف وذلك في حالة أن يحصل تضخم لجدول الفيضان وتكون خوارزمية البحث في الملف الرتب المفهر س كما يلي:

**حيث : n =** رقم المقطع الموجود في المستوى الأخير من الفهرس .

- 1) إقرأ المقطع n .
- 2 ) n = المؤشر الموجود في المدخل الذي يحوي أآبر مفتاح ، أصغرمن أو يُساوي المفتاح المطلوب.
	- 3 ) آرر 1 و 2 حتى تصل لمؤشر لمقطع بيانات .
	- ٤ ) إقرأ المقطع n وأبحث فيه عن السجل المطلوب .
# **-**5 الملف المفهرس (File Indexed (:

نحتاج إلى بناء فهرس لكل حقل من حقول البحث وذلك لتصميم ملف يمكن البحث فيه بأآثر من حقل ،مثلاً البحث عن بيانات طالب عن طريق اسمه ورقم بطاقته وعنوانه. هذا النظام يختلف عن السابق بكونه لايوجد ترتيب للملف ، آما أن المؤشر في مدخل الفهرس لايؤشر إلى مقطع بل إلى سجل .

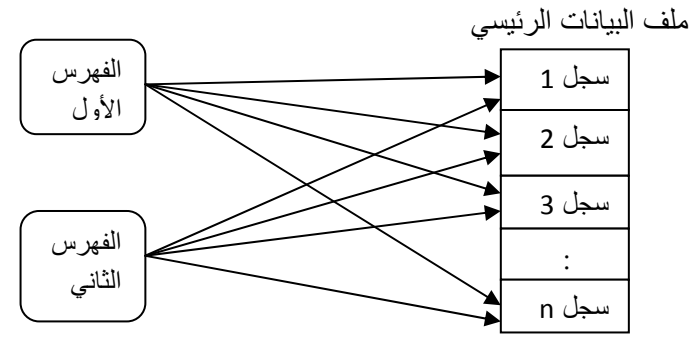

لابد من تحديث الفهرس ليعكس عمليات المسح والإضافة ،ولكي يكون الفهرس متحرآاً نضطر إلى تقليل كثافته وذلك بترك مساحات فارغة ولتتم فيها الإضافة ونترك هذه المساحات الفارغة في جميع مستويات الفهرس ، وبصفة عامة إذا امتلأ مقطع في المستوى n نوجد مقطع جديد في نفس المستوى n ونكتب مدخلاً لهذا المقطع في المستوى +1n يؤشر إلى المقطع الجديد وهذا يُساعد كثير اُ في عملية الإضافة .

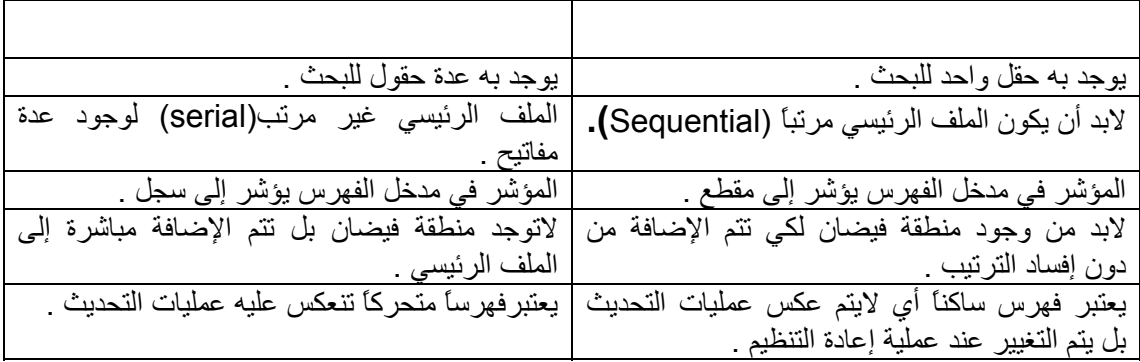

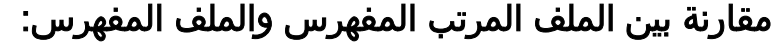

## الشجرة البائية (Tree\_B (:

الفهرس في الملف المفهرس يكون عبارة عن شجرة بائية (B tree) ، وهي عبارة عن شجرة من الدرجة t نطبق عليها شروط محدودة الغرض منها أن تكون شبه متوازنة ، فهي شجرة لها عقدة جذر ، وتتميز هذه الشجرة بالصفات التالية :

- بالنسبة للعقدة تكون المفاتيح فيها مرتبة ترتيباً تصاعدياً ، وتسمى العقدة بورقة leaf إذا كان ليس لديها أبناء (أي أن درجتها تساوي الصفر)، وإلا فإنها تسمى بعقدة داخلية internal ماعدا عقدة الجذر root فهي عقدة مصممة بشكل خاص .
- المؤشرات بالنسبة للعقدة الداخلية x تُشير بعدد +1(x(n إلى آل ابن من ابنائها ، بينما في العقدة الورقية فإن مؤشراتها تُشير إلى nil فهي ليس لها أبناء .
- آل الأوراق (نهايات الشجرة) لها نفس الإرتفاع أي بمستوى واحد، والذي هو نفسه ارتفاع الشجرة .
- لتخزين عدد من المفاتيح في العقدة فإن المتغير t يتحكم بالحد الأدنى والأقصى ، حيث أن ال2 < t ، وأصغر درجة للشجرة البائية هي 2 .
- الحد الأدنى للمفاتيح 1 t لكل العقد ماعدا عقدة الجذر فهي تحتوي على مفتاح واحد آحد أدنى .
- الحد الأقصى للمفاتيح 1 t2 لكل العقد ، وتوصف العقدة بأنها ممتلئة إذا آان عدد المفاتيح بها 1 – t2 .

الشكل العام للعقدة في الB\_tree :

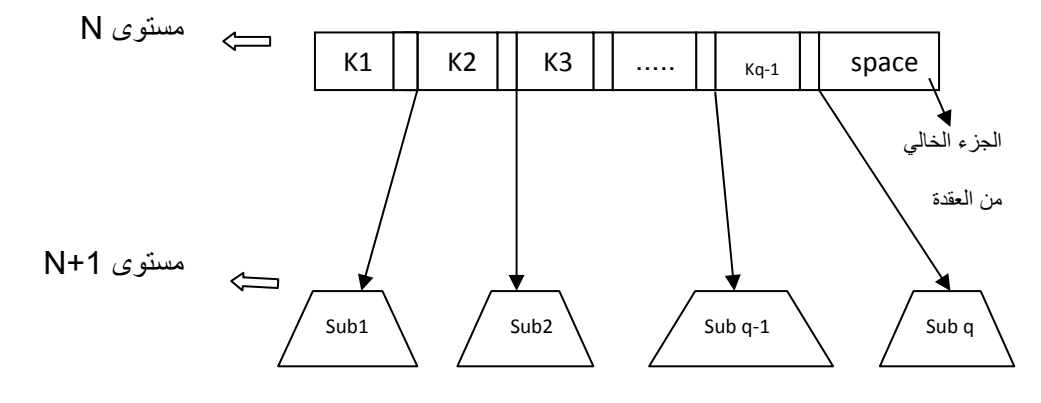

حيث أنها تكون على الترتيب kq <.. < …3k < 2k< 1k . Ki = قيم مفاتيح البحث

Sub**i** = الشجيرات الفرعية .

# Al-Haj

Wejdan

# البحث في الأشجار b\_tree :

للبحث عن المفتاح x فإنه يُقارن x ابتداءً من الجذر حتى يصل إلى الهدف ويرجع لنا المؤشر يؤشر إلى العقدة التي تحتوي على المفتاح في حال وجوده ، وإن لم توجد فإنه يؤشر إلى nil حيث أنه يتم اتخاذ القرار في تفرع متعدد ويعتمد التفرع على المفاتيح الموجودة للعقدة المعينة .

## خوارزمية البحث:

إبدأ من الجذر ، إستخدم مفتاح البحث للوصول إلى الورق، إذا كان مفتاح البحث مساوي للجذر إذا تم إيجاد السجل وإلا إذا كان أقل من الجذر إذهب المؤشر اليسار وإلا إذا كان أكبر من الجذر إذهب إلى مؤشر اليمين.

Search: Start at root; use key comparisons to go to leaf. If search key is equal to root node then record is found else If its less than root node go to the left pointer else if greater than go to the right pointer وفيما يلي برنامجاً فرعياً لعملية البحث : procedure searchnode(target:integer;p:pointer;var found:Boolean ; var k:position ); begin with p^ do if target<key[1] then begin found:=false؛  $k := 0$ : end else begin k:=count؛ while (target<key[k]) and  $(k>1)$  do  $k:=k-1$ : found:=true؛ target:=key[k] ؛ writeln('yes this key is found, target') ؛ end end!

```
procedure search(target:integer;root:pointer;var 
found:Boolean;var targetnode:pointer; var 
targetpos:position ); 
begin 
if root=nil then 
   begin 
   found:=false؛
   writeln('no key in this tree); 
   end 
  else 
    begin 
         searchnode(target,root,found,targetpos);
          if found then 
            targetnode:=root 
          else 
           tnode, targetpos)
       end 
end:
```
والشكل التالي يوضح عملية البحث في الأشجار المتوازية :

فإذا كان لدينا الشجرة المتوازية الآتية :

وإذا أردنا البحث عن العدد ٢٢ نجد أن :

## ثانيا: عملية الإضافة: operation insert

## خوارزمية الإضافة:

-١ أوجد الموقع الصحيح للمفتاح (بإستخدام عملية الإضافة). -٢ أضف المفتاح المراد إضافتة إلى العقدة الصحيحة. ٣- إذا كان هناك مساحة كافة ، تمت العملية وإلا إذهب إلى الخطوة التالية. -٤ إقسم العقدة إلى عقدتين أعد توزيع المداخل بإنتظام بين العقدة الحالية والعقدة الجديدة. -٥ أضف العنصر الوسط إلى عقدة الأب وأضف العنصرين الذين يلي العنصر الوسط إلى العقدة الجديدة.

- -٦ إذهب إلى الخطوة رقم .٣
- 1) Find correct leaf node
- 2) Add index entry to the node
- 3) If enough space, *done*!
- 4) Else, *split* the node

Redistribute entries evenly between the current

node and the new node

```
Wejdan 
A\check{l}-Haj
```

```
5) Insert <middle key, ptr to new node> to the 
parent
6) Go to Step 3
                           وفيما يلي برنامجاً فرعياً لعملية الإضافة : 
Procedure 
pushin(x:integer;xr,p:pointer;k:position); 
var 
i:position؛
begin 
   with p^ do 
     begin 
        for i:=count downto k+1 do 
          begin 
           key[i+1]:=key[i: branch[i+1]:=branch[i]; 
         end:
       key[k+1]:=x:
       branch[k+1]:=xr؛
        count:=count+1 
     end 
end:
procedure 
split(x:integer;xr,p:pointer;k:position;var 
y:integer ؛var yr:pointer); 
var 
I,mediam:position؛
begin 
if k<=min then 
   mediam:=min 
else 
   mediam:=min+1؛
new(yr); 
with p^ do 
   begin 
     for i:=mediam+1 to max do 
     begin 
        yr^.key[i-mediam]:=key[i] ؛
        yr^.branch[i-mediam]:=branch[i] 
    end:
```
Wejdan  $A\check{L}$ Haj

```
 yr^.count:=max-mediam؛
     count:=mediam؛
     if k<=min then 
       pushin(x,xr,p,k( 
     else 
      pushin(x, xr, yr, k-mediam: (
    y:=key[count: [
    yr^.branch[0]:=branch[count:[
     count:=count-1 
   end 
end!
procedure pushdown(newkey:integer;p:pointer;var 
pushup:79ddress : var x: integer; var xr: pointer);
var 
k:position؛
found:79ddress؛
begin 
if p=nil then 
   begin 
     pushup:=true؛
     x:=newkey؛
     xr:=nil 
   end 
else 
   begin 
         searchnode(newkey, p, found, k);
          if found the 
        begin 
            writeln('Error:inserting dublicate 
key); 
                write('enter new key to 
insert:',newkey2 ); 
pushdown(newkey2,p^.branch[k],pushup,x,xr) 
            end 
          else 
          if pushup then 
          with p^ do 
            if count<max then 
            begin 
              pushup:=false؛
              pushin(x,xr,p,k(
```

```
 end
```

```
 else begin 
             pushup:=true؛
             split(x,xr,p,k,x,xr) 
          end 
 end
```
end:

```
procedure insert(newkey:integer;var 
root:pointer); 
var 
pushup:80ddress؛
  x:integer؛
  xr,p:pointer؛
begin 
pushdown(newkey,root,pushup,x,xr);
if pushup then 
   begin 
     new(p) ؛
     with p^ do 
       begin 
         count: = 1:
         key[1]:=x: branch[0]:=root؛
          branch[1]:=xr؛
          root:=p 
       end 
   end 
end:
```
Wejdan Al-Haj

والشكل التالي يوضح عملية الإضافة :

ومثال آخر :

Wejdan<br>Al-Haj

مثال رقم ۳:

### ثالثاً: عملية المسح :operation Delete

### خوارزمية عملية المسح:

- -١ أوجد العقدة الورقية الصحية (بإستخدام خوارزمية البحث).
	- -٢ إمسح السجل المراد إزالتة.
- -٣ إذا آانت العقدة التي تم داخلها عملية المسح نصف إمتلاء و تمت عملية المسح ، إذا آانت غير ذالك إذهب إلى الخطوة التالية:
- ٤- إذاكان هناك إمكانية الاستعارة سجل من العقدة الشقيق ،تم إذا لم يمكن ذلك إذهب إلى الخطوة التالية:
	- -٥ إدمج العقدة الحالية مع الشقيق
	- -٦ إحذف الفاصل بين العقدة الحالية والعقدة الشقيق و العقدة الأصل.
		- -٧ إذهب إلى الخطوة رقم .٣

- 1) Find correct leaf node
- 2) Remove the entry from the node
- 3) If the node is at least half full, done!
- 4) Else, possibly *borrow* some entries from a sibling
- 5) If not possible, *merge* the node with the sibling
- 6) Delete the separator between the node and the
- sibling from the parent node
- 7) Go to Step 3

وفيما يلي برنامجاً فرعياً لعملية الحذف :

```
procedure remove(p:pointer;k:position); 
var 
i:position؛
begin 
with p^ do 
   begin 
     for i:=k+1 to count do 
     begin
```
Wejdan Al-Haj

```
key[i-1]:=key[i]:
        branch[i-1]:=branch[i] 
    end!
     count:=count-1 
   end 
؛ end
procedure successor(p:pointer; k:position):
var 
q:pointer؛
begin 
q:=p^.branch[k] ؛
while q^.branch[0]<>nil do 
   q:=q^.branch[0] ؛ 
p^{\wedge}.key[k]:=q^{\wedge}.key[1]
end :
procedure moveright(p:pointer;k:position) ؛
var 
c:position؛
begin 
with p^.branch[k]^ do 
   begin 
     for c:=count downto 1 do 
     begin 
       key[c+1]:=key[c] :
        branch[c+1]:=branch[c[ 
    end!
     branch[1]:=branch[0] ؛ 
     count:=count+1؛
    key[1]:=p^{\wedge}.key[k]end:
with p^{\wedge}.branch[k-1]^{\wedge} do
   begin 
     p^.key[k]:=key[count]؛
     p^.branch[k]^.branch[0]:=branch[count] ؛
     count:=count-1 
   end 
end!
procedure moveleft(p:pointer; k:position) :
```

```
٨٩
var 
c:position؛
begin 
with p^.branch[k-1]^do 
   begin 
     count:=count+1؛
     key[count]:=p^.key[k] ؛
     branch[count]:=p^.branch[k]^.branch[0] 
  end!
with p^.branch[k]^ do 
   begin 
    p^{\wedge}.key[k]:=key[1]:
     branch[0]:=branch[1]؛
     count:=count-1؛
     for c:=1 to count do 
     begin 
        key[c]:=key[c+1]؛
       branch[c]:=branch[c+1] 
     end 
   end 
؛ end
procedure combine(p:pointer;k:position )؛
var 
c:position؛
q:pointer؛
begin 
q:=p^.branch[k ]؛
with p^.branch[k-1] do 
   begin 
     count:=count-1؛
     key[count]:=p^.key[k] ؛
     branch[count]:=q^.branch[0] ؛
     for c:=1 to q^.count do 
     begin 
        count:=count+1؛
        key[count]:=q^.branch[c] 
     end 
  end:
with q^ do 
   begin 
     for c:=k to count-1 do
```

```
Wejdan 
A\check{l}-Haj
```

```
 begin 
       key[c]:=key[c+1]: branch[c]:=branch[c+1] 
    end!
     count:=count-1 
  end:
dispose(q) 
end:
  procedure restore(p:pointer;k:position )؛
begin 
if k=0 then 
  if p^{\wedge}.branch[1]^.count>min then
     moveleft(p,1) 
   else 
     combine(p,1) 
   else 
   if k=p^.count then 
            if p^{\wedge}.branch[k-1]^.count>min then
               moveright(p,k) 
            else 
               combine(p,k) 
  else if p^{\wedge}.branch[k-1]^.count>min then
            moveright(p,k) 
  else if p^{\wedge}.branch[k+1]^.count>min then
            moveleft(p,k+1) 
   else 
          combine(p,k) 
؛ end
procedure recdelete(target:integer;p:pointer;var 
found:Boolean )؛
var 
k:position؛
begin 
if p=nil then 
   found:=false 
else with p^ do 
        begin 
         searchnode(target, p, found, k) :
          if found then 
            if branch[k-1]=nil then 
               remove(p,k)
```

```
Wejdan 
Al-Haj
```

```
 else begin 
                      successor(p,k) ؛
recdelete(key[k],branch[k],found) ؛
                     if not found then 
writeln('Target is not found in the 91ddress 
node); 
end 
    else 
   recdelete(target, branch[k], found) :
             if branch[k]<>nil then 
              if branch[k]^.count<min then
                 restore(p,k) 
        end 
؛ end
procedure delete(target:integer;var root: 
؛ (pointe
var 
found:91ddress؛
p:pointer؛
begin 
recdelete(target,root,found ) :
if not found then 
    writeln('Target is not found') 
else if root^.count=0 then 
        begin 
          p:=root؛
          root:=root^.branch[0 ]؛
          dispose(p) 
        end 
؛ end
```
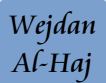

والشكل التالي يوضح عملية الحذف :

مثال:

Wejdan Al-Haj

مثال :٢

Wejdan<br>Al-Haj

مثال٢:

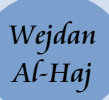

مثال ٤:

# الملف المباشر File Direct **:**

الملف المباشر يحتوي على نظام يحدد عنوان السجل المطلوب من المفتاح المباشر ويمكن أن نصل إلى ذلك بعدة طرق منها :

a (أن يكون المفتاح هو عنوان السجل :

في هذه الطريقة نُنشئ حقل تكون قيمته هي عنوان السجل ، مثلاً يمكننا أن نحفظ سجلات مجموعة من الطلاب في ملف ثم بعد ذلك نحدد لكل طالب رقم جلوس مطابقاً لرقم سجله .

**b (**بإستخدام علاقة أو قانون يحول المفتاح لعنوان :

تُستخدم إذا كان لدينا مفتاح متناسق

مثال :

افرض إننا نريد حفظ سجلات طلاب في جامعة بها سبعة كليات وكل كلية بها 5 سنوات ، وعدد الطلاب في السنة الدراسية الواحدة لايزيد عن 99 طالب ، فإذا صممنا الشكل التالي للمفتاح :

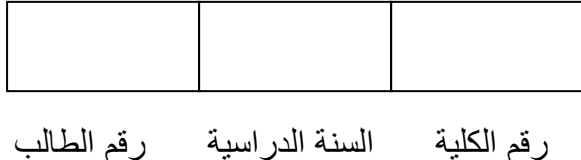

يكون بإمكاننا كتابة خوار زمية تحول هذا المفتاح إلى رقم سجل محدد داخل الملف .

## **c (**بإستخدام تقنية البعثرة ( techniques Hashing ( :

ترتكز فكرتها على الHashing والتي توفر سرعة في الوصول للسجلات ، حيث أنها تطبق دالة الhash على مفتاح السجل ويعطينا العنوان للسجل (أي أنها تحول الملف إلى عنوان) وتتم عملية التحويل في الذاكرة الرئيسية ولاتحتاج لأكثر من قراءة واحدة ، ينقسم نظام البعثرة إلى نظامين داخلي وخارجي .

## نظام البعثرة الداخلي (Hashing Internal ( :

هنا تطبق الدالة من خلال استخدام مصفوفة سجلات ، ولنفرض أن المصفوفة مكونة من record M بالترقيم -1M.,…0,1, ، ولدينا M خانة بالعناوين المقابلة للترقيم ، نختار الfunction hash لتحويل قيمة الfield hash لقيمة صحيحة في المدى -1M.,…0, ومن أشهردوال function hash الدالة :

 $H(k) = k \mod M$ 

بالنسبة لقيم الحقول الغير رقمية كالحروف مثلاً يتم تحويلها لinteger قبل تطبيق الmod باستخدام الcode Ascll المقابل لها .

يُستخدم نظام البعثرة الداخلي للحفظ والقراءة في جداول موجودة داخل الذاكرة الرئيسية ،مثلاً . ( symbol table in compiles)

## نظام البعثرة الخارجي (External Hashing) :

تتم عنونة المساحات المقسمة لBuckets وذلك لملائمة خصائص القرص ، فالBuckets عبارة عن block واحد أو مجموعة من الblocks المتجاورة والتي تضم مجموعة من الrecord .

دالة الfunction hash تنتج الkey وتقوم بربطه برقم الBucket الذي له علاقة برقم الkey الناتج بالإضافة لقيامها بتحديد رقم ال block داخل الBucket .

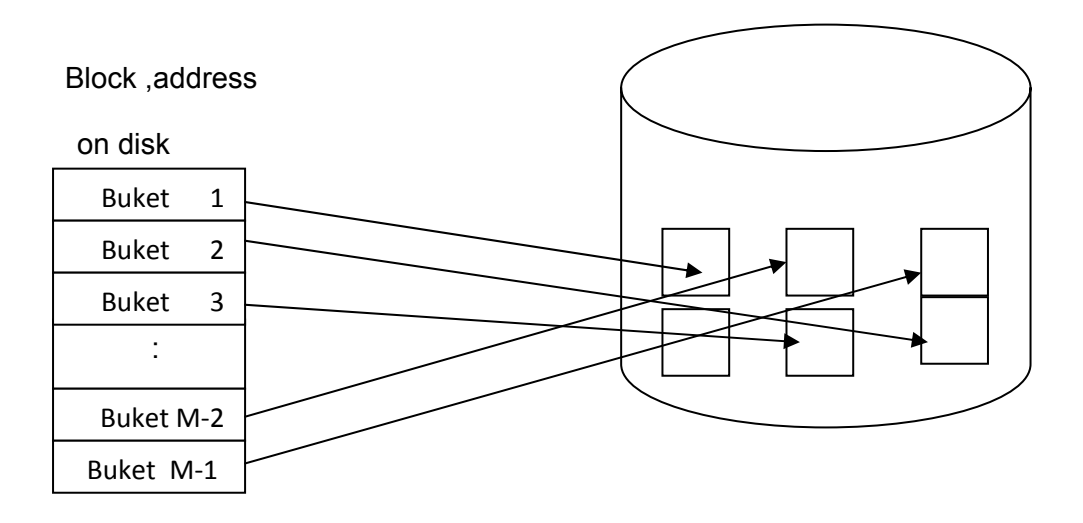

Matching buckets numbers to disk block addresses .

## كيف تتم الكتابة في الملف المبعثر :

في البداية نحجز مساحة في التخزين الخارجي وتكون عادة أآبر من الطول المتوقع للملف الذي نريد حفظه ثم بعد ذلك إذا أردنا حفظ أي سجل في هذا الملف نقوم بتطبيق دالة البعثرة ( function Hashing ( على مفتاح السجل، والتي ترجع عنواناً داخل المساحة التي حجزناها في البداية ، ثم نحفظ السجل في هذا العنوان .

## كيف تتم القراءة في الملف المبعثر :

Wejdan Al-Haj

نُطبق دالة البعثرة على المفتاح الذي نريد البحث فيه ، وترجع لنا الدالة نفس العنوان الذي سبق وأرجعته عند حفظ السجل ثم نقرأ السجل من هذا العنوان .

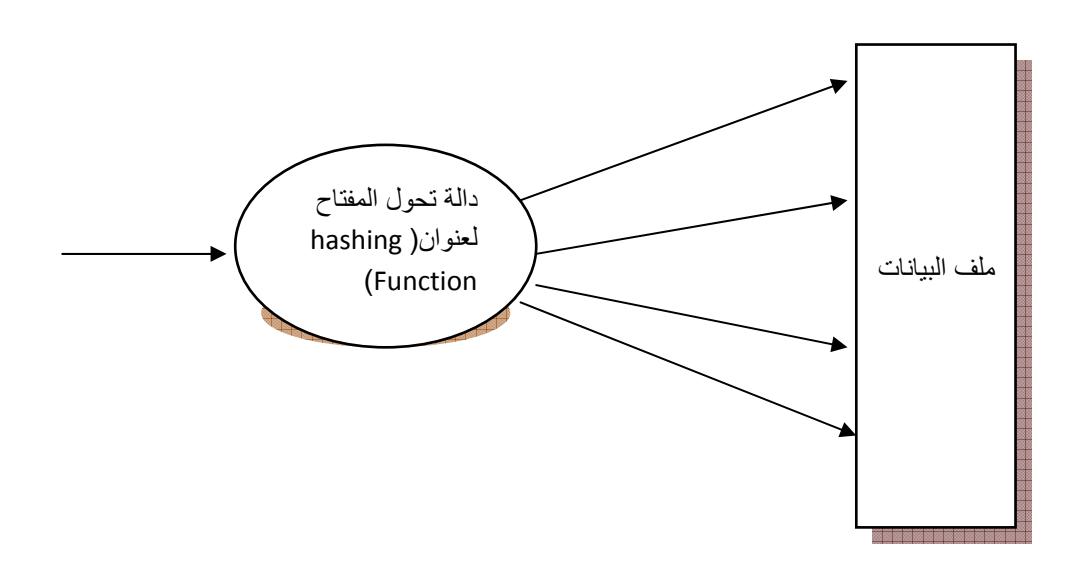

### عيوب الملف المبعثر :

\*المشكلة الرئيسية في هذا المفتاح هي التصادم Collision ونعني به أن تُرجع الدالة نفس العنوان لأكثر من مفتاح .

\* المشكلة الثانية أن آثافة الملف عادة تكون قليلة ، ولذلك علاقة مباشرة بمشكلة التصادم ، وذلك لأن الملف كلما قلت كثافته قلّ احتمال حدوث التصادم .

#### حلول المشكلة :

1‐ العنوان المفتوح : وفي هذه الطريقة نضع السجل الجديد في العنوان اللاحق ، فمثلاً إذا آان العنوان الذي حدث فيه التصادم هو 101 نضع السجل في الموقع 102 وإذا تكرر التصادم نضع السجل الجديد في الموقع 103 وهكذا .

2‐ الفيضان ، وذآرنا هذه الطريقة من قبل .

3- استخدام أكثر من دالة بعثرة .

مثال :

صمم برنامجاً لبعثرة أسماء 30 طالب في مصفوفة تحوي 41 موقعاً واستخدم طريقة العنوان المفتوح (address open ( لمعاجة مشكلة التصادم .

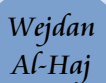

الحل : نفرض أن الإسم 20 حرفاً .

#### **Function hash\_adddress(name):integer**

 Temp:=1 For  $i:= 1$  to 20 do Temp  $:=$  temp  $*$  ord (name [i]) Hash address :=temp mod 41

#### **End hash\_address**

```
 Write(name) 
          I:=hash address(name)
           While A[i]occupied do 
           I := (i+1) \mod 41A[i]:=nameEnd write 
 Search(name) 
           I:=hash_address(name) 
           While A[i] & A[i]occupied 
           I := (i+1) \mod 41 If A[i] not occupied then 
              Notefound 
           Else 
              Display name 
       End search
```